DOKUMENTACJA TECHNICZNO RUCHOWA MERA 400<br>2. TOM I CZ. 3<br>TOM I CZ. 4 TOM I CZ. 5

 $\begin{pmatrix} 1 & 1 \end{pmatrix}$ 

 $-64$ 

 $\sqrt{2}$ 

and the

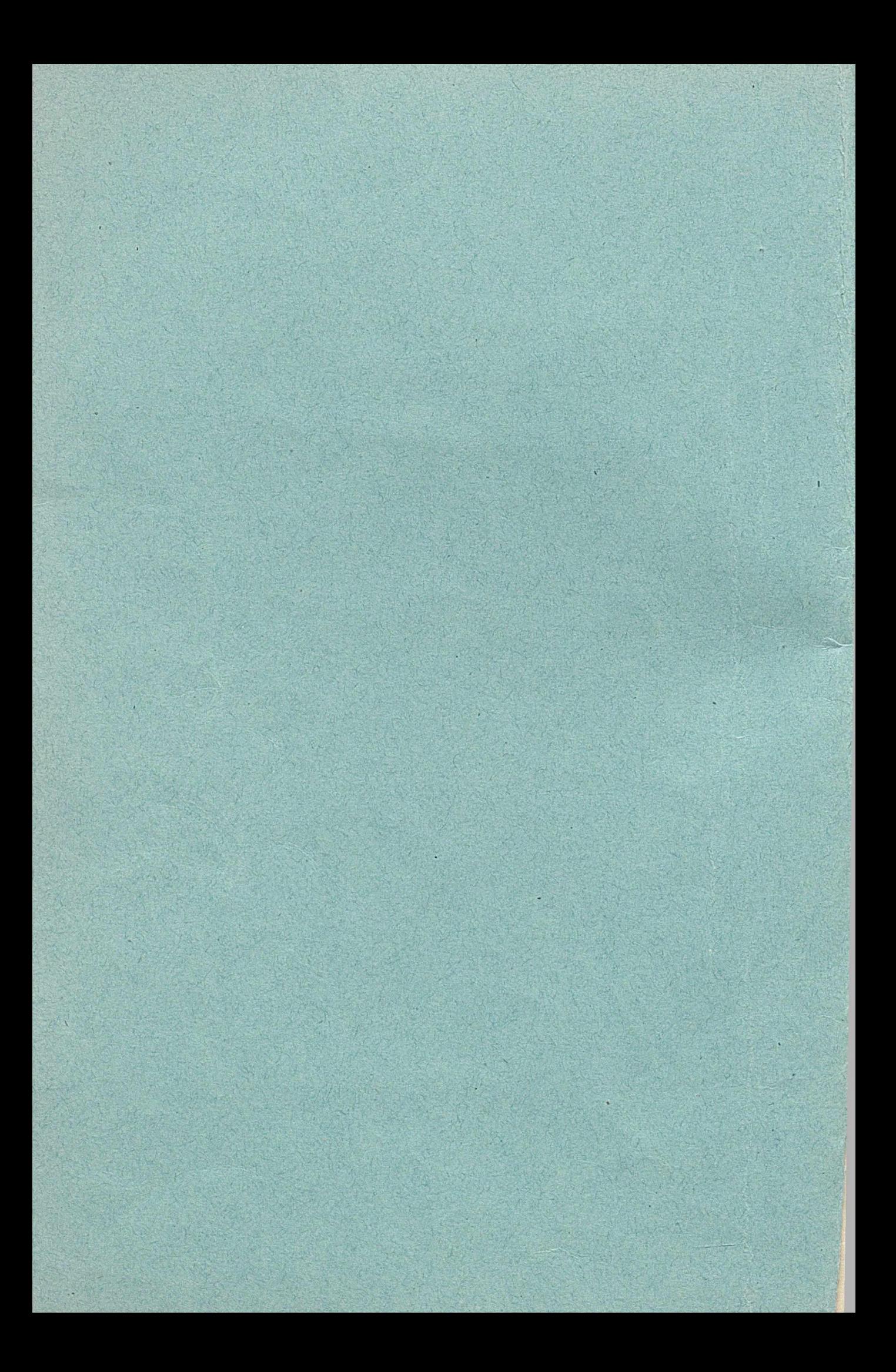

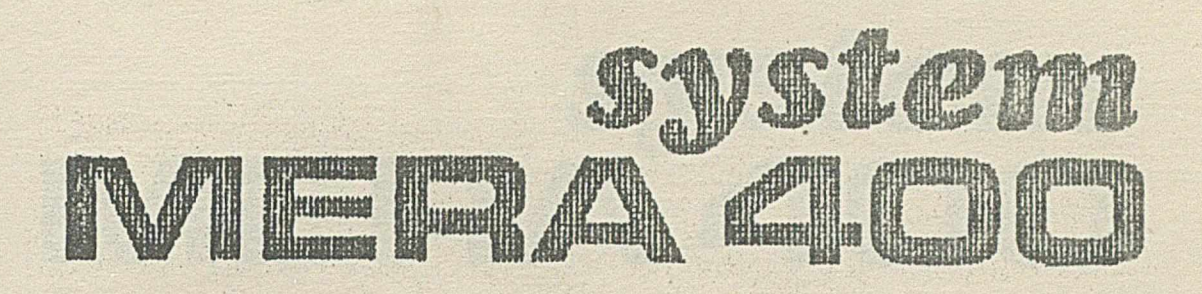

# DOKUMENTACJA TECHNICZNO-RUCHOWA

TOM I

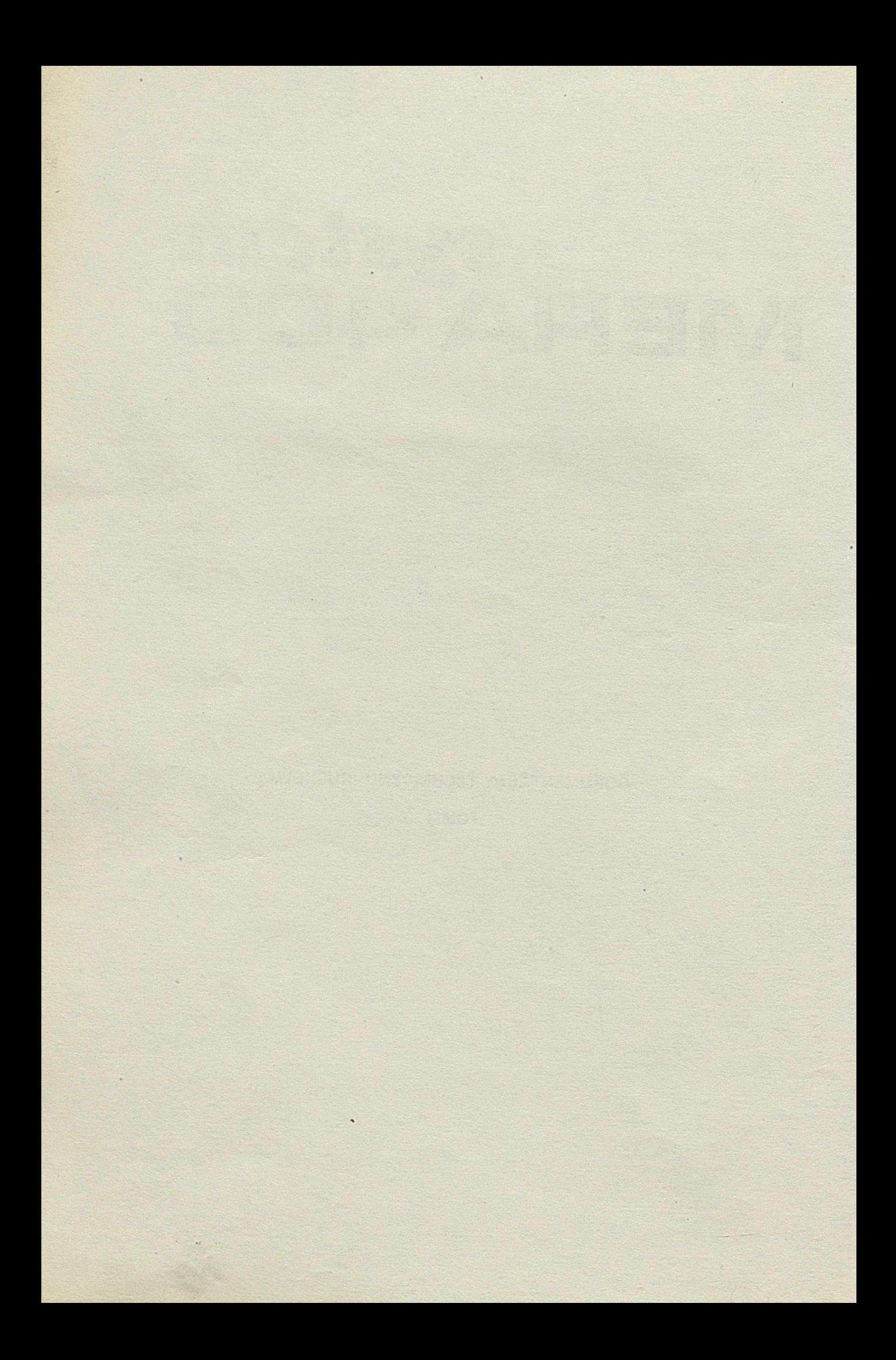

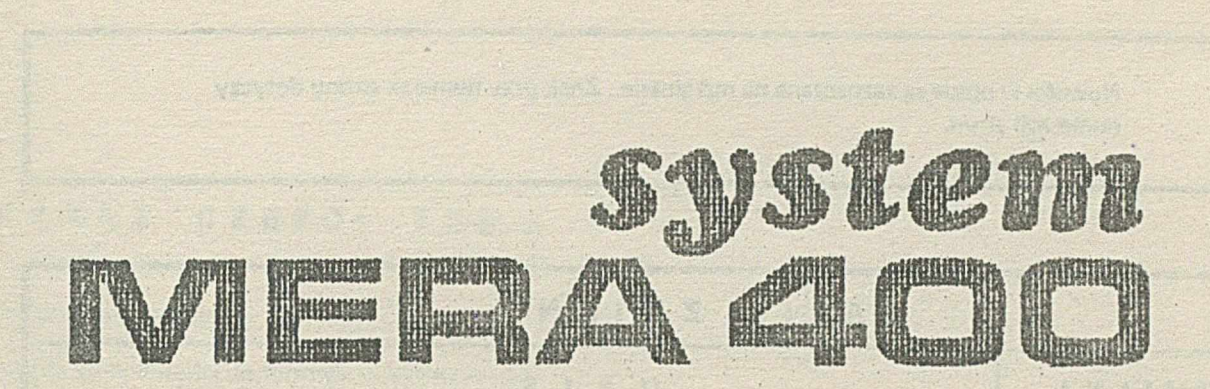

P.

## DOKUMENTACJA TECHNICZNO RUCHOWA

TOM I

 $\ddot{\phantom{a}}$ 

 $\cdot$   $\cdot$ 

część III

OPIS FUNKCJONALNY MINIKOMPUTERA

**MERA-400** 

Nowości w opisie *są* zaznaczane na marginesie. Znak przy numerze strony dotyczy numeracji stron.

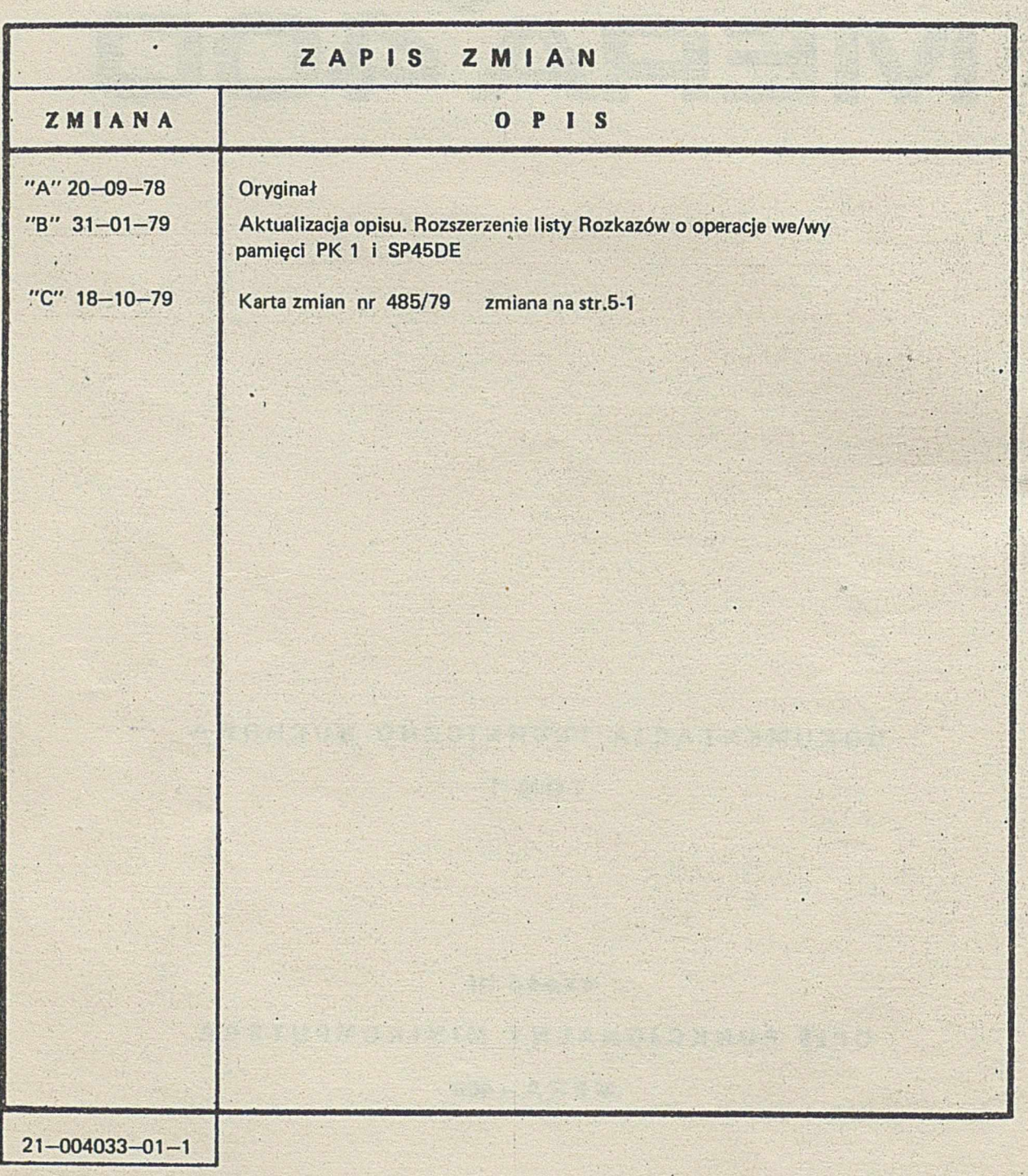

Uwagi kierować do : Centrum Naukowo Produkcyjne Technik Komputerowych i Pomiarów im.J.Krasickiego, ul. Łopuszańska 117/123 02—232 Warszawa

Producent zastrzega sobie prawo wprowadzania zmian w dokumentacji.

# **WYKAZ 'CZĘŚCI TOMU I**

1. Formularz techniczny

2. Usta kompletności do formularza technicznego

3. Opis funkcjonalny minikomputera MERA-400

4. Ogólna instrukcja eksploatacji minikomputera MERA-400

5. Instrukcja pakowania modułów systemu MERA-400

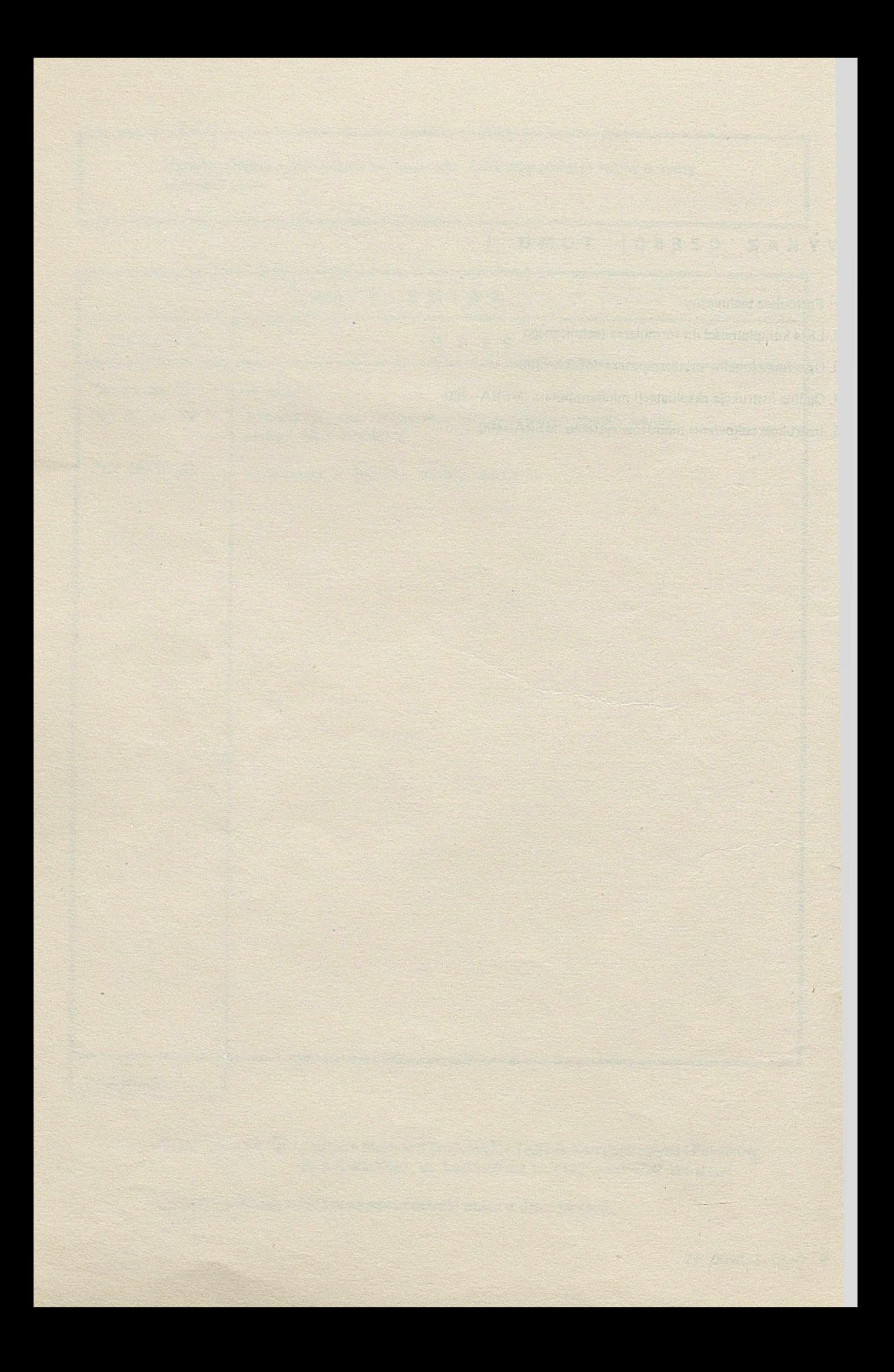

# **SPIS TREŚCI**

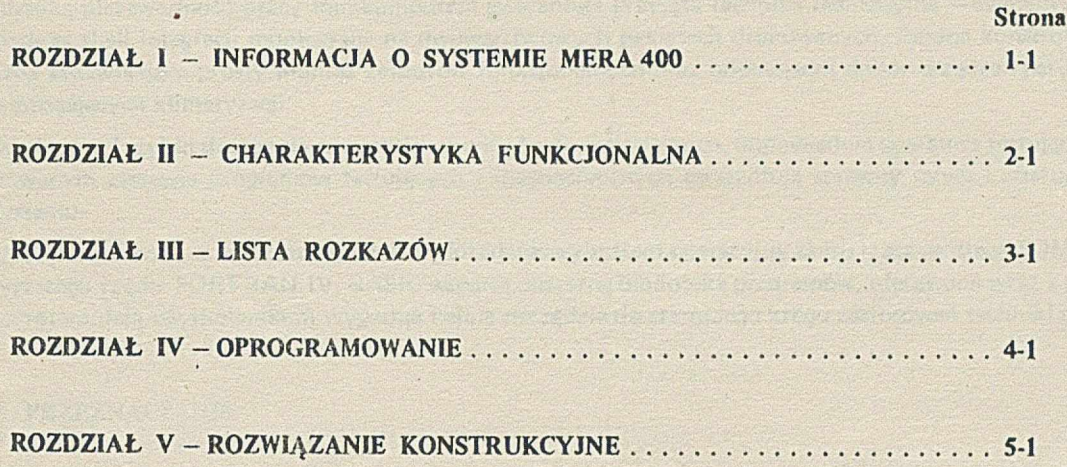

a bara da kasa da wasan ƙasa ta ƙasar Ingila.

...... MOLAKO DENDE LAVISTANIAN MARTI - IL DANAIRIR the Process of Action are areas of America 

**REAL PROPERTY** 

#### Rozdzia WPROWADZENIE

#### **I. CH A R A K T ER Y ST Y K A OGÓLNA**

Minikomputer M ERA 400 jest uniwersalną, 16-bitową maszyną cyfrową o architekturze logicznej odpowiadającej wymaganiom stawianym współczesnym systemom cyfrowym, zarówno pod względem struktury logicznej jak i rozwiązań technicznych. Elastyczność budowy funkcjonalnej minikomputera uzyskano dzięki zastosowaniu standardowego interfejsu łączącego procesory, kanały i pamięci operacyjne oraz przyjętej zasadzie asynchronicznej pracy tych modułów na interfejsie. Rozbudowana liczba rozkazów zapewnia efektywne działanie na danych o różnorodnej postaci. .

Wysoką niezawodność pracy minikomputera gwarantuje przyjęta technika realizacyjna — elementy scalone TTL średniej skali integracji montowane na dwuwarstwowych pakietach drukowanych, solidna konstrukcja mechaniczna zapewniająca prosty montaż zespołów funkcjonalnych oraz odpowiedni dobór urządzeń peryferyjnych nie wymagających klimatyzacji.

Swobodny i szybki dostęp do wszystkich modułów funkcjonalnych, odpowiednia aparatura testująca przy rozbudowanym zestawie programów testujących i diagnostycznych gwarantują sprawny serwis i obsługę techniczną systemu.

Oprogramowanie, a w szczególności wielozadaniowy system operacyjny czasu rzeczywistego SOM-3 orazjęzyki wyższego rzędu FORTRAN IV, BASIC wsparte obszerną biblioteką programów, oferowane wraz z niezawodnym sprzętem dają użytkownikom wygodne i silne narzędzie do szerokiego kręgu zastosowań techniki obliczeniowej.

#### **2. PRZEZNACZENIE**

Minikomputer MERA400może być oferowany w zestawach problemowo-zorientowanych na zagadnienia z zakresu:

- obliczenia naukowo-techniczne
- przetwarzanie danych ekonomicznych i administracyjnych
- automatyzacji prac inżynierskich
- przetwarzanie w czasie rzeczywistym
- zdalne przetwarzanie wsadowa
- zbieranie i dystrybucja danych
- sterowanie procesami.

Moduiarność sprzętu i oprogramowania zapewnia łatwą rozbudowę i rekonfigurację zestawów u użytkownika.

#### 3. **PODSTAWOWE INFORMACJE O SYSTEMU}**

#### 3.1. Interfejs systemu

- główna magistrala wymiany danych łączy wszystkie moduły funkcjonalne systemu
- maksymalna konfiguracja systemu: 2 jednostki centralne, 16 bloków pamięci operacyjnej po 32 k słów w bloku, 16 kanałów wejścia/wyjścia
- asynchroniczna współpraca modułów funkcjonalnych poprzez interfejs na zasadzie "pytań-odpowiedzi"
- równoległe i jednoczesne przesyłanie rozkazów, adresów i danych
- dostęp modułów do interfejsu za zasadzie priorytetu geometrycznego.

#### 3.2. Jednostka centralna

- długość słowa 16 bitów
- 8 18-bitowych rejestrów uniwersalnych, w tym 7 akumulatorów lub rejestrów indeksowych (B-modyfikatorów)
- 32-bitowy rejestr zgłoszeń przerwań pogrupowanych w 11 poziomów obsługi. Maskowanie przerwań na 10 poziomach obsługi
- priorytet obsługi przerwań niezależny od priorytetu dostępu do interfejsu i nie Związany z geometrią systemu
- sprzętowa organizacja stosu przerwań z automatycznym wczytaniem specyfikacji przerwania
- zegar czasu rzeczywistego
- automatyczne ładowanie programu (bootstrap)
- układ alarmu zasilania i automatyczny restart programu
- mechanizmy pracy dwuprocesorowej: bezpośrednia komunikacja pomiędzy jednostkami centralnymi, praca ma wspólne obszary pamięci operacyjnej, urządzenia i pamięci zewnętrzne

LANS LARTY LINE

— 132 rozkazy, w ty/n:

rozkazy ładowania i pamiętania rozkazy działań arytmetycznych rozkazy działań logicznych rozkazy działań bajtowych rozkazy porównania rozkazy przesuwania rozkazy skoków rozkazy testowania i rozgałęziania rozkazy wejścia/wyjścia rozkazy ekstrakodowe (256 ekstrakodów) rozkazy systemowe

- arytmetyka binarna uzupełnieniowa
- trzy rodzaje modyfikacji rozkazu:

• pre-modyfikacja ( z wykorzystaniem specjalnego rozkazu) B-modyfikacja ( z wykorzystaniem rejestru indeksowego) D-modyfikacja (adresowanie pośrednie).

#### **3.3. Arytmometr wielokrotnej precyzji**

- rozkazy działań na liczbach stałoprzecinkowych długich oraz liczbach zmiennoprzecinkowych: dodawanie, odejmowanie, mnożenie, dzielenie, normalizacja.

#### **3.4. Pamięć operacyjna**

- pojemność: maksimum 16 bloków po maksimum 32 k (z przyrostem co 4 k) słów 16—bitowych
- adresowanie bezpośrednie: 32 k słów lub 64 k bajtów
- ochrona pamięci przy zapisie i odczycie°na zasadzie programowanego podziału na maksimum 16 bloków użytkowych.
- pamięć ferrytowa planarna: czas cyklu 1100 nsek

czas dostępu — 600 nsek

-- pamięć na cienkich warstwach magnetycznych<sup>\*\*</sup>: czas cyklu zapisu – 1200 nS, czas cyklu odczytu – 900 nS, czas dostępu — 400 nS.

#### **3.5. Kanały wejścia/wyjścia**

- kanał znakowy dla ośmiu jednostek sterujących urządzeniami zewnętrznymi. Umożliwia przesyłanie danych znakami lub słowami pod kontrolą programu pomiędzy rejestrami uniwersalnymi maszyny a jednostkami sterującymi urządzeniami zewnętrznymi. Poprzez kanał znakowy dołączane są urządzenia pracujące start-stopowo lub synchronicznie z niewielką szybkością transmisji danych. Praktyczna górna granica szybkości transmisji nie przekracza 20 tys. znaków na sekundę (pod kontrolą systemu operacyjnego)
- kanał pamięciowy dla ośmiu jednostek sterujących pamięciami zewnętrznymi. Zapewnia autonomiczną transmisję danych pomiędzy pamięcią operacyjną systemu, a pamięciami zewnętrznymi. Maksymalna szybkość transmisji — 500 tys.słów na sekundę
- kanał automatyki PI realizujący sprzężenie minikomputera M ERA 400 z magistralą systemu "Inteldigit-PI".

#### **3.6. Urządzenia zewnętrzne**

- czytnik taśmy papierowej CT1001A
- czytnik taśmy papierowej CT2100
- dziurkarka taśmy papierowej DT105S
- drukarka znakowo—mozaikowa DZM-180
- drukarka wierszowa DW-3
- drukarka znakowo—mozaikowa z klawiaturą DZM-180-KSR
- monitor ekranowy Videoton 340
- $-$  monitor ekranowy MERA-7952\*
- Pamięci zewnętrzne
- pamięć dyskowa MERA 9425
- pamięć taśmowa PT305\*
- pamięć kasetowa PK-1
- pamięć na miękkim dysku SP45DE

#### **3.7. Zasilanie**

- sieć jednofazowa 220 V + 10% 15%,50 Hz \*
- układy automatyki zapewniające sekwencyjne włączenie i wyłączenie napięć stabilizowanych w celu ochrony pamięci operacyjnej przed zanikami napięcia
- zabezpieczenie przed wzrostem napięć i przeciążeniem
- zabezpieczenie przed nadmiernym wzrostem temperatury
- $-$  stabilizowane źródła napięć: + 5 V, + 15 V, 5 V, 15 V.

**3.8. Warunki eksploatacji (moduł podstawowy bez urządzeń zewnętrznych)**

- temperatura pracy +  $5^{\circ}$ C ÷ + 35°C
- względna wilgotność powietrza 95% przy temperaturze 30°C
- $-$  wytrzymałość na wibracje: amplituda 0,35 m w zakresie 10  $\div$  55 Hz
- wytrzymałość termiczna  $-40^{\circ}$ C ÷ + 55<sup>o</sup>C.

#### **4. OPROGRAMOWANIE**

- wielozadaniowy system operacyjny czasu rzeczywistego SO M -3 może być dostarczany w różnych wersjach zależnych od konfiguracji zestawu MERA-400 i zastosowań;
- e zestaw procesorów systemowych:
	- Job Control steruje przetwarzaniem wsadowym
	- Konsolidator (Link Editor) łączy w jeden program moduły wynikowe, umożliwia tworzenia nakładek (overlay ów)
	- Bibliotekarz (Cataloger) umożliwia tworzenie zbiorów słownikowych modułów wynikowych
	- Aktualizator Biblioteki Sekwencyjnej (Library Update)
	- Aktualizator Tekstowy (Source Update) pozwala przetwarzać zbiory źródłowe
	- Debugger ułatwia uruchomienie programów
- SOM-3 umożliwia korzystanie z następujących translatorów:
	- Macroassembler
	- Basic wielodostępny
	- Fortran IV rozszerzony, umożliwiający wykorzystanie pełnych możliwości systemu operacyjnego SOM-3
	- $-$  Simbol  $*$  jezyk do zastosowań z zakresu przetwarzania danych
- biblioteki programów inżynierskich w języku Basic i Fortran.

\* w opracowaniu

Mistig produced around remains **The State of Provident Property** Karamatan promoting assem Set to All in including the strong of

Hoesen whyn middle in onliner

Article 13

ALCOHOL HOME ON SHOP FOR MA ativ d'Alexandro de la comunidad de l'alexandro d'Espaina de la contrata de la contrata de la con menter estas absorptiones per experiments:

an an ainm an ainm an t-ainm an ainm

tologici de con dettorie sed ver se depuis l'Epop de la construction (Li

kontrola de la controla de la propia del del de la controla de la controla del controla del controla del contr

adalesine armalış elene başledir. 120 Erne Kolardo gerde erana arası dağan ale tarihçe atıra teknolojiya e primerina di partita in nella chiesa di Police.

Katolickým tilož i stati i samo předobyt antikové světlové světlové se obsahuje se opravní stati obsahují di voltar revisible corrective invests si scope dell'ano competitore di control a studio

<u>San seriya yayakta da da a da a da a da a da a</u> in de la seconda de la construcción de la construcción de la construcción de la construcción de la construcció

### **Rozdział II - CHARAKTERYSTYKA FUNKCJONALNA**

#### **ARCHITEKTURA SYSTEMU MERA 400**

System MERA 400 składa się z modułów funkcjonalnych, komunikujących się wyłącznie za pomocą standardowego interfejsu. Modułowa struktura systemu umożliwia jego łatwą rozbudowę poprzez bezpośrednie dołączenie do interfejsu dodatkowych modułów.

W systemie MERA 400 mogą pracować niżej wymienione moduły funkcjonalne: o

- procesory
- pamięci operacyjne
- kanały

Maksymalna konfiguracja systemu składa się z:

- 2 procesorów
- 17 modułów pamięci operacyjnej
- 16 kanałów

przy czym może to być dowolna kombinacja kanałów:

- znakowych
- pamięciowych (bezpośredniego dostępu)
- automatyki (PI, CAMAC)
- autonomicznych jednostek ster- jących.

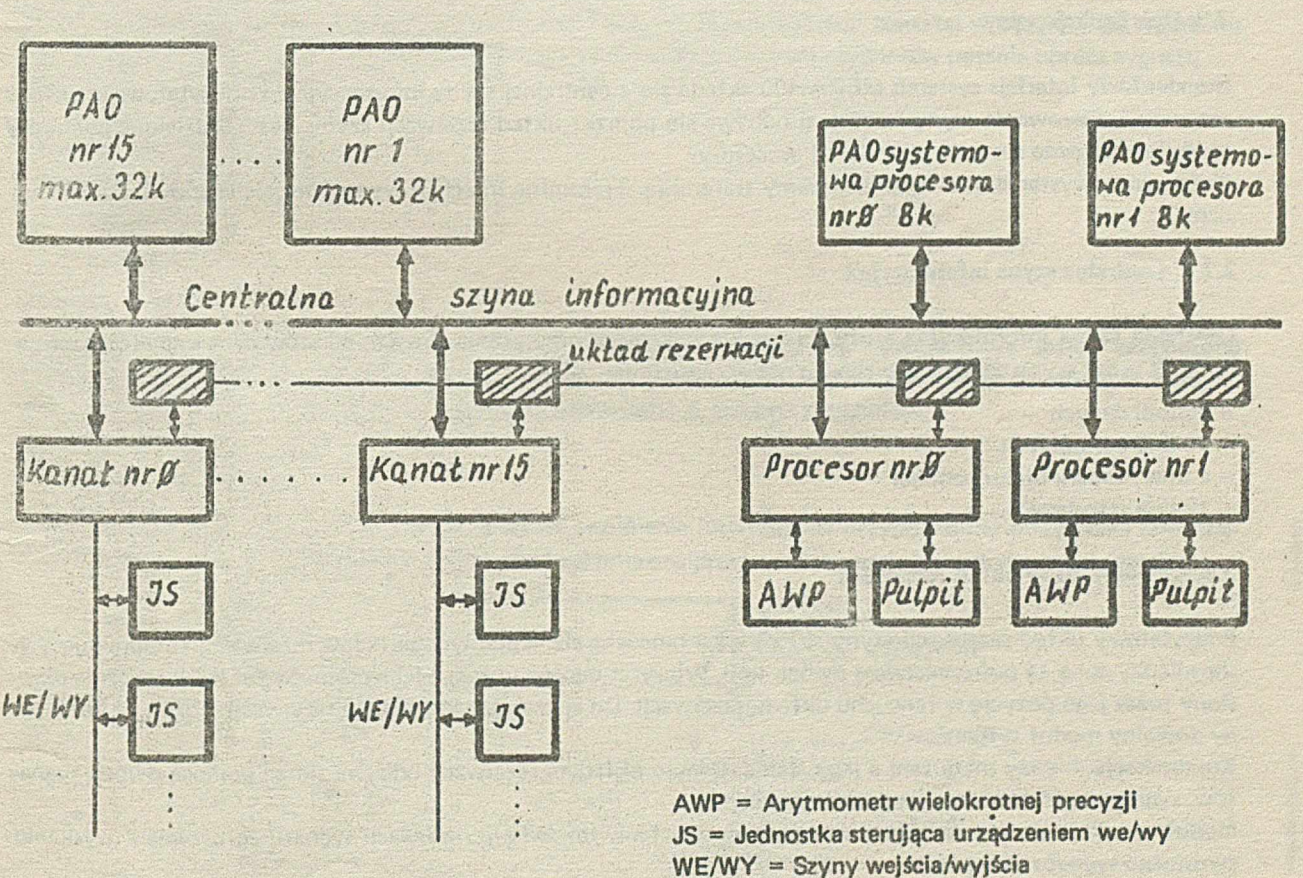

PAO = Pamięć operacyjna

Architektura systemu MERA 400 w konfiguracji maksymalnej

Pojemność jednego modułu pamięci operacyjnej wynosi max. 32 k słów 16-bitowych,

Sterowanie wszystkich modułów systemu MERA 400 jest całkowicie asynchroniczne, Stąd, poszczególne moduły systemu mogą być wykonywane przy użyciu elementów elektronicznych o dowolnych parametrach dynamicznych. Oprócz łatwości technicznej realizacji oznacza to również pełne otwarcia systemu na nowe, przyszłościowa technologie np. szybkie pamięci półprzewodnikowe.

Interfejs systemu MERA 400 składa się z centralnej szyny informacyjnej i priorytetowego układu rezerwacji szyny.

Centralna szyna informacyjna służy do przesyłania danych, adresów oraz sygnałów sterujących i kontrolnych. Sterowanie dostępem do szyny centralnej jest rozdzielone pomiędzy procesory oraz kanały i realizowane jest przez układ rezerwacji. W danej chwili do szyny centralnej może być dołączony aktywnie tylko jeden moduł nadawczy tj. procesor lub kanał. Ponadto moduł, który aktualnie korzysta z szyny nigdy nie otrzyma zezwolenia na natychmiastową ponowną transmisję, o ile w trakcie pierwszej transmisji inny moduł (lub moduły) zgłosił gotowość zajęcia szyny. Rozwiązanie takie umożliwia współbieżną pracę modułów, a tym samym zwiększa wydajność systemu.

Priorytet dostępu modułu do interfejsu wynika z funkcji spełnianych przez moduł w systemie. Priorytet ter. jest jednoznacznie określony przez pozycję modułu w łańcuchu układów rezerwacji i może być łatwo zmieniony nawet po zainstalowaniu systemu u użytkownika np. w wypadku rozbudowy systemu. Priorytet dostępu modułu do interfejsu jest całkowicie niezależny od priorytetu obsługi przerwań zgłaszanych przez dany moduł.

#### **2. INTERFEJS**

#### **2.1. Przeznaczenie**

Interfejs jest zespołem reguł i środków technicznych umożliwiających komunikację między modułami systemu.

#### **2.2. Opis funkcjonalny**

Standardowy interfejs systemu MERA 400 składa się z centralnej szyny informacyjnej i priorytetowego układu rezerwacji. Sterowanie szyny centralnej odbywa się poprzez układ rezerwacji szyny i jest rozdzielone pomiędzy moduły nadawcze systemu tj. kanały i procesory.

Każde wykorzystanie interfejsu nazywamy transmisją. Transmisje interfejsowe przebiegają w sposób asynchroniczny.

#### 2.2.2. **Centralna szyna informacyjna**

Centralna szyna informacyjna służy do dwukierunkowego przesyłania danych, adresów oraz sygnałów sterujących. W skład szyny centralnej wchodzą następujące linie:

- 16 linii danych
- 16 linii adresowych
- 4 linie numeru bloku pamięci
- 12 linii sterujących.

#### **2.2.3. Priorytetowy układ rezerwacji**

Priorytetowy układ rezerwacji szyny składa się z łańcucha elementarnych układów rezerwacji, komunikujących się między scbą za pośrednictwem dwóch linii. Priorytet danego układu elementarnego jest jednoznacznie określony przez jego pozycję w łańcuchu układu rezerwacji. Do elementarnego układu rezerwacji może być dołączony dowolny moduł systemu.

Komunikacja między modułem a jego elementarnym układem rezerwacji odbywa się za pomocą dwóch sygnałów: sygnału zgłoszenia oraz sygnału zezwolenia.

Moduł uzyskuje dostęp do szyny centralnej po wysłaniu do układu rezerwacji sygnału zgłoszenia i uzyskaniu zwrotnego sygnału zezwolenia.

Zgłoszony moduł uzyskuje sygnał zezwolenia pod warunkiem, że szyna informacyjna jest wolna i żaden moduł o wyższym priorytecie nie żąda dostępu do niej. Następny dostęp do szyny centralnej uzyska moduł o najwyższym priorytecie, spośród oczekujących na dostęp, nawet w przypadku, gdy moduł aktualnie prowadzący transmisją natychmiast po jej zakończeniu zgłasza żądanie ponownego zajęcia szyny. Celem takiego rozwiązania jest umożliwienie współbieżnej pracy modułów systemu.

#### *kierunek wrastającego priorytetu*

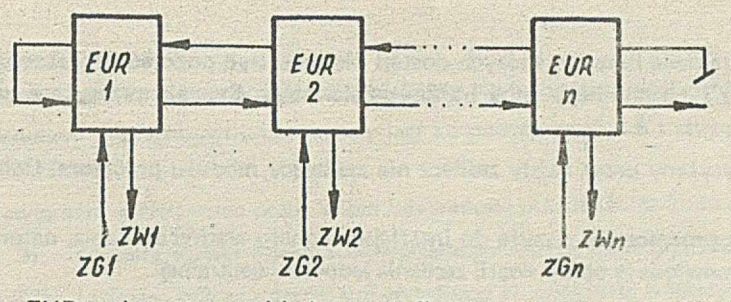

EUR = elementarny układ rezerwacji ZG = sygnał zgłoszenia ZW . = sygnał zezwolenia

Priorytetowy układ rezerwacji szyny

#### **2.3. Rodzaje transmisji**

#### **2.3.1. Transmisje normalne**

Każda transmisja normalna musi być poprzedzona rezerwacją szyny centralnej. Po dokonaniu rezerwacji moduł nadawczy wysyła "pytanie". Jeżeli pytanie jest prawidłowe adresat przesyła "odpowiedź". Wysyłanie odpowiedzi może nastąpić dopiero po wykorzystaniu informacji zawartej w pytaniu. Od momentu wysłania odpowiedzi aż do jej zakończenia nie wolno korzystać z żadnych sygnałów pytania oprócz sygnału wiodącego pytanie tj. sygnału:

- W zapis do pamięci
- R odczyt z pamięci
- S przesłanie
- F pobranie
- IW przerwanie

Zanik sygnału wiodącego powinien powodować zakończenie odpowiedzi. Pytanie może zostać zakończone dopiero po całkowitym wykorzystaniu odpowiedzi. Po zakończeniu pytania nie należy korzystać z żadnych sygnałów odpowiedzi oprócz sygnału wiodącego odpowiedzi tj. jednego z sygnałów:

OK — odpowiedź pozytywna EN — odpowiedź negatywna

Zanik sygnału wiodącego odpowiedzi zezwala na zwolnienie interfejsu. W przypadku nie otrzymania odpowiedzi w czasie 2,5 ÷ 5µs transmisja powinna zostać zakończona przez moduł nadawczy w trybie awaryjnym.

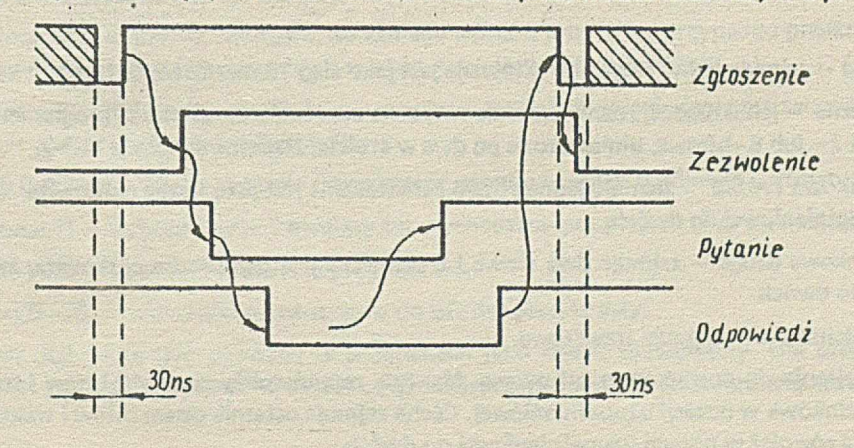

Przebieg transmisji normalnej

#### 2.3,2. Transmisje alarmowe

Szyna centralna zawiera dwie linie, do których dostęp nie musi być poprzedzony rezerwacją szyny. Każde wykorzystanie dowolnej z tych lihii nazywamy transmisją alarmową. Sygnały przesyłane w trakcie transmisji alarmowych, to:

• alarm zasilania - wysyłany przez każdy zasilacz nie zasilający modułu procesora. Odbiorcą sygnału jest procesor.

Zasilacz, który zasila procesor nie wysyła do interfejsu sygnału alarmu zasilania, natomiast wysyła do procesora inne sygnały, omówione w opisie awarii zasilania jednostki centralnej.

• zerowanie ogólne - wysyłane przez procesor lub pulpit techniczny; odbiorcami sygnału są wszystkie moduły systemu.

#### **3 JEDNOSTKA CENTRALNA**

#### 3.1. Przeznaczenie

Jednostka centralna, jako element systemu MERA 400 przeznaczona jest do wykonywania wszystkich instrukcji podanych w liście rozkazów oraz operacji z pulpitu technicznego.

#### **3.2. Opis funkcjonalny**

Jednostka centralna spełnia następujące funkcje:

- -- pobiera rozkazy z pamięci operacyjnej
- interpretuje i wykonuje rozkazy przy użyciu odpowiednich elementów funkcjonalnych takich, jak arytmometr, rejestry itp.
- inicjuje operacje we/wy
- rejestruje i obsługuje przerwania
- wykonuje operacje z pulpitu operatora.

3.2.1. Postni **przetwarzanych informacji**

Słowo maszynowe ma długość 16 bitów numerowanych od 0 do 15 (od najbardziej do najmniej znaczącej pozycill.

W jednostce centralnej przetwarza się dane, adresy i rozkazy.

#### **3.2.! .1. Dane:**

a/ informacja logiczna — zajmuje jedno słowo i traktowana jest jako ciąg 16 niezależnych bitów.

- b/ znaki alfanumeryczne Ich długość, rozmieszczenia w słowie oraz kody określone są programem; przeważnie stosowane są znaki 7— lub 8 —bitowe, umieszczone po dwa w słowie, zapisane w kodzie ISO-7.
- *cl* liczba stałoprzscinkowa krótka zajmuje jedno słowo i traktowana jest Jako liczba całkowita; liczba zapisana jest w notacji uzupełnieniowej do dwóch.
- d/ liczba stałoprzecinkowa długa zajmuje dwa słowa i traktowana jest jako liczba całkowita; zapis w notacji uzupełnieniowej do dwóch.
- s/ liczba zmiennoprzecinkowa zajmuje trzy słowa.

Jako standard przyjmuje się postać znormalizowaną. Mantysa zajmuje pierwszych 40 bitów i traktowana jest jako liczba zaprzecinkowa w notacji uzupełnieniowej. Cecha zajmuje ostatnie osiem bitów i traktowana jest jako liczba całkowita również w notacji uzupełnieniowej do dwóch.

3.2.1.2. Rozkazy:

a/ rozkazy w podstawowej postaci.

Zajmują 1 słowo maszynowe zwane słowem podstawowym, które zawiera następujące informacje:

- kod operacji podstawowy kod operacji umieszczony jest na pozycjach *fi ±* 5 i służy do rozróżnienia rozkazów lub grup rozkazowych
- bit D (pozycja 6 ) zawiera bit adresowania pośredniego lub stanowi przedłużenie kodu operacji.
- pole A (pozycja 7 ÷ 9) zawiera numer rejestru uniwersalnego lub stanowi przedłużenie kodu operacji.
- pole B (pozycja 10 ÷ 12) zawiera numer rejestru uniwersalnego służącegodo B-modyfikacji argumentu lub stanowi przedłużenie kodu operacji.
- pole C (pozycje 13 ÷ 15) zawiera numer rejestru uniwersalnego lub stanowi przedłużenie kodu operacji.
- b/ rozkazy z argumentem normalnym bezpośrednim.

Zajmują dwa słowa maszynowe — argument zajmuje następne słowo za słowem podstawowym rozkazu; w tym przypadku znaczenie poszczególnych pozycji jest takie samo, jak w pkt. a/ z tym, że pole *C=fi*

*d* rozkazy z argumentem krótkim bezpośrednim.

Argument 7-bitowy jest podany na pozycjach D, B, C; bit D wskazuje znak argumentu krótkiego, pola B i C - wartość; znaczenie pozostałych pozycji jak w p.a/.

#### d/ rozkazy z argumentem bajtowym bezpośrednim. 8-bitowy argument bezpośredni podany jest na pozycjach 8 ÷ 15, pozycje  $\emptyset$  ÷ 5 określają kod operacji, pozycje 6 i 7 stanowią przedłużenie kodu operacji.

#### **3.2.1.3. Adresy:**

a/ adres słowa – 15-bitowa, całkowita liczba binarna z przedziału Ø ÷ 32767.

b/ adres bajtu - 16-bitowa, całkowita liczba binarna z przedziału  $\emptyset$  ÷ 65535; adres parzysty oznacza bajt starszy (pozycje  $\emptyset \div 7$ ), nieparzysty oznacza bajt młodszy (pozycje 8  $\div$ 15).

#### *33.* **Rejestry i wskaźniki jednostki centralnej**

#### Symbol Nazwa i funkcja

 $R\phi$  — Rejestr stanu programu 16-bitowy. Stanowi zbiór wskaźników decydujących o sposobie wykonywania programu.

Pozycje rejestru RØ oznaczają:

- $-$  Z (poz.  $\emptyset$ ) wskaźnik zera, ustawiany w przypadku otrzymania zera w wyniku działań arytmetycznych i logicznych,
- M (poz.1 ) wskaźnik znaku minus, ustawiany w przypadku otrzymania liczby ujemnej w wyniku działań arytmetycznych,
- V (poz.2) wskaźnik nadmiaru, dó którego wpisane jest "1 " v przypadku przekroczenia zakresu liczb przy operacjach arytmetycznych i w niektórych innych przypadkach,
- C (poz.3) wskaźnik przeniesienia ustawiany zgodnie z przeniesieniem z zerowej pozycji arytmometru przy operacjach arytmetycznych,
- $-$  L,E,G (poz.4  $-$  6)  $-$  wskaźniki ustawione w wyniku operacji porównań arytmetycznych i logicznych,
- Y (poz.7) wskaźnik przechowujący bit wychodzący poza rejestr przy operacjach przesuwania,
- X (poz.8 ) wskaźnik ustawiany programowo,
- (poz.9—15) wskaźniki przeznaczone do użytku programisty.

Rejestr RØ może być używany w programach jako rejestr uniwersalny. Dla programów użytkowych (  $Q = 1$ ) zapis do pozycji  $\emptyset \div 7$  rejestru R $\emptyset$  nie jest wykonywany ( z wyjątkiem rozkazu LPC).

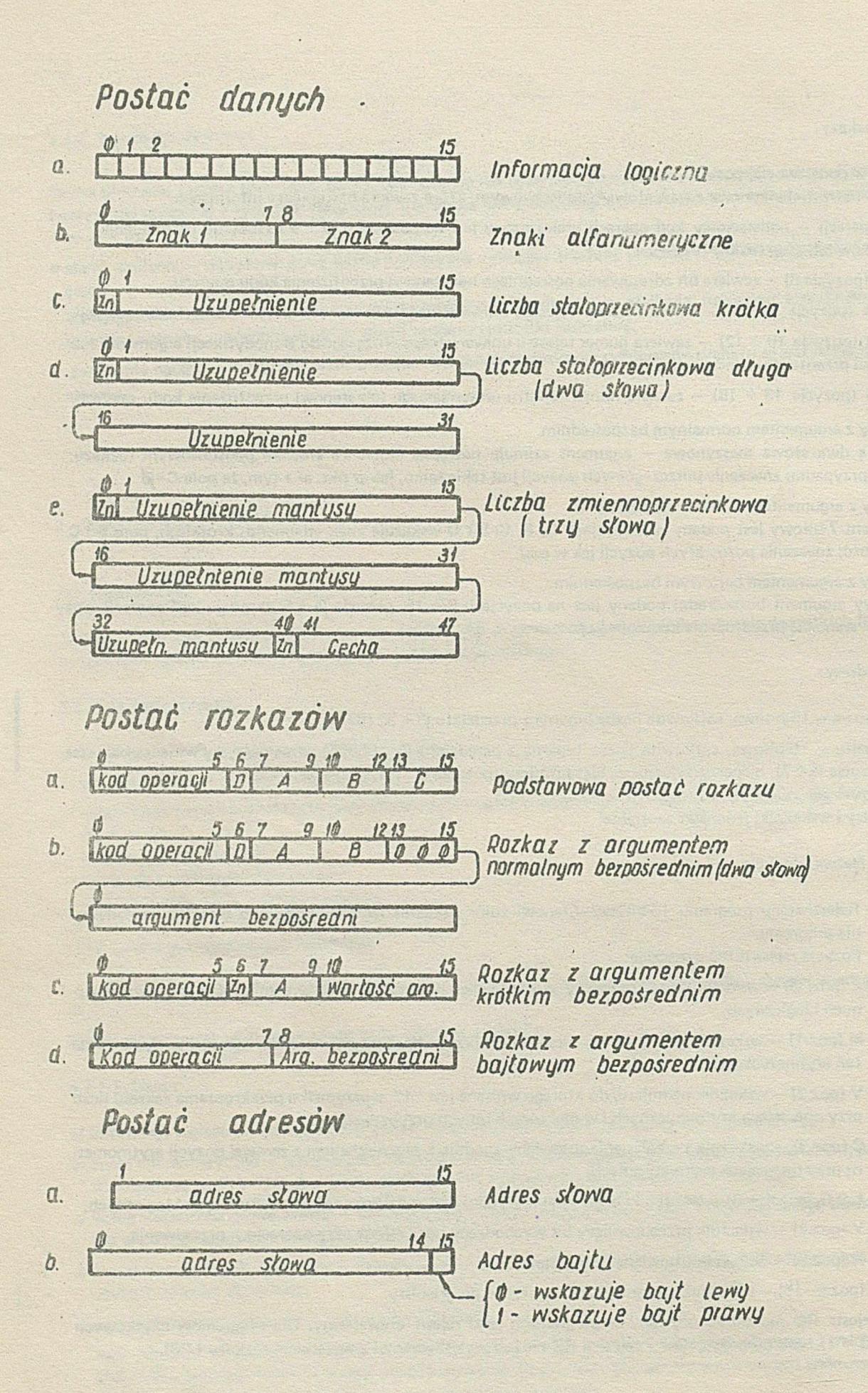

- $R1 \div R7$  Rejestry uniwersalne 16-bitowe; podstawowe rejestry używane do przechowywania informacji, wykonywania operacji oraz używane jako rejestry indeksowe służące B-modyfikacji argumentów.
- IC Licznik rozkazów 16-bitowy, zawierający adres miejsca pamięci operacyjnej, z którego pobrany zostanie rozkaz.
- SR Rejestr stanu. Pozycje SR oznaczają:

RM (poz.  $\emptyset \div 9$ ) – rejestr masek przerwań  $Q$  (poz.10) – wskaźnik systemu; stan  $Q = 1$  odpowiada pracy programu użytkowego; Stan  $Q = \emptyset$  pracy systemu operacyjnego, BS (poz.11) - wskaźnik specjalny, NB (poz. 12-15) — rejestr numeru bloku pamięci operacyjnej.

- RZ 32-pozycyjny rejestr zgłoszeń przerwań.
- AR Rejestr adresowy pamięci.
- IR Rejestr rozkazów; zawiera aktualnie wykonywaną instrukcję.
- AC Rejestr akumulatora.
- P Wskaźnik przeskoku.

#### **3.4. Zasady wykonywania rozkazów**

Pełny cykl czynności minikomputera związanych z wykonywaniem każdego rozkazu jest następujący:

— pobranie rozkazu z miejsca pamięci operacyjnej, wskazanego przez aktualną zawartość licznika rozkazów IC,

— określenie efektywności rozkazu,

— wyznaczenie efektywnego argumentu,

— wykonanie czynności określonej kodem operacji rozkazu.

W skład czynności związanych z wykonaniem cyklu rozkazowego wchodzi ustalenie nowej zawartości licznika rozkazów. W przypadku, gdy nie jest to rozkaz typu skokowego i nie zachodzą przypadki szczególne, polega ono na zwiększeniu zawartości IC o długości rozkazu (liczoną w słowach).

Po zakończeniu każdego cyklu rozkazowego, w zależności od warunków zaistniałych w minikomputerze, następuje przejście do jednej z następujących czynności:

— zatrzymanie minikomputera w stanie STOP w wyniku wyłączenia klucza START

— wykonanie przerwania

— przejście w stan CZEKAJ (wykonanie rozkazu HLT)

— wykonanie następnego cyklu rozkazowego

#### **3.4.1. Pobranie rozkazu**

Rozkaz pobierany jest z bloku systemowego pamięci operacyjnej, gdy wskaźnik  $Q = \emptyset$  lub z bloku o numerze wskazanym zawartością rejestru NB, gdy  $Q = 1$ .

Adres pierwszego słowa rozkazu wskazany jest zawartością licznika rozkazów. Liczba pobranych słów zależy od długości rozkazu.

**3.4.2. Określenie efekty wnóści rozkazu**

Rozkaz jest nieefektywny, to znaczy nie zostaje wykonany w niżej wymienionych przypadkach:

- błędny kod operacji,
- po raz czwarty użyty rozkaz MD (modyfikuj),
- rozkaz nielegalny użyty w programie użytkowym.

#### Dla tych przypadków następuje:

- wyzerowanie modyfikatora (MOD),
- wpisanie "1 " do pozycji 6 rejestru zgłoszeń przerwań RZ
- natychmiastowe zakończenie rozkazu.

Po wykryciu nieefektywnego rozkazu żadne inne warunki nie są badane. Zawartość rejestrów programowych i pamięci nie ulega zmianie. Licznik rozkazów zawiera adres pierwszego słowa tego rozkazu zwiększony o 1.

#### **3.4.3. Wyznaczenie argumentu efektywnego.**

Argument efektywny (oznaczony symbolem N) rozkazu jest to argument uzyskany z argumentu pierwotnego rozkazu przez wykonanie wszystkich wskazanych modyfikacji i jest zawsze pełną liczbą 16-bitową. Jeśli żadna z modyfikacji nie jest wykonywana, argumentem efektywnym jest argument pierwotny rozkazu, wydłużony w razie potrzeby do pełnej 16-bitowej długości. Argument efektywny wyznaczany jest kilkoma sposobami, zależnie od postaci argumentu pierwotnego rozkazu i rodzaju użytej modyfikacji argumentu.

Argument pierwotny rozkazu może należeć do jednego z następujących rodzajów:

a/ a r g u m e n t normalny jest liczbą 16-bitową znajdującą się w miejscu wskazanym przez pole C rozkazu

 $-$ ieżeli C =  $\emptyset$  argument stanowi zawartość następnego słowa za słowem podstawowym rozkazu;

 $-$  jeżeli C  $\neq$  Ø argument stanowi zawartość rejestru uniwersalnego o numerze wskazanym polem C;

b/argument krótki jest liczbą 7-bitową zapisaną w notacji znak — wartość bezwzględna i umieszczoną bezpośrednio w rozkazie.

— bit D zawiera znak argumentu;

— pola B i C zawierają łącznio 6 -bitową wartość bezwzględną argumentu;

krótki argument jest przekształcany do postaci pełnej, 16-bitowej liczby stałoprzecinkowej;

 $c/$  argument bajtowy bezpośredni zajmuje pozycje 8  $\div$  15 słowa podstawowego rozkazu. Argument bajtowy jest przekształcany do postaci pełnej 16-bitowej liczby.

Modyfikacja argumentu

Możliwe są trzy różne modyfikacje argumentu: pre-modyfikacjąB-modyfikacja i D-modyfikacja. Są one wykonywane w podanej niżej kolejności.

a/ Pre-rnodyfikacja możliwa jest w każdym rozkazie, zawierającym pierwotny argument i ma miejsce wówczas, gdy zostanie on poprzedzony rozkazem MD (modyfikuj). Argument efektywny rozkazu MD nazywamy modyfikatorem (MOD). Pre-modyfikacja polega na dodaniu modyfikatora do argumentu pierwotnego rozkazu. Dodawanie jest wykonywane z zaniedbaniem ewentualnego nadmiaru. Rozkaz MD noże być również poprzedzony rozkazem MD, ale czwarty kolejny rozkaz MD jest traktowany Jako nieprawidłowy i nie jest wykonywany, natomiast powoduje zgłoszenie przerwania.

b/ B-modyfikacja jest możliwa w rozkazach z argumentem normalnym, w których pole B oznacza numer rejestru indeksowego. Polega ona na dodaniu zawartości rejestru indeksowego do argumentu rozkazu. Dodawanie jest wykonywane z zaniedbaniem ewentualnego nadmiaru. Jako rejestry indeksowe mogą być użyte rejestry R1-R7. Zerowa zawartość pola B oznacza brak B-modyfikacji.

c/ D-modyfikacja jest możliwa w rozkazach z normalnym argumentem. Polega ona na tym, że uzyskany w wyniku poprzednich modyfikacji argument traktowany jest jako adres argumentu efektywnego. Zerowa zawartość pola D oznacza brak D-modyfikacji. Jeśli O = 1, to w celu otrzymania argumentu efektywnego, dokonywany jest odczyt z bloku zerowego pamięci operacyjnej ( przy  $Q = \emptyset$ ) lub z boku o numerze wskazanym zawartością pozycii rejestru NB ( przy  $Q = 1$ ). Jeśli  $D = \emptyset$ , argumentem efektywnym jest argument wyznaczony w wyniku poprzednich modyfikacji.

Argument efektywny rozkazu obliczany jest wg wzoru:

 $N = R/C/ + M + MOD + R/B/$  gdy  $D = \emptyset$  $N = S(R/C) + M + MOD + R/B)$  gdy  $D = 1$ gdzie:

R/C/ - zawartość rejestru uniwersalnego o numerze wskazanym w polu C rozkazu. Występuje w przypadku  $C \neq \emptyset$ 

M — zawartość następnego słowa za słowem podstawowym rozkazu. Występuje, gdy C = *0*

MOD — modyfikator, argument efektywny rozkazu MD. Występuje, gdy poprzednio użytym rozkazem był MD.

 $R/B/ - z$ awartość rejestru uniwersalnego o numerze wskazanym w polu B rozkazu. Występuje, gdy B  $\neq \emptyset$ .

3/ / — zawartość miejsca pamięci o adresie podanym w nawiasach.

Dla rozkazów z normalnym argumentem możliwe są wszystkie przypadki modyfikacji.

Dla rozkazów z krótkim argumentem możliwa jest tylko pre-modyfikacja.

Dla rozkazów, których pole C jest przedłużeniem kodu operacji czynności wyznaczania argumentu efektywnego nie są wykonywane.

Po wyznaczeniu argumentu efektywnego następuje przejście do wykonania operacji określonej kodem operacji rozkazu zgodnie z opisem zawartym w liście rozkazów.

#### **3.5. Przerwania**

dncsfka centralna posiada układ przerwań, który jest w stanie przyjmować i obsługiwać 32 przerwania. Układ przerwań jest układem priorytetowym. Ustalanie priorytetów związane jest z numerem zgłoszonego przerwania, a mianowicie im niższy jest numer przerwania, tym wyższy jest jego priorytet.

Układ przerwań zawiera następujące rejestry:

- R2 - 32-bitowy rejestr zgłoszeń przerwań, w którym zapamiętywane są wszystkie zgłoszenia przerwań

— RM — 10-bitowy rejestr służący do maskowania przerwań

Znaczenie poszczególnych pozycji rejestru zgłoszeń przerwań RZ:

- 0 alarm zasilania ( z danego procesora)
- 1 błąd parzystości pamięci operacyjnej
- 2 brak pamięci operacyjnej
- 3 zgłoszenie przerwania z drugiego procesora (przerwanie o wyższym priorytecie)
- 4 zanik zasilania ( z interface u)
- 3 przerwania zegarowe
- 6 nieprawidłowy rozkaz
- 7 nadmiar dzielenia stałoprzecinkowego
- 8 podmiar zmiennoprzecinkowy
- 9 nadmiar zmiennoprzecinkowy
- 10 błąd danych zmiennoprzecinkowych lub próba dzielenia przez zero
- 11 do zastosowań specjalnych
- 12 ÷ 27 przerwania kanałowe
- 28 zgłoszenie operatora
- 29 zgłoszenie przerwania z drugiego procesora (przerwanie o niższym priorytecie)
- $30 \div 31$  przerwania programowe

Wszystkie pozycje rejestru zgłoszeń z wyjątkiem pozycji przerwań kanałowych są dostępne programowo (raz kazemi KI i FI).

21 —004033—01 —1 B 2-9

Wszystkie pozycje (z wyjątkiem zerowej) rejestru RZ są maskowane. Maskę stanowi rejestr maskujący RM o długości 10 bitów. Przerwania, które zostały zgłoszone, mogą być obsłużone tylko w przypadku, gdy zapalona jest odpowiadająca im pozycja w rejestrze maskującym.

Przyporządkowanie pozycji rejestru RZ pozycjom rejestru maskującego ilustruje poniższa tabela:

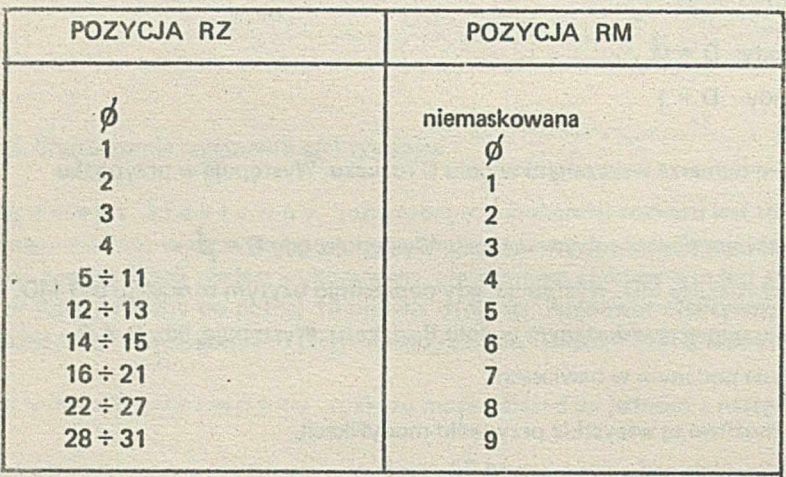

Obsługa przerwania wykonuje się gdy:

— nastąpi zgłoszenie przerwania do rejestru RZ

— zapalona jest maska, odpowiadająca zgłoszonemu przerwaniu

— wskaźnik przeskoku P = *(f)*

*—* ostatnim wykonywanym rozkazem nie był rozkaz modyfikacji MD

— jednostka centralna nie jest w stanie STOP.

Obsługa przerwania (sprzętowa) składa się z następujących czynności:

— zapamiętanie aktualnej zawartości licznika rozkazów IC

— zapamiętanie aktualnej zawartości rejestru R0

— zapamiętanie aktualnej zawartości rejestru stanu SR

— zapamiętanie specyfikacji przerwania w przypadku przerwania zewnętrznego .

 $-$  wyzerowanie rejestru RØ

— wyzerowanie pozycji rejestru RM odpowiadającej danemu przerwaniu oraz wszystkich mnjej znaczących pozycji rejestru RM

– wyzerowanie SR<sub>10</sub> (wskaźnik Q) <sub>o</sub>

— wpisanie nowej zawartości licznika rozkazów IC odpowiadającej numerowi przerwania

— uaktualnienie wskaźnika stosu. '

Zapamiętywanie zawartości IC, RØ, SR oraz specyfikacji przerwania odbywa się począwszy od adresu wskazanego przez wskaźnik stosu. Wskaźnik stosu znajduje się w komórce pamięci o adresie 97. Uaktualnienie wskaźnika stosu polega na zwiększeniu jego wartości o 4.

Wpisanie nowej zawartości IC odbywa się wg tabeli przerwań. Tabela przerwań zawiera adresy początków podprogramów obsługi przerwań. Tabela umieszczona jest w komórkach pamięci o adresach 64 ÷ 95 w bloku zerowym (systemowym), przy czym kolejne adresy odpowiadają numerem przerwań. Wpisanie nowej zawartości IC polega na wpisaniu zawartości komórki pamięci odpowiadającej numerowi przyjętego przerwania + 64.

Zgłoszenie przerwania typu nieprawidłowy rozkaz rnoże być spowodowane jedną z trzech przyczyn:

— błędny kod operacji

— użycie rozkazu MD-modyfikuj po raz czwarty

— użycie rozkazu nielegalnego w programie użytkowym.

#### **3.6. Zegar**

Jednostka centralna wyposażona jest standardowo w zegar czasu rzeczywistego, który składa się z generatora kwarcowego 1 MHz i dzielnika częstotliwości. Dostępne są następujące częstotliwości zgłaszania przerwań zegarowych:

2, 10, 20, 40, 80 ms (standard — 10 ms). Przerwania zegarowe są podawane na pozycję 5 rejestru zgłoszeń RZ.

#### 3.7. **Alarm zasilania i restart systemu**

Minikomputer posiada układ zabezpieczający przed zanikami sieci zasilania. **W** przypadku zaniku napięcia sieciowego zasilacz generuje sygnał przerwania ALARM ZASILANIA (przerwanie o najwyższym priorytecie). W wyniku obsługi tego przerwania następuje zapamiętanie stanu systemu, po. czym zanikają napięcia w układach. Ponowne pojawienie się napięcia sieciowego powoduje wysłanie sygnału zerującego, a po ustaleniu się wszystkich napięć zasilających, wygenerowanie sygnału RESTARTU. Gdy klucz START/STOP na pulpicie operatora znajduje się w stanie START, system rozpoczyna wykonywanie programu począwszy od adresu  $\emptyset$  w bloku systemowym.

#### 3.8. **Pulpit techniczny**

Na płycie czołowej minikomputera znajduje się pulpit techniczny, na którym umieszczone są przełączniki i lampki przeznaczone do obsługi maszyny jak również czynności serwisowych.

Przełącznik wybierania rejestrów — 15-pozycyjny, obrotowy przełącznik, służący do wybrania dowolnego rejestru programowego lub roboczego jednostki centralnej. Poszczególne pozycje tego przełącznika oznaczają:

- R0-R7 rejestry uniwersalne
- IC licznik rozkazów
- AC akumulator
- AR rejestr adresowy pamięci
- IR rejestr rozkazów
- SR rejestr stanu
- RZ rejestr zgłoszeń przerwań (bez pozycji odpowiadających przerwaniom zewnętrznym)
- KB wybranie zawartości kluczy informacyjnych na pulpicie

#### Klucze:

KB - 16 kluczy stabilnych służących do ustawienia dowolnej informacji 16-bitowej.

START - start-stop - klucz stabilny, służący do uruchamiania i zatrzymywania maszyny.

- CYCLE cykl klucz niestabilny, którego naciśnięcie powoduje wykonanie jednego cyklu rozkazowego. Klucz działa tylko w stanie STOP maszyny. Po wykonaniu operacji następuje przejście w stan STOP.
- OPRO zgłoszenie operatora klucz niestabilny, którego naciśnięcie powoduje zgłoszenie przerwania.
- BIN wprowadź binarnie klucz niestabilny, którego naciśnięcie powoduje wykonanie operacji wstępnego wprowadzenia programu; klucz działa tylko w stanie STOP maszyny. Po wykonaniu operacji następuje przejście w stan STOP.
- STORĘ— pamiętaj przełącznik niestabilny, działający tylko w stanie STOP; naciśnięcie powoduje zapamiętanie zawartości wybranego rejestru w komórce pamięci wskazanej zawartością rejestrów AR i rejestru numeru bloku NB, a następnie zwiększenie zwartości AR o 1 i przejście w stan STOP.
- FETCH— pobierz przełącznik niestabilny, działający w stante STOP; naciśnięcie powoduje: odczytanie jednego słowa z komórki pamięci o adresie wskazanym prźez rejestr AR i rejestr numeru bloku NB, umieszczenie tego słowa w rejestrze, zwiększenie zawartości AR ó 1 i przejście w stan STOP.
- LOAD umieść przełącznik niestabilny, którego naciśnięcie powoduje umieszczenie w wybranym rejestrze informacji ustawionej przy pomocy kluczy, informacyjnych KB; przełącznik działa tylko w stanie STOP.
- M ODE— 'reżim pracy przełącznik stabilny, ustalający jeden z następujących reżimów pracy:

— praca ciągła, w której maszyna wykonuje rozkazy z pełną szybkością (lampka MODE zgaszona).

- praca krokowa, w której maszyna działa start-stopowo wykonując elementarny krok operacji przy każdym naciśnięciu klucza STEP (lampka MODE zapalona).
- STEP krok przełącznik niestabilny działający tylko w reżimie pracy krokowej; naciśnięcie powoduje wykonanie elementarnego kroku operacji, a następnie zawieszenie działania do chwili ponownego naciśnięcia klucza.
- STOP N stop na adresie przełącznik niestabilny, służy do zatrzymania maszyny przy odwołaniu do komórki pamięci o adresie ustawionym na kluczach informacyjnych KB na pozycjach 1÷15, pozycja zerowa wybiera przy ustawieniu w stan 1 — blok systemowy, przy ustawieniu w stan 0 — blok użytkowy. Stan przełącznika STOP N wyświetlany jest na lampce nad przełącznikiem.
- CLOCK zegar przełącznik stabilny, którego włączenie powoduje uruchomienie zegara czasu rzeczywistego; przy włączeniu zegara zapala się lampka CLOCK.
- C LEAR zerowanie przełącznik niestabilny, naciśnięcie powoduje ustawienie systemu w stan początkowy.

#### Eiementy sygnalizacyjne:

Lampki informacyjne — 16 lampek, na których wyświetlana jest zawartość wybranego rejestru w stanie STOP lub CZEKAJ

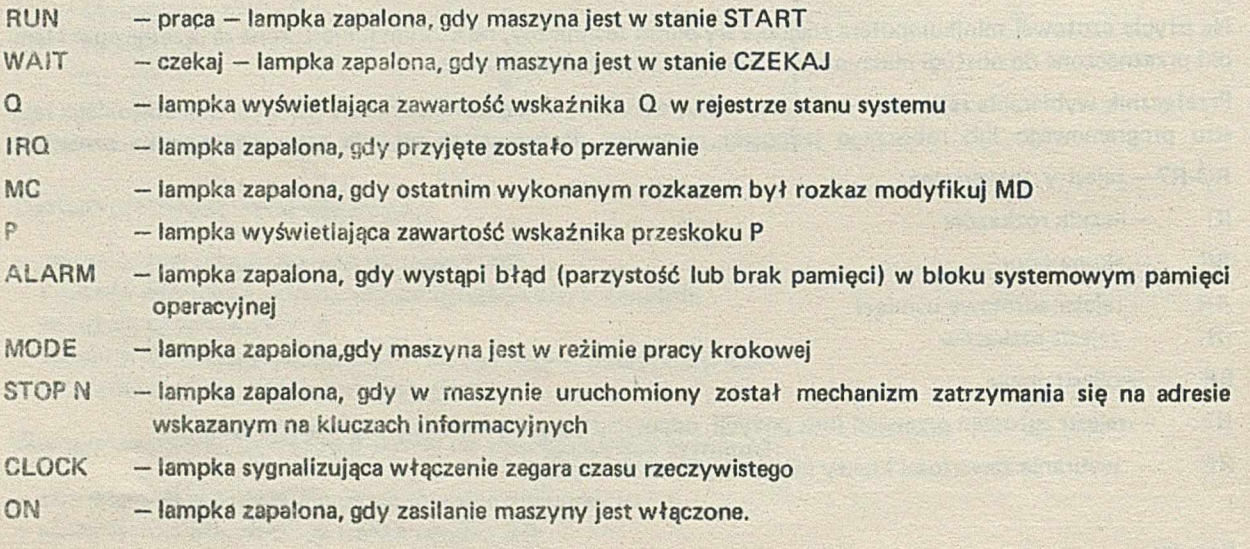

#### Stacyjka

**STATE** 

Stacyjka jest 3-pozycyjnym przełącznikiem. Enaczenie poszczególnych pozycji jest następujące:

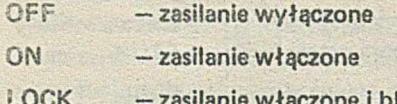

ne i blokada kluczy (z wyjątkiem QPRO).

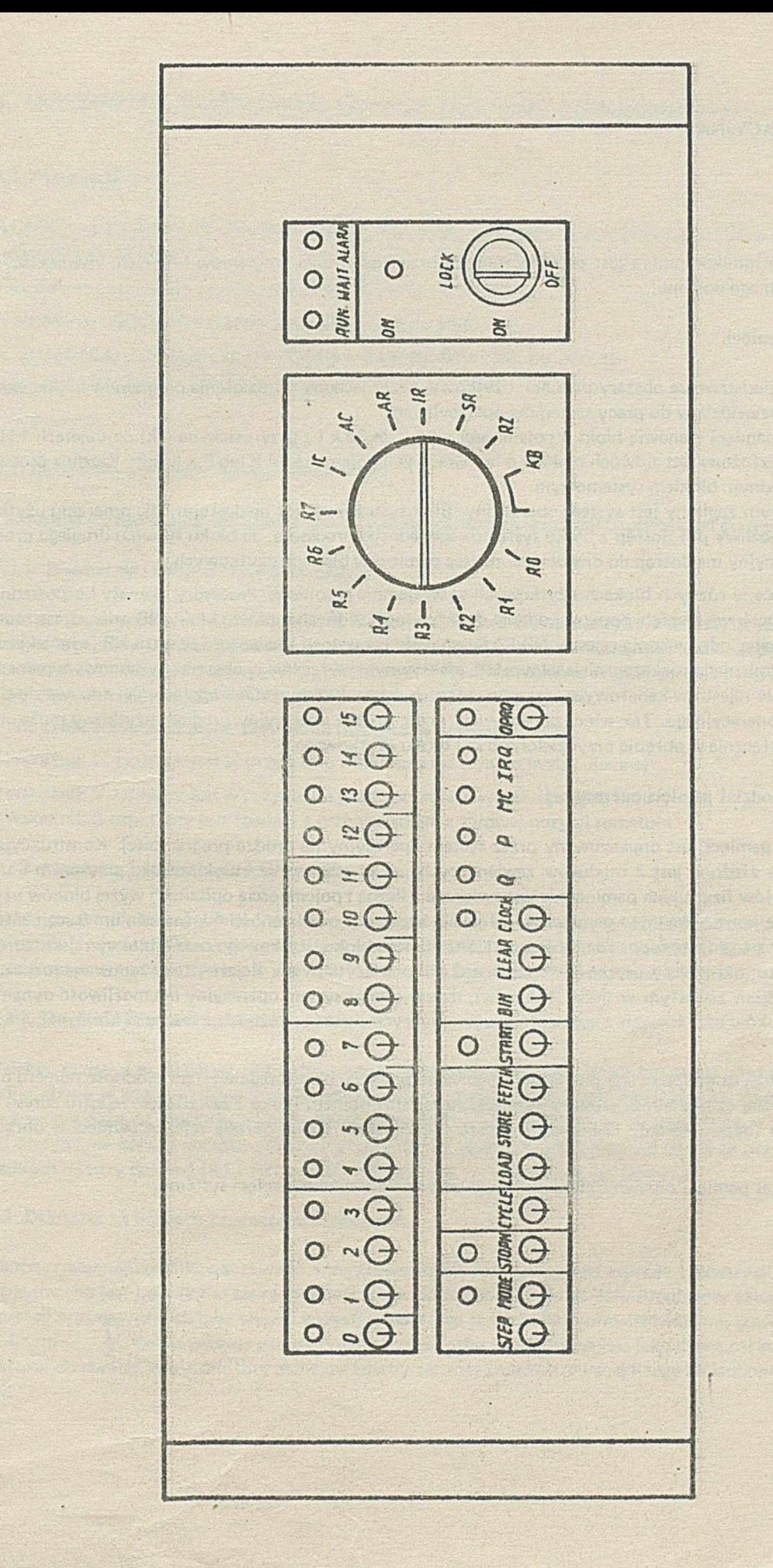

Pulpit techniczny

#### **4. PAMIĘĆ OPERACYJNA**

#### **4.1. Przeznaczenie**

Pamięć operacyjna minikomputera jest przeznaczona do przechowywania programów i danych, wymagających szybkiego i Swobodnego dostępu.

#### 4.2. **Organizacja pamięci.**

Wyróżnia się dwa podstawowe obszary pamięci: użytkowy, przeznaczony do działania programów użytkowych oraz systemowy, przewidziany do pracy systemów operacyjnych.

Obszar użytkowy pamięci stanowią bloki o pojemności od 4 k do 32 k ( z przyrostem co 4 k) o numerach 1÷15. Obszar systemowy złożony jest z dwóch bloków o numerach 0 o pojemności 4 k lub 8 k każdy. Każdy z procesorów dysponuje jednym blokiem systemowym.

W bloku systemowym zapisany jest system operacyjny. Blok systemowy jest niedostępny dla programu użytkowego, natomiast możliwy jest dostęp z bloku systemowego jednego procesora, do bloku systemu drugiego procesora. System operacyjny ma dostęp do dowolnego miejsca pamięci w blokach użytkowych.

Programy rezydujące w różnych blokach użytkowych są wzajemnie chronione. Procesory i kanały bezpośredniego dostępu adresują słowa pamięci poprzez podanie dwóch współrzędnych: numeru bloku NB oraz adresu słowa wewnątrz bloku (patrz odpowiednie rejestry NB i AR jednostki centralnej). Zawartość rejestru NB jednostki centralnej może być zmieniana rozkazem nielegalnym MB,efektywnym wyłącznie w obszarze systemowym pamięci. Podobnie ładowanie rejestrów kanałowych, przechowujących numer bloku pamięci operacyjnej, odbywa się pod kontrolą systemu operacyjnego. Tak więc, zainicjowany przez system operacyjny program użytkowy może operować adresami wyłącznie w obrębie przydzielonego mu bloku użytkowego.

#### 4.3. **Programowy podział pamięci operacyjnej.**

Obszar użytkowy pamięci jest organizowany przez system operacyjny na drodze programowej. Konstrukcyjnie pamięć operacyjna złożona jest z modułów zawierających pakiet sterowania i blok nośnika przy czym liczba i pojemność modułów fizycznych pamięci nie jest związana z liczbą i pojemnością opisanych wyżej bloków użytkowych. W module konstrukcyjnym pamięci wyróżnia się segmenty o pojemności-4 k (maksimum 8 segmentów w module). Każdy z segmentów posiada 4-bitowy rejestr numeru bloku użytkowego oraz4-bitowy rejestr adresu logicznego segmentu, określający usytuowanie segmentu w bloku użytkowym. Rejestry te są ładowane rozkazem OU (zgodnie z opisem zawartym w liście rozkazów), dzięki czemu system operacyjny ma możliwość dynamicznego tworzenia bloków użytkowych z segmentów występujących nawet w różnych modułach konstrukcyjnych pamięci.

Operacja zapisu/odczytu dokonywana jest w tym segmencie pamięci, dla którego wystąpi zgodność numeru bloku i 3-bitowej starszej części adresu słowa z zawartością rejestru numeru bloku i zawartością rejestru adresu logicznego segmentu (odpowiednio). 12-bitowa młodsza część adresu słowa określa miejsce pamięci w obrębie segmentu 4 k.

Programowy podział pamięci zapewnia efektywne wykorzystanie zasobów pamięci systemu.

#### **5. ARYTMOMETR WIELOKROTNEJ PRECYZJI (arytmometr zmiennoprzecii sitowy)**

#### **5.1. Przeznaczenie**

Arytmometr wielokrotnej precyzji zwiększa zakres operacji wykonywanych hardware owo przez minikomputer 0 następujące działania:

- dodawanie i odejmowanie liczb długich rozkazy AD i SD
- mnożenie i dzielenie stałoprzecinkowe rozkazy MW i DW
- normalizację, dodawanie, odejmowanie rozkazy NRF, AF, SF, MF, DF

mnożenie i dzielenie liczb zmiennoprze-

cinkowych

#### 5.2. **Działania na liczbach stałoprzecinkowych**

Liczba stałoprzecinkowa traktowana jest jako liczba całkowita w notacji uzupełnionej do dwóch.

#### \$.2.1. **Dodawanie i odejmowanie liczb długich**

Każdy z argumentów oraz wynik zajmują 32 bity czyli, dwa słowa maszyny. Pierwszy argument pobierany jest z rejestrów uniwersalnych jednostki centralnej R1 i R2, drugi z dwóch kolejnych komórek pamięci. Adres pierwszej komórki pamięci określony jest argumentem efektywnym rozkazu. Wyniki działań przesyłane są do R1 i R2. Rozkazy ustawiają wskaźniki Z, M, V, C w rejestrze RØ stanu programu.

© Wskaźnik Z zapalany jest w przypadku otrzymania w wyniku zera

© Wskaźnik M zapalany jest w przypadku otrzymania w wyniku liczby ujemnej

© Wskaźnik V zapalany jest w przypadku przekroczenia w wyniku zakresu liczb

a Wskaźnik C ustawiany jest zgodnie z przeniesieniem z zerowej pozycji sumatora

#### 5.2.2. **Mnożenie liczb stałoprzecinkowych**

Każdy z czynników zajmuje jedno słowo, iloczyn zaś dwa słowa maszyny. Mnożna odczytywana jest z pamięci, mnożnik z rejestru R2; wynik zapisywany jest do R1 i R2. Rozkaz ustawia wskaźniki 2, M, V na podstawie wartości iloczynu, analogicznie jak w pkt. 5.2.1. Wskaźnik C pozostaje bez zmiany.

#### 5.2.3. **Dzielenie liczb stałoprzecinkowych**

Dzielna zapisana w rejestrach R1 i R2, zajmuje dwa słowa maszyny. Dzielnik długości jednego słowa, zajmuje jedno słowo w pamięci; iloraz i reszta zapisywane są odpowiedniow rejestrach R2 i R1. Znak reszty zgodny jest ze znakiem dzielnej. Rozkaz dzielenia ustawia wskaźniki 2 i M. Wskaźnik V i C pozostaje bez zmiany. W przypadku otrzymania ilorazu nadmiarowego oraz przy próbie dzielenia przez zero zgłaszane są przerwania. W obu wypadkach rejestry dzielnej (R 1 i R2) oraz wskaźniki Z, M, V, C pozostają bez zmiany.

#### **5***3.* **Działania na liczbach zmiennoprzecinkowych**

Liczba zmiennoprzecinkowa zajmuje trzy słowa maszyny. Mantysa m zajmuje pierwszych czterdzieści bitów i traktowana jest jako liczba zaprzecinkowa w notacji uzupełnień do dwóch. Argumenty czterech podstawowych operacji arytmetycznych oraz wyniki wszystkich operacji są liczbafni znormalizowanymi, tzn. $\frac{1}{2}$  < m < 1- lub  $-1$   $<$   $m$   $<$   $\frac{1}{2}$ . Cecha zajmuje ostatnie osiem bitów liczby i traktowana jest jako liczba całkowita w notacji uzupełnień do dwóch. Wszystkie bity mantysy i cechy zerowej znormalizowanej liczby zmiennoprzecinkowej są zerami.

Poza normalizacją rozkazy zmiennoprzecinkowe są dwuargumentowe.

Argument pierwszy zajmuje rejestry uniwersalne jednostki centralnej R1, R2 i R3, argument drugi — trzy kolejne komórki pamięci.

Rozkaz normalizacji ma jeden argument, umieszczony w rejestrach R1, R2 i R3. Wyniki wszystkich rozkazów zmiennoprzecinkowych wpisywane są do rejestrów R1, R2 i R3. Na podstawie wartości wyniku ustawiane są wskaźniki Z, M i C. Wskaźnik Z zapalany jest, gdy wynik równa się zeru. Rejestry R1, R2 i R3 są wówczas zerowane. Wskaźnik M jest zapalany, gdy wynik jest liczbą ujemną. Wskaźnik C przechowuje bit chroniony wyniku. Przy normalizacji jest on zawsze zerem. Wskaźnik V pozostaje bez zmiany.

Gdy któryś z argumentów jest liczbą nieznormalizowaną lub zachodzi próba dzielenia przez zero, to niezależnie od wartości drugiego argumentu zgłaszane jest przerwanie (wyjątek stanowi zero nieznormalizowane). Rejestry R 1, R2 i R3 oraz wskaźniki Z, M, C pozostają wówczas bez zmiany. W przypadku otrzymania w wyniku podmiaru lub nadmiaru cechy zgłaszane są odpowiednie przerwania, co nie blokuje zapisu wyniku do rejestrów R1, R2 i R3 oraz ustawienia wskaźników Z, M, C.

#### **5.3.1. Dodawanie i odejmowanie liczb zmiennoprzecinkowych**

Jeden ze składników sumy jest odczytywany z rejestrów, drugi składnik sumy z pamięci.

Odjemna odczytywana jest z rejestrów, odjemnik z pamięci. W przypadku, gdy moduł różnicy cech argumentów jest większy lub równy 40, mniejszy argument traktowany jest jako zerowy.

Działania na mantysach wykonywane są w sumatorze przedłużonym o dalszych 40 pozycji. Po normalizacji wyniku wykonywane jest zaokrąglenie. Po zaokrągleniu wynik ponownie sprowadzony jest do postaci znormalizowa nej.

#### **5.3.2. Mnożenie i dzielenie iiczb zmiennoprzecinkowych**

Mnożna umieszczona jest w pamięci, mnożnik w rejestrach. Działania na mantysach czynników wykonywane są z dokładnością analogiczną jak w dodawaniu i odejmowaniu. Dzielna umieszczona jest w rejestrach, dzielnik w pamięci. Wyznacza się 40 bitów mantysy ilorazu.

#### **5.3.3. Normalizacja**

Rozkaz normalizacji pobiera liczbę zmiennoprzecinkową z rejestrów R1, R2 i R3 i umieszcza ją tam po znormalizowaniu. W procesie normalizacji mantysa uzupełniana jest zerami.

#### **5.4. Przerwania**

Rozróżniane są 4 rodzaje przerwań, generowanych przez arytmometr wielokrotnej precyzji:

- nadmiar w wyniku dzielenia stałoprzecinkowego (pozycja 7 rejestru RZ)
- podmiar cechy liczby zmiennoprzecinkowej (pozycja 8 rejestru RZ)
- nadmiar cechy liczby zmiennoprzecinkowej (pozycja 9 rejestru RZ)
- nieznormalizowany argument zmiennoprzecinkowy lub dzielenie przez zero (pozycja 10 rejestru RZ).

#### **6. KANAŁY**

Procesory systemu MERA 400 komunikują się z urządzeniami i pamięciami zewnętrznymi poprzez kanały wejścia/wyjścia. W maksymalnej konfiguracji systemu może występować do 16 kanałów dowolnego typu: znakowyri . mięciowych (selektorowych), multipleksorowych i automatyki. Kanały z reguły sterują większą liczbą urządzen i pamięci zewnętrznych poprzez jednostki sterujące (kontrolery), które dopasowują indywidualne charakterystyki sygnałów i funkcje urządzeń peryferyjnych do standardowych intei fejsów kanałów.

Kanały, podobnie jak inne moduły funkcjonalne, dołączone są do interfejsu sysiemu. Wyróżnia się następujące transmisje interfejsu dotyczące kanałów:

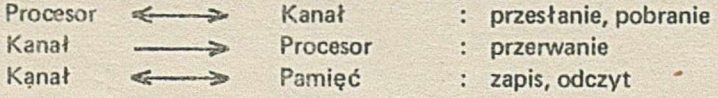

Kanały uzyskują dostęp do interfejsu poprzez przydzielone im elementarne układy rezerwacji połączone w łańcuch, tworzący priorytetowy układ rezerwacji. Z reguły kanałom bezpośredniego dostępu (pamięciowym, multiplekserowym) przydziela się wyższe priorytety dostępu do interfejsu w stosunku do kanałów znakowych i jednostek centralnych. Fakt ten wynika z dużych szybkości transmisji i często synchronicznego charakteru pracy pamięci zewnętrznych działających w tych kanałach. Kanały rezerwują interfejs w celu zgłaszania przerwań do jednostek centralnych oraz w przypadku bezpośredniego dostępu, w celu odczytu/zapisu informacji z/do pamięci operacyjnej.

#### **6.1. Rozkazy WE/WY**

Lista rozkazów MERA 400 zawiera dwa rozkazy wejścia/wyjścia:

OU — rozkaz przesłania i IN — rozkaz pobrania. Jednostki centralne wykorzystują rozkazy OU i IN do inicjowania operacji WE/WY w kanałach i jednostkach sterujących, pobierania informacji o stanie kanałów i jednostek^ sterujących, itp. Rozkaz OU powoduje w jednym cyklu rezerwacji interfejsu jednoczesne i równoległe przesłanie do kanału poniższych informacji (pytania):

— argument efektywny rozkazu N, przy czym:

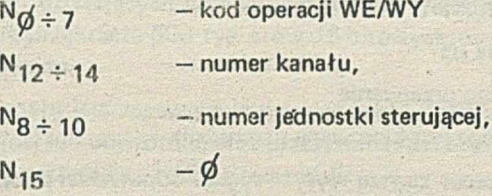

— argument wskazany w polu A rozkazu (zawartość rejestru uniwersalnego o numerze A), zawierający zwykle dane lub parametry operacji WE/WY, kierowanej do kanału

— numer bloku pamięci operacyjnej NB, w którym jest wykonywany rozkaz

— numer procesora wysyłającego rozkaz

— wskaźnik pracy systemu operacyjnego Q

— sygnał wiodący rozkazu S

Działanie rozkazu IN jest analogiczne z wyjątkiem kierunku przesyłania danych, które pobierane są z kanału do rejestru R/A/. Sygnałem wiodącym rozkazu IN jest sygnał F interfejsu.

W odpowiedzi na rozkaz kanały i jednostki sterujące wysyłają odpowiedź OK, EN lub OK + PN. Poniższa tabela podaje treść odpowiedzi na rozkaz w zależności od rodzaju rozkazu i stanu kanału.

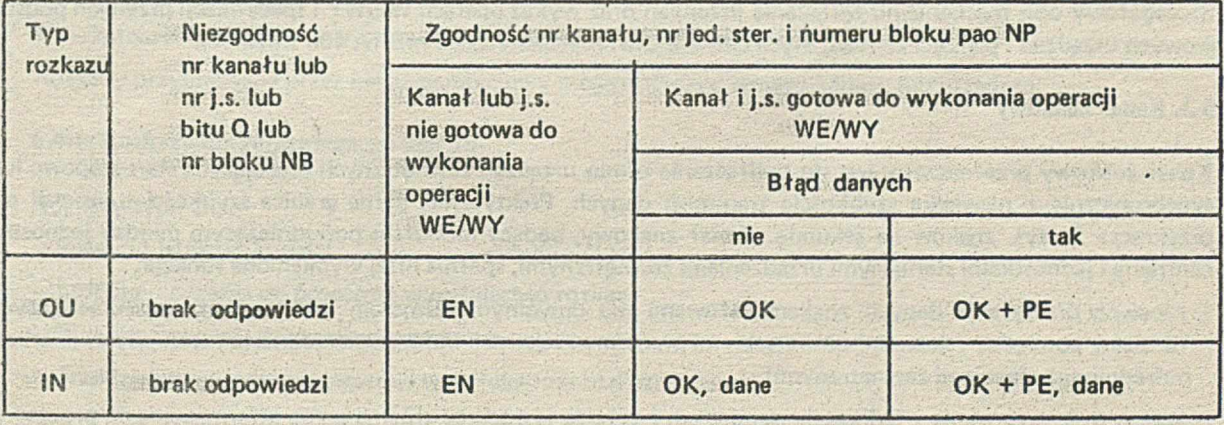

W zależności od rodzaju odpowiedzi ma miejsce rozgałęzienie programu zgodnie z ustawianą zawartością licznika rozkazów IG (podaną w tabeli).

Rozkazy WE/WY. są.rozkazami legalnymi i mogą występować w programach użytkowych. Właściwość ta umożliwia w prostych przypadkach oprogramowanie urządzeń zewnętrznych dołączonych przez użytkownika poza systemem operacyjnym. Urządzenia systemowe (zestaw objęty nadzorem systemu operacyjnego) są chronione przed programami użytkowymi. Jednostki sterujące urządzeń systemowych akceptują tylko te rozkazy WE/WY na których wskażnik pracy systemu  $Q = \emptyset$ .

W przypadku dołgczępia poza systemem operacyjnym urządzeń działających na rzecz różnych programów użytkowych, istnieje możliwość ochrony tych urządzeń przed wzajemną ingerencją programów użytkowych poprzez sprawdzenie w jednostkach sterujących zgodności numeru bloku pamięci operacyjnej NB.

#### **6.2. Przerwania.**

W calu zgłoszenia przerwania kanał rezerwuje interfejs i przesyła do procesora sygnał przerwania wraz z numerem-kanału.

Przerwanie kierowane jest do procesora aktualnie współpracującego z urządzeniem zgłaszającym przerwanie. Przesyłane są przy tym następujące informacje:

- sygnał wiodący przerwanie IN
- numer kanału zgłaszającego przerwanie
- numer procesora, do którego jest kierowane przerwanie

Wodpowiedzi na sygnał przerwania procesor zawsze wysyła sygnał odpowiedzi pozytywnej - OK. W rezultacie zgłoszenia przerwania, zapala się odpowiednia pozycja rejestru zgłoszeń RZ procesora, związana z numerem kapału. Gdy warunki przyjęcia przerwania są spełnione, procesor przerywa pracę bieżącego programu, automatycznie rezerwuje interfejs, pobiera z kanału specyfikację przerwania, po czym zapisuje ją wraz ze stanem maszyny na stos i wykonuje skok do miejsca pamięci związanego z numerem obsługiwanej pozycji rejestru RZ. Specyfikacja przerwania zawiera numer jednostki sterującej zgłaszającej przerwanie w danym kanale oraz kod przerwania. W kanałach i jednostkach sterujących systemu M ER A 400 przyjęto zasadę kodowania przerwań, polegającą na przydzielaniu poszczególnym przyczynom przerwania kolejnych liczb binarnych. Podprogramy obsługi przerwań zewnętrznych mogą wykorzystywać specyfikacje przerwań do tworzenia tablic skoków, uwarunkowanych przyczynami przerwań. Czas reakcji systemu na przerwanie sprowadzony jest do minimum potrzebnego do ewentualnego zapamiętania zawartości rejestrów uniwersalnych.

Numery kanałów określające priorytet obsługi przerwań tych modułów, ustalane są podczas instalacji systemu poprzez ustawienie zworek na pakietach. Priorytet obsługi przerwania kanału jest niezależny od priorytetu dostępu do interfejsu, który wynika z miejsca włączenia kanału w łańcuch rezerwacji interfejsu.

Szczegółowy opis mechanizmu zgłaszania przerwań oraz wykaz operacji WE/WY i specyfikacji przerwań podstawowych urządzeń i pamięci zewnętrznych zawiera LISTA ROZKAZÓW MERA 400 (rozdz.3).

#### **63. Kanał znakowy**

Kanał znakowy przeznaczony jest do podłączenia ośmiu urządzeń zewnętrznych pracujących start-stopowo lub synchronicznie z niewielką szybkością transmisji danych. Praktycznie, górna granica szybkości transmisji nie przekracza 20 tys. znaków na sekundę. Kanał znakowy, będący modułem pośredniczącym między jednostką centralną i jednostkami sterującymi urządzeniami zewnętrznymi, spełnia niżej wymienione funkcje:

- zapewnia przesyłanie danych znakami, słowami lub dowolnym formatem informacji nie przekraczających 16 bitów pomiędzy rejestrami uniwersalnymi procesora i rejstrami buforowymi jednostek sterujących (lub bezpośrednio urządzeniami zewnętrznymi),
- koncentruje przerwania z jednostek sterujących i zgłasza je poprzez główną szynę informacyjną do procesora. Rejestry allokacji zawarte w kanale, zapewniają kierowanie przerwań do odpowiednich jednostek centralnych,
- centralnie dekoduje numery jednostek sterujących i wybrane operacje WE/WY w celu wypracowania indywidualnych sygnałów wiodących rozkazów (strobów) dla poszczególnych jednostek sterujących,
- separuje i wzmacnia sygnały interfejsu systemu.

Każde przesłanie danych lub informacji sterującej odbywa się na rozkaz z jednostki centralnej. Rozkazy OU i IN są dekodowane na poziomie kanałów lub jednostek sterujących i inicjują wykonanie operacji WE/WY, charakterystycznych dla danego typu urządzenia.

W systemie M ERA 400, mając na uwadze minimalizację ilości przerwań od urządzeń zewnętrznych, przyjęto zasadę warunkowego zgłaszania przerwań z jednostek sterujących po zakończeniu operacji WE/WY. Operacja WE/WY kończy się przerwaniem tylko w tym przypadku, gdy podczas jej wykonywania jednostka centralna ponowiła rozkaz WE/WY i został on odrzucony odpowiedzią negatywną EN (ze względu na zajętość jednostki sterującej).

#### **6.4. Kanał pamięciowy**

Kanał pamięciowy zapewnia prowadzenie autonomicznej transmisji danych między pamięcią operacyjną a jednostkami sterującymi szybkich urządzeń pamięciowych po zainicjowaniu jej przez procesor rozkazem OU. Kanał pamięciowy pośredniczy także w przekazywaniu rozkazów sterujących z procesora do jednostek sterujących oraz w zgłaszaniu przerwań z jednostek sterujących do procesora.

Do kanału pamięciowego może być dołączonych 8 jednostek sterujących. Kanał umożliwia dołączanie do systemu szybkich urządzeń działających asynchronicznie lub synchronicznie. Maksymalna szybkość transmisji danych poprzez kanał nie przekracza 500 tys. słów 16-bitowych na sekundę. Kanał pamięciowy może współpracować z dwoma procesorami.

Głównyłh'zadaniem kanału jest zapewnienie prawidłowego przekazywania informacji z urządzenia pamięciowego do pamięci operacyjnej lub odwrotnie, oraz przesyłanie rozkazów sterujących. W kanale realizowane są następujące rodzaje transmisji:

- czytanie informacji z pamięci zewnętrznej i zapisywanie jej do pamięci operacyjnej
- przepisywanie informacji z pamięci operacyjnej do pamięci zewnętrznej
- czytanie z porównaniem, służące do sprawdzania prawidłowowści poprzedniego zapisu. W operacji tej kanał czyta kolejne słowa jednocześnie z pamięci operacyjnej i pamięci zewnętrznej celem ich porównania.

Kanał pamięciowy jest kanałem selektorowym i może prowadzić jednocześnie transmisję tylko z jednym urządzeniem. W czasie transmisji może przyjmować rozkazy nietransmisyjne oraz zgłaszać przerwania i przesyłać specyfikacje dotyczące innych urządzeń.

Kanał realizuje transmisję w czterech fazach:

1° — przyjęcie rozkazu typu OK inicjującego czynności związane z transmisją bloku danych

- 2<sup>0</sup> autonomiczne pobranie przez kanał pola sterującego z pamięci operacyjnej
- 3<sup>0</sup> właściwa transmisja bloku danych
- **4°**  zgłoszenie przerwania informującego procesor o zakończeniu transmisji.

Rozkazy przyjmowane przez kanał pamięciowy mogą dotyczyć samego kanału lub urządzeń.

#### **6.4.1. Rozkazy dotyczące samego kanału**

Rozkazy typu OU:

— Sprawdź istnienie kanału

- Blokuj przerwania do procesora wysyłającego rozkaz
- Blokuj przerwania do drugiego procesora
- Przydziel urządzenie procesorowi wysyłającemu rozkaz

#### Rozkazy typu IN:

- Sprawdź istnienie kanał u
- Pódźj specyfikację przerwania

- Podaj stan licznika słów przetransmitowanych

- Podaj stan rejestru allokacji urządzeń

#### **6.4.2. Rozkazy transmisji**

Rozkazy transmisyjne są rozkazami typu OU. Argument wskazany w polu A rozkazu zawiera adres początku pola sterującego transmisją. Długość pola sterującego zależy od urządzenia, ale nie może być większa od 16 i mniejsza od 4. Ustalona jest zawartość słów Nr 0, 1, 2 oraz ostatniego:

- zerowe słowo zawiera długość pola sterującego, numer bloku pamięci operacyjnej, z którą ma być prowadzona transmisja bądź numer procesora, jeśli transmisja będzie prowadzona z blokiem zerowym (systemowym)
- słowo 1 definiuje typ operacji transmisji: zapis lub odczyt z urządzenia, odczyt do przodu lub do tyłu, odczyt z porównaniem, zapis/odczyt adresów lub danych, itp.
- słowo 2 zawiera długość transmisji w słowach
- -7 słowo ostatnie zawiera adres początku transmisji w bloku pamięci operacyjnej określonym w słowie zerowym.

Pozostałe słowa sterujące zawierają informacje wykorzystywane przez urządzenie (np. numer cylindra lub głowicy w pamięci dyskowej, itp.).

#### **6.4.3. Rozkazy 3terujące**

**DOMESTIC** 

Rozkazy sterujące są przeznaczone dla urządzeń. Informacja sterująca może być przesyłana bądź bezpośrednio w czasie odbierania rozkazu, bądź za pośrednictwem bufora kanałowego. W tym pierwszym grzypądku rozkazy sterujące mogą być przesyłane także w trakcie transmisji.

#### **6.4.4. Jednostka sterująca pamięciami dyskowymi M ERA 9425**

Jednostka sterująca zapewnia współpracę między kanałem pamięciowym, a pamięciami dyskowymi MERA 9425. Standardowy układ jednostki sterującej przeznaczony jest do współpracy z dwoma modułami pamięci dyskowych. Przewidziano możliwość dołączenia dwu dalszych modułów. Jednostka sterująca jest układem selektywnym, tzn. umożliwia prowadzenie transmisji z jedną wybraną pamięcią dyskową. Niezależnie od tego operacje ruchu pozycjonera mogą być wykonywane jednocześnie w różnych modułach pamięci dyskowej.

Dane w pamięci dyskowej zapisywane są wg określonego formatu. Każda ścieżka podzielona jest na 14 sektorów. Na początku każdego sektora znajduje się pole adresowe składające się z 4 słów 16-to bitowych. W polu tym podczas operacji pisania adresów zapisuje się:

- bity identyfikatora, numer cylindra

- numer talerza, numer głowicy, numer sektora
- klucz (słowo protekcji danych)
- słowo statusu (do użytku programisty).

Pole adresowe wykorzystywane jest przez jednostkę sterującą do kontroli wybranego adresu przy operacjach czy tania i pisania danych.

Oprócz pola adresowego sektor zawiera pole danych o pojemności 256 słów 16-to bitowych.

Jednostka sterująca sprawdza poprawność adresów i danych przy operacjach zapisu/odczytu dzięki układowi kon troli cyklicznej. Jednostka sterująca umożliwia transmisję danych blokami informacyjnymi o dowolnej długości nie przekraczającej pojemności jednego cylindra (6144 słów 16-to bitowych). Wykrywa również znacznik końc; zbioru, zapisywany jako pierwsze słowo danych w sektorze i kończy transmisję na tym sektorze. Możliwa jes również transmisja bez wykrywania znacznika,

kasety:stała i wymienna są adresowane oddzielnie.

#### **7. KANAŁ AUTOMATYKI PI**

#### **7.1. Przeznaczenie**

Blok sprzężenia PI-MERA 400 jest adapterem łączącym magistralę systemu "INTELDIGIT-PI" z interfejsem m

nikomputera MERA 400. Blok sprzężenia stanowi wraz z innymi blokami PI tzw. Kanał Automatyki PI minikomputera, będąc jednocześnie jego modułem sterującym. Blok sprzężenia jako siement systemu MERA 400 przeznaczony jest do sterowania programowego przez jednostkę centralną modułami systemu PI przy pomocy odpowiedniego repertuaru operacji oraz do współpracy z modułem testującym Pi.

Minikomputer MERA 400 wraz z Kanałem Automatyki PI przeznaczony jest do tworzenia systemów Centralnej Rejestracji i Sterowania pracujących w czasie rzeczywistym w układach otwartych lub zamkniętych.

**7.2. Opis funkcjonalny**

Blok sprzężenia jako sterownik kanału automatyki spełnia następujące funkcje:

- przyjmuje i wykonuje rozkazy z jednostki centralnej

— generuje odpowiednie sygnały do magistrali PI realizując dwukierunkową transmisję danych

— przyjmuje zgłoszenia z kaset PI, określa priorytet i generuje sygnał przerwania do jednostki centralnej

- blokuje poszczególne zgłoszenia z PI

Każda transmisja danych pomiędzy rejestrami wybranego modułu kasety PI i jednostki centralnej wymaga użycia tylko jednego rozkazu we/wy. Wynik transmisji przekazywany jest w czasie trwania cyklu rozkazowego. Czas trwania jednego cyklu transmisji danych wynosi poniżej 2,5 us.

W zestawie MERA 400 PI może pracować do 8 bloków sprzęgających, z których każdy może wysterować zestawem do 16 kaset PI.

**7.3. Podstawowe dane o systemie PI sterowanym przez blok sprzężenia**

Poniższe dane zaczerpnięto z dokumentu "Sprzężenia Komputerów z Elementami Automatyki i Pomiarów — Urządzenia INTELDLIG1T — PI " Wyd. Przemysłowy Instytut Automatyki i Pomiarów " M ER A — PIAP *",*

Pi jest zestawem urządzeń do sprzężenia komputerów z elementami automatyki i pomiarów. Urządzenia te umożliwiają automatyzację pomiarów lub sterowania dowolnego obiektu lub procesu, zawsze przy zastosowaniu komputera, wykonującego całość zadań przetwarzania informacji i sterowania przekazywaniem informacji.

Urządzenia PI umożliwiają efektywną, opłacalną ekonomicznie automatyzację obiektów różnych wielkości - od pojedyńczych stanowisk do wielkich zakładów, budowę układów rejestracji i sterowania z zastosowaniem minikomputerów.

Do preferowanych zastosowań urządzeń PI należą:

- obsługa zautomatyzowanych stanowisk pomiarowych i kontrolnych w laboratoriach zakładowych 1 naukowo- - badawczych;
- obsługa produkcyjnych stanowisk kontrolnych i sortujących;
- centralna rejestracja i przetwarzanie danych;
- 6terowanie procesów w systemie doradczym i bezpośrednim;
- ~ kontrola i sterowanie procesów przesyłania i dystrybucji w systemach energetycznych oraz przy tramportcie cieczy, gazów i materiałów sypkich (telemechanika);
- sterowanie cyfrowe maszyn i agregatów produkcyjnych;
- automatyczna sterowanie składowaniem i magazynowaniem.

System PI ma strukturę pakietową. Poszczególne pakiety, wykonujące zadania sprzężenia komputera z obiektem, składają się najczęściej z Jednej płytki o wymiarach zgodnych z wymaganiami JS EMC (140 x 150 mm).

W celu uproszczenia obsługi, obniżenia łącznych kosztów automatyzacji obiektu i wzrostu niezawodności, Pi przenosi możliwie dużo zadań na sprzęt i oprogramowanie komputera. System jest jednostopniowy, charakteryzuje się bezpośrednim adresowaniem każdego pakietu przez komputer i wymianą informacji między komputerem i pakietem. Układy pośredniczące (sterownik kasety) nie przetwarzają informacji.

Ogólną strukturę i powiązania urządzeń PI w zestawie przedstawia rysunek na stronie **2—38.**

Zestaw PI, stanowiący dla komputera jeden kanał wejścia-wyjścia, obejmuje: jeden blok sprzęgający i od 1 do 16 kasas za starownikami kaset. Maksymalna pojemność zestawu PI wynosi 256 stanowisk adresowanych. **CYSTE** 

Magistrala zestawu jest to wieloprzewodowa sieć bierna, łącząca sterownik kaset z blokiem sprzęgającym, wykonana w postaci dwóch giętkich kabli, ze złączami typu DD50.

Kaseta jest to standardowa konstrukcja mechaniczna, służąca do umieszczenia pakietów i sterownika kasety. PI stosuje kasety 19-calowe wg standardów IEC o wymiarach 483 x 279 x 221 mm/5U/, zawierające 18 stanowisk o module 22 mm. Dwa skrajne stanowiska z prawej strony zajmuje sterownik kasety. Pozostałe stanowiska o adresach 00 . . . 15 wypełniają pakiety. Dla zestawów wielokasetowych stosuje się zamiast pojedyńczych kaset ramy odchylne wielosegmentowe zawierające do 8 segmentów. Każdy segment ramy jest odpowiednikiem kasety.

Sterownik kasety jest rozgałęźnikiem magistrali PI o działaniu przepływowym, przekazuje dwukierunkowo sygnały między magistralą kasety, a magistralą zestawu PI.

Magistrala kasety jest to wieloprzewodowa sieć bierna, łącząca styki gniazd pakietów ze stykami gniazda sterownika kasety (złącza typu G06D64A3BDBL), wykonana metodą owijania w postaci stałego okablowania złączy na tylnej ścianie kasety.

Pakiet wejściowy jest pakietem sprzęgającym, przyjmującym sygnały z obiektu doprowadzone za pośrednictwem złącza lub złączy obiektowych; najczęściej pakiet wykonuje także oddzielenie galwaniczne.

Pakiet wyjściowy jest pakietem sprzęgającym, wydającym do obiektu sygnały, wyprowadzane za pośrednictwem złącza lub złączy obiektowych; najczęściej pakiet wykonuje także oddzielenie galwaniczne.

Obwody dopasowujące zapewniają dopasowanie między sygnałami obiektowami a sygnałami PI.

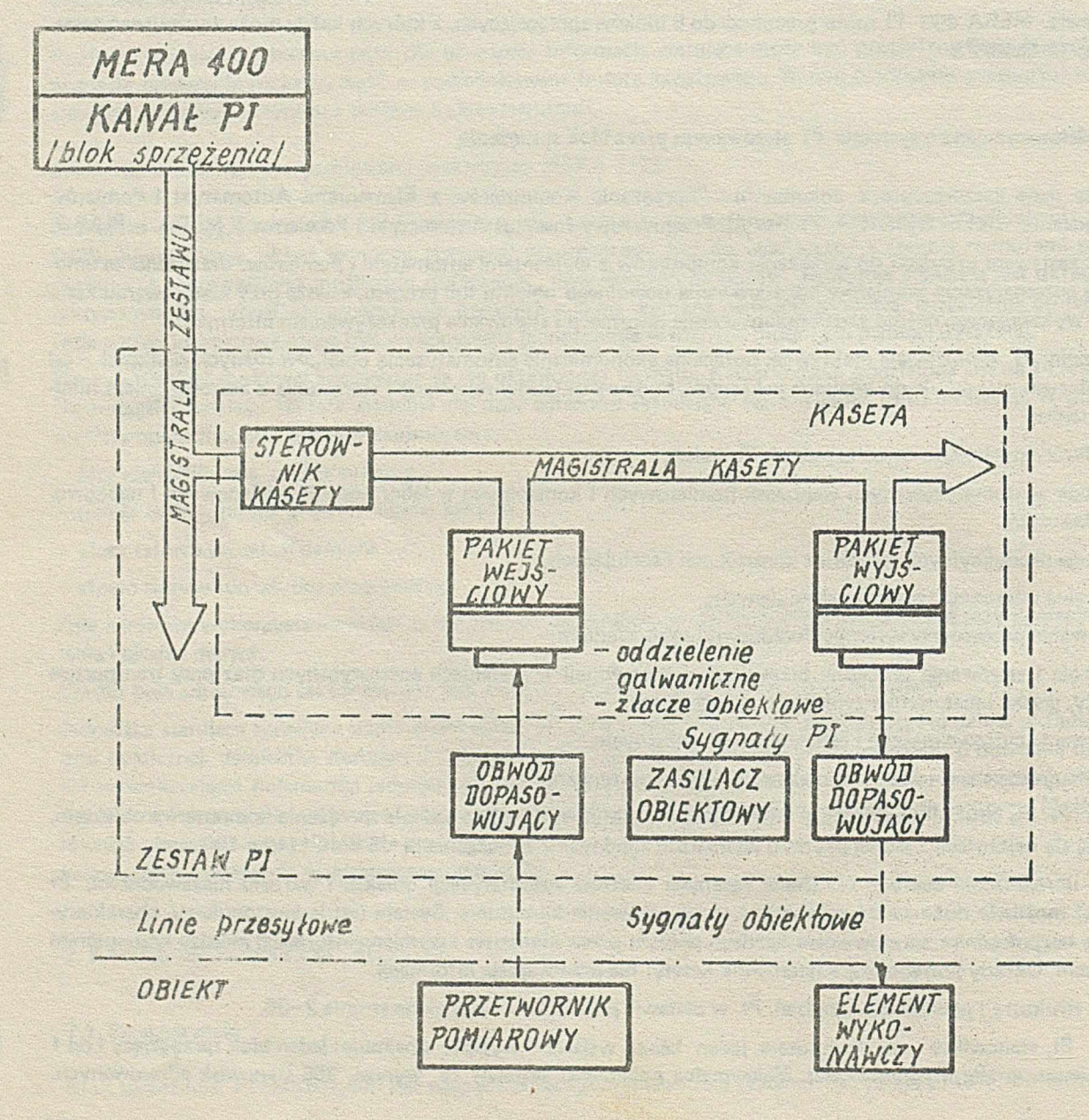

Ogólna struktura zestawu MERA-400 - PI
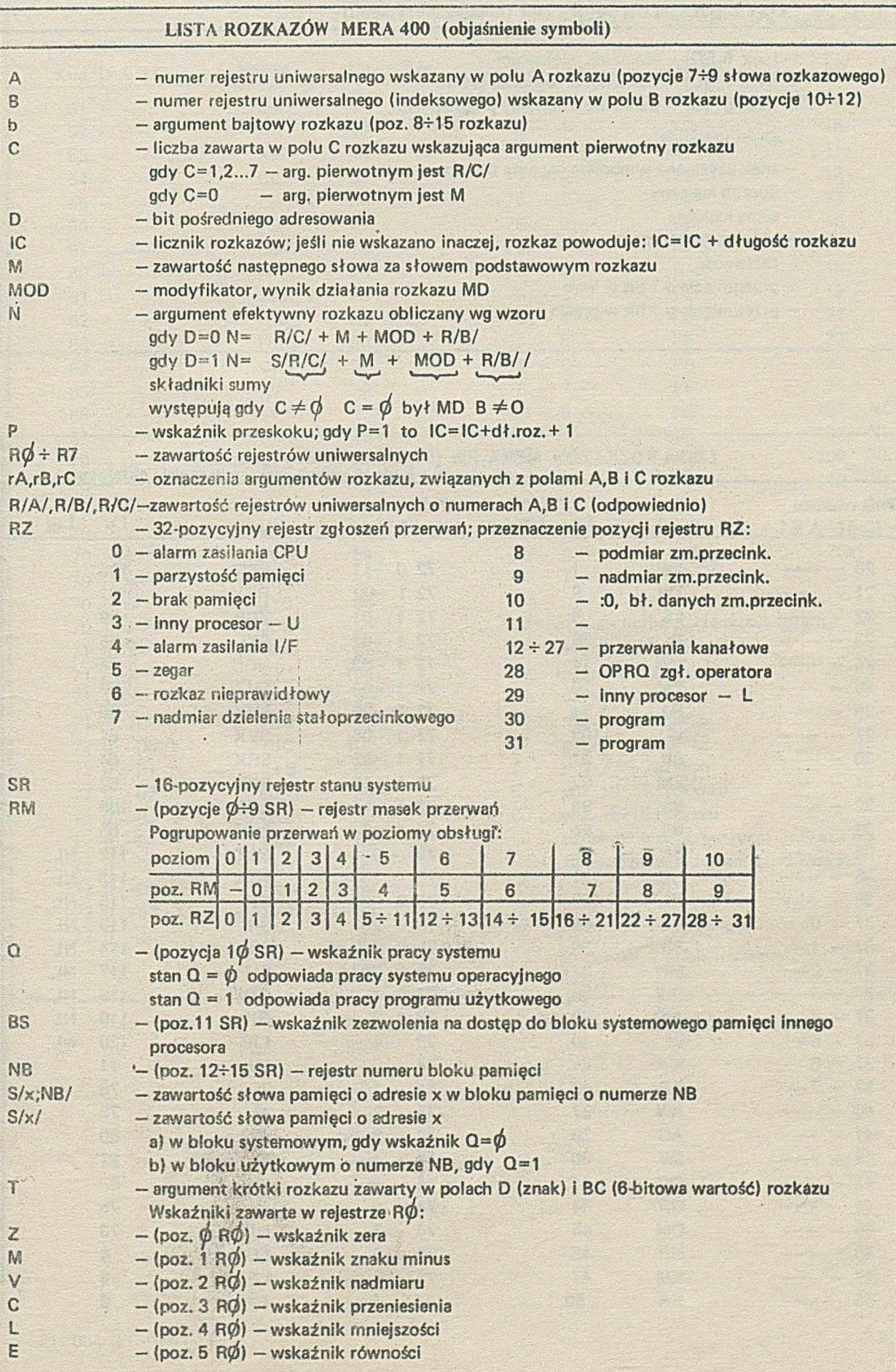

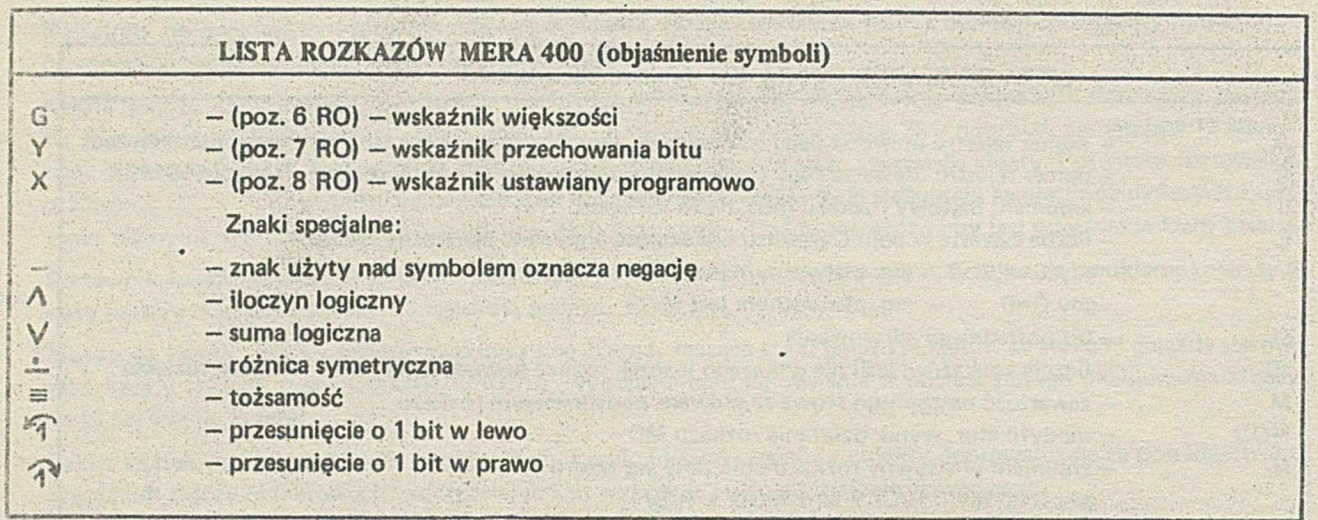

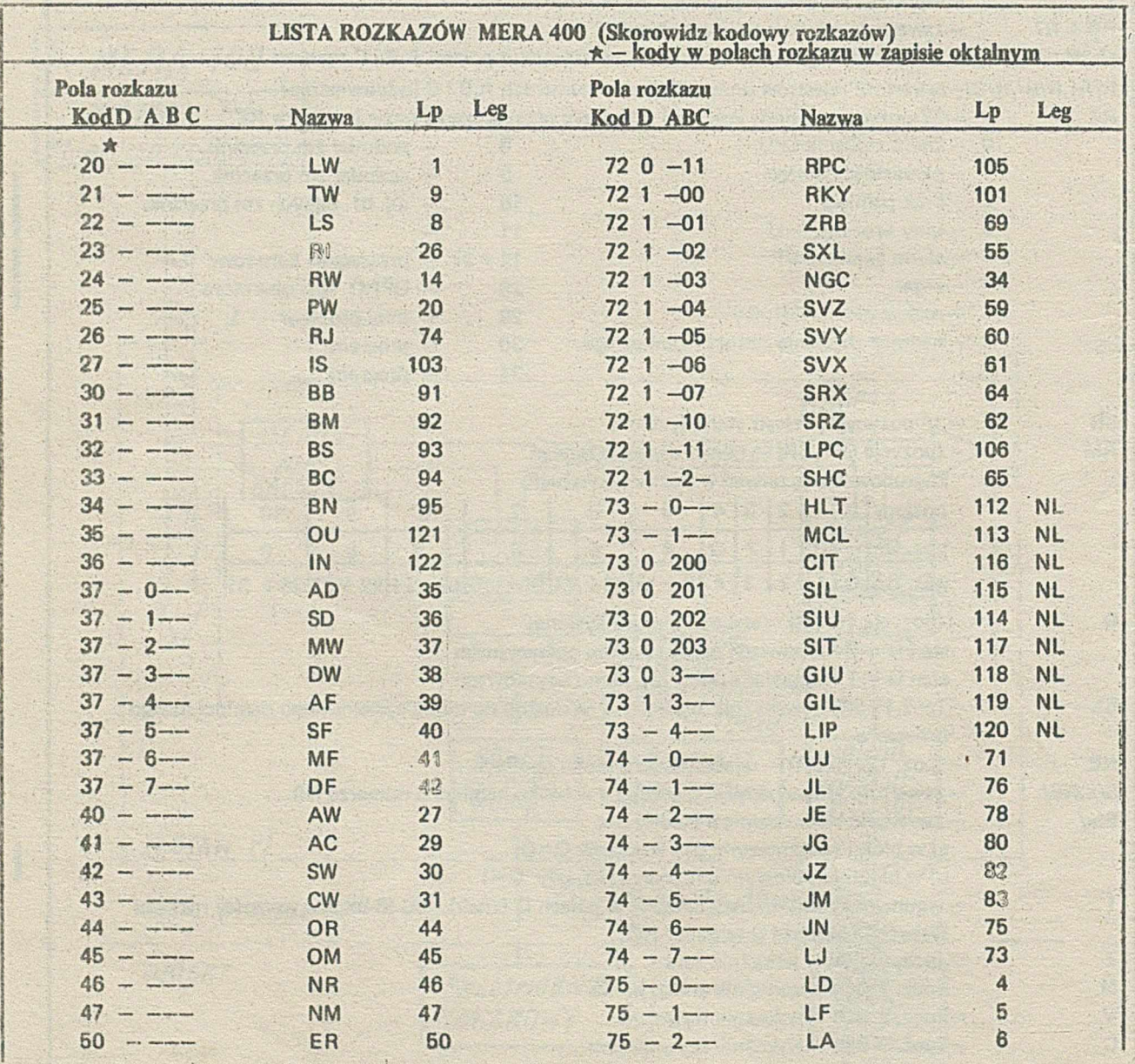

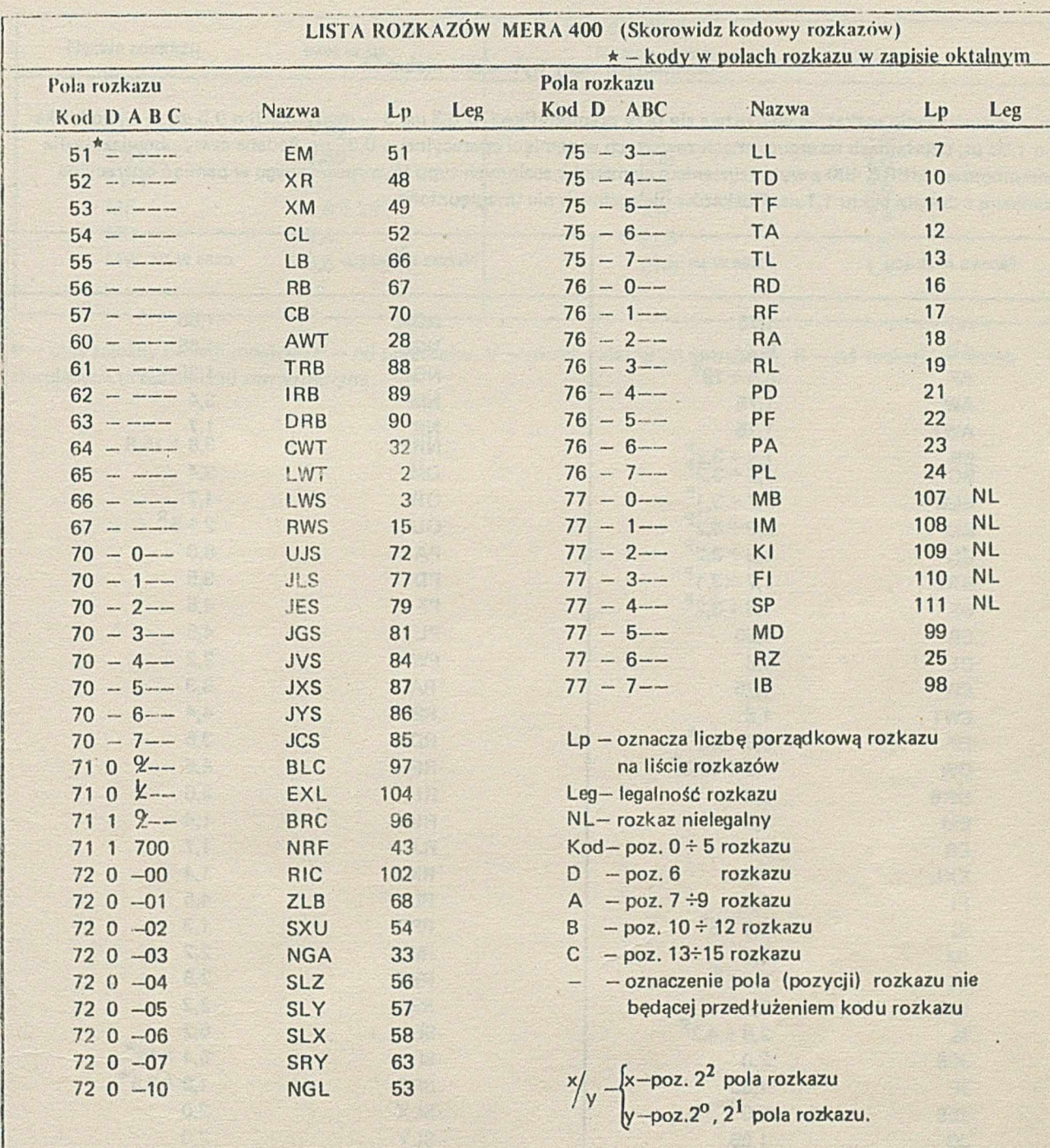

E.

# **LISTA ROZKAZÓW MERA 400**

# **Orientacyjne czasy wykonania rozkazów**

Czasy wykonywania rozkazów wydłużają się przy premodyfikacji o 0,3  $\mu$ s, B - modyfikacji o 0,3  $\mu$ s, D - modyfikacji o **1,05** ps, działaniach na argumentach zawartych w pamięci operacyjnej o 0,85 **ps.** Podane czasy obowiązują dla minikomputera M ER A 400 z wykorzystaniem elementów scalonych typu H, wyposażonego w pamięć operacyjną rdzeniową z czasem cyklu **1,1** ps. Rozkazów nielegalnych nie uwzględniono.

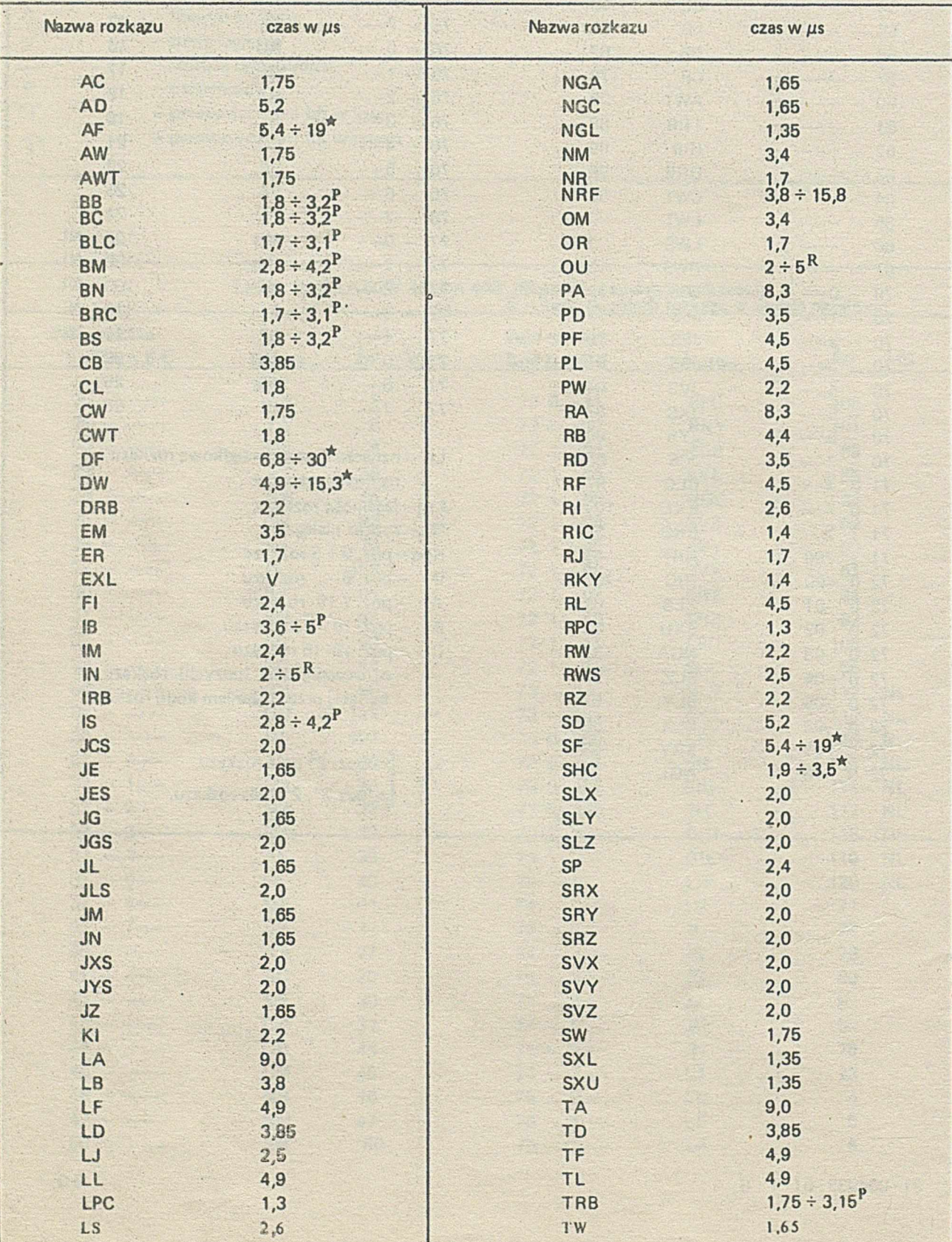

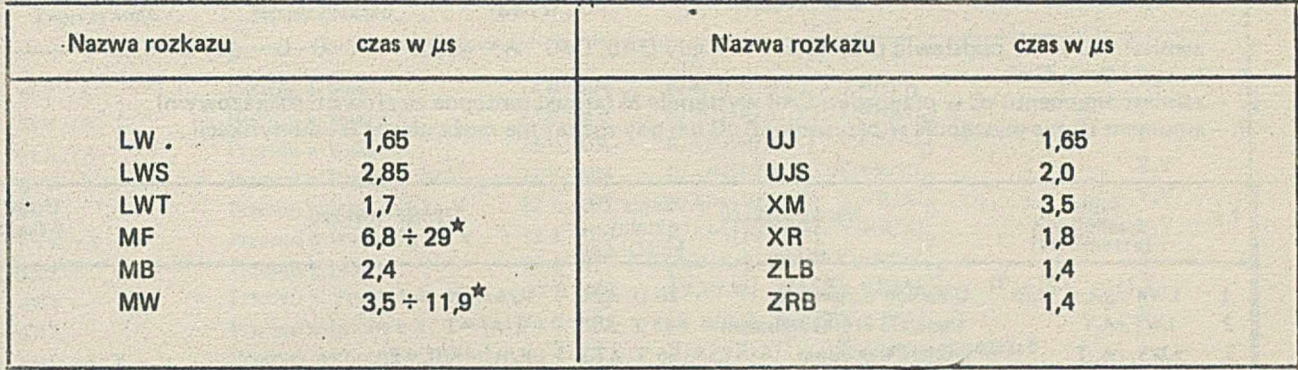

*\** — czas zależny od argumentów, P — od przeskoku, V — różny, zależny od extrakodu, R — od reakcji jednostek sterujących urządzeniami zewnętrznymi.

K.

٠.

 $\ddot{\phantom{a}}$ 

1/ - zamiast litery "n" podstawić przyrostki: R - gdy D=0, C $\neq$ O A - gdy D=1, C $\neq$ O D -gdy D=0, C=0  $I - gdy D = 1, C = 0$ 

2/ - zamiast argumentu rC w przypadku C=0 występuje M (słowo następne za słowem rozkazowym) 3/ ~ argument rB nie występuje w przypadku B=0 lub gdy rozkaz nie może ulegać B-modyfikacji

 $\mathbf{u}$   $\mathbf{u}$ 

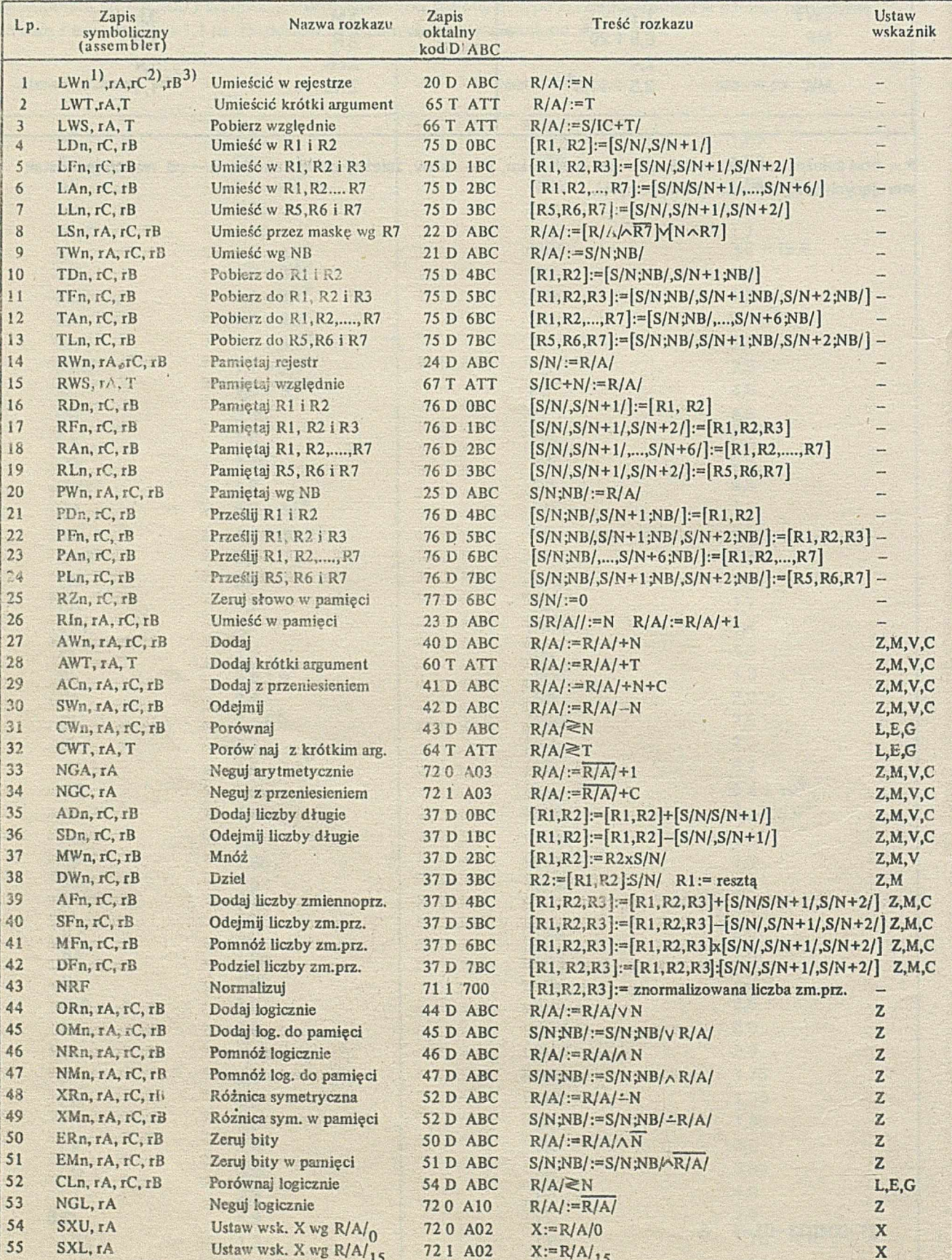

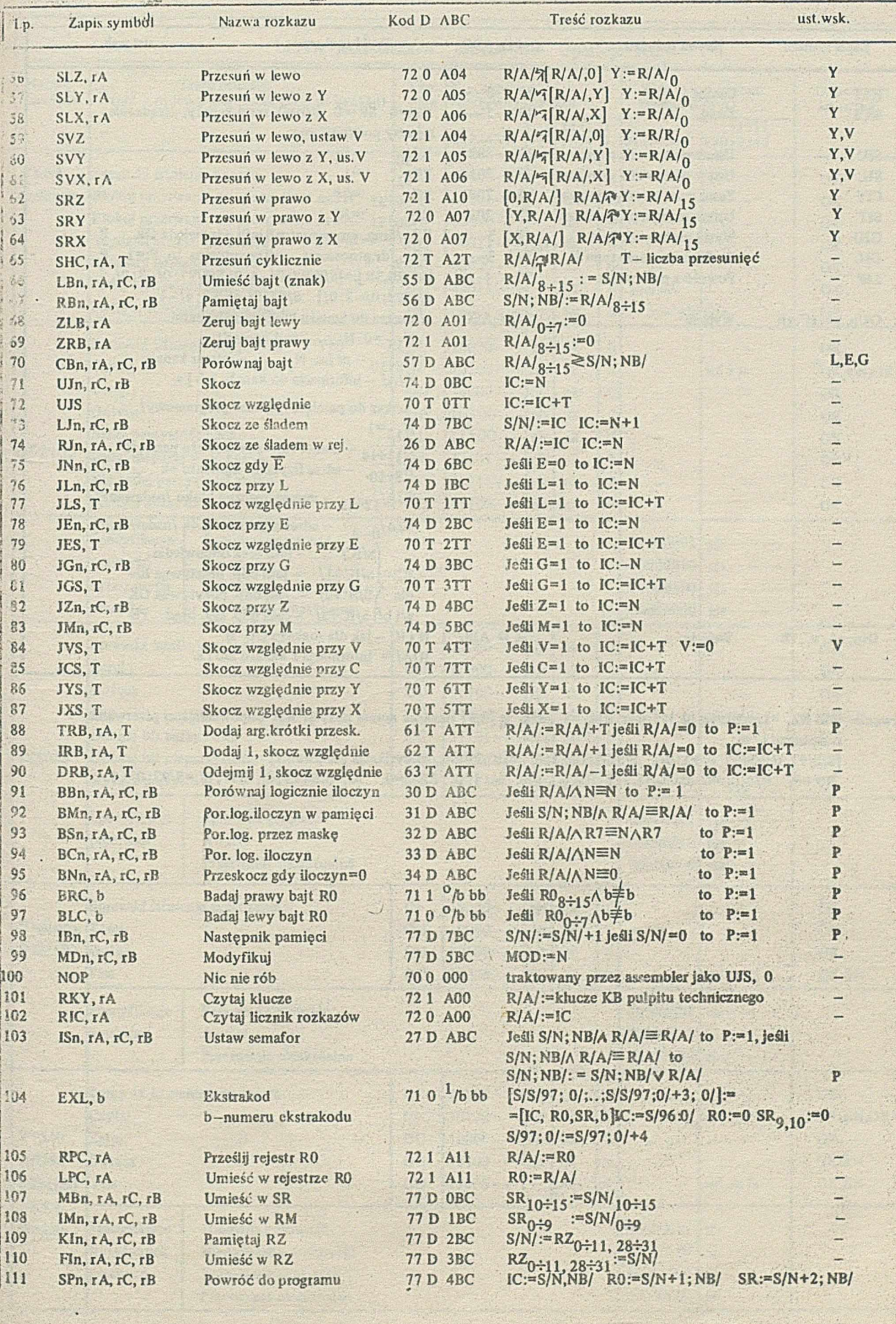

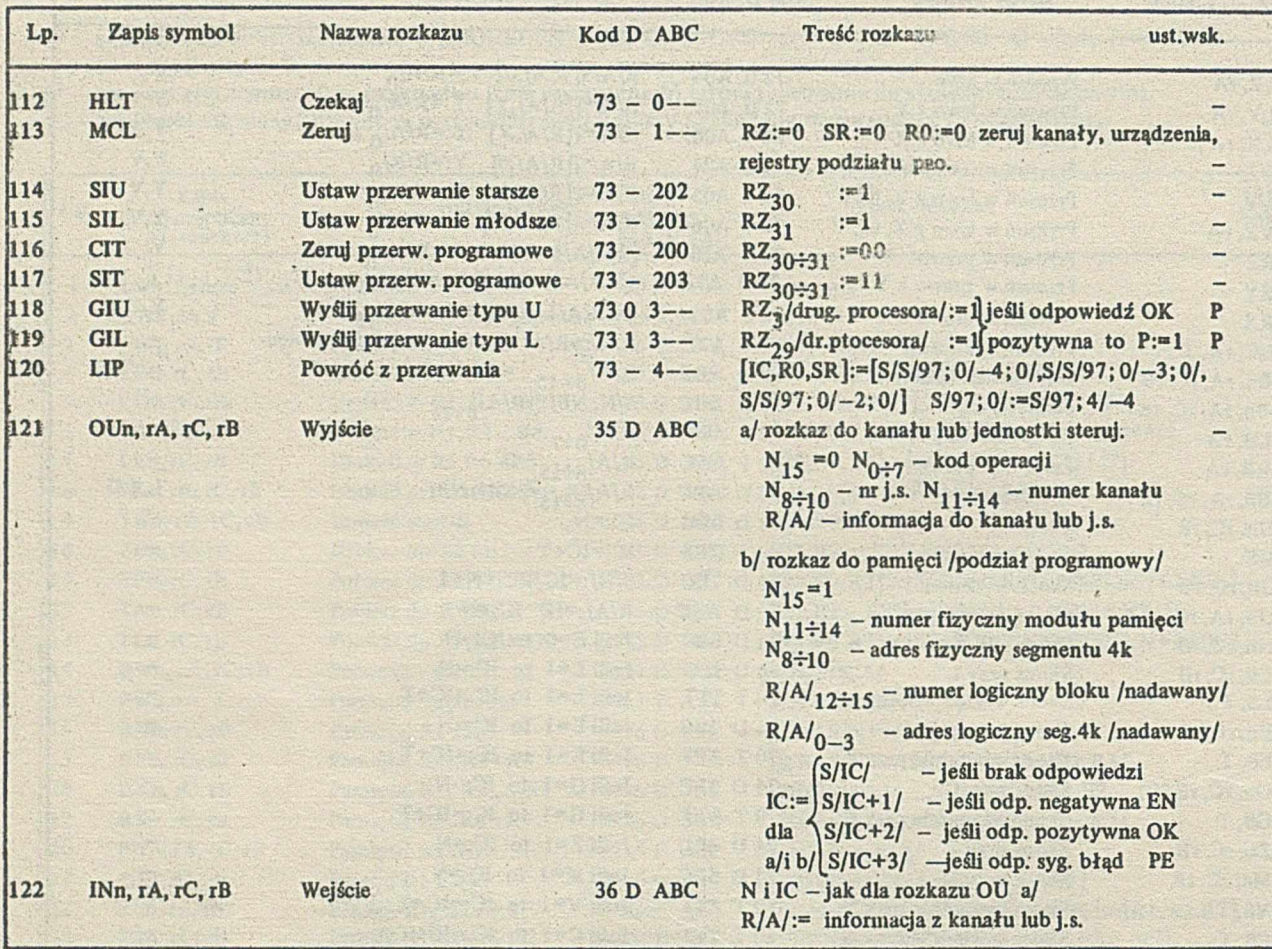

 $\pm$  Przerwanie: jeśli RZ<sub>i</sub> = 1, gdzie i  $\in$  [0,31] oraz RM<sub>j</sub> = 1, gdzie j<sub> $\in$ </sub> [0,9] oznacza numer pozycji RM odpowiadającej przerwaniu o numerze i, to:

 $\sim$ 

[S/S/97; 0,S/S/97; 0/+1; 0/,...,S/S/97; 0/+3; 0/]:=[IC,R0,SR, specyfikacja przerwania]  $R0:=0$ ,  $RM_{1-0}:=0$  dla  $i\in [1,31]$ ,  $RM_{0-0}:=0$  dla  $i=0$ ,  $RZ_i:=0$ ,  $IC:=S/64+1;0/$ ,  $S/97;0/:=S/97;0/+4$ 

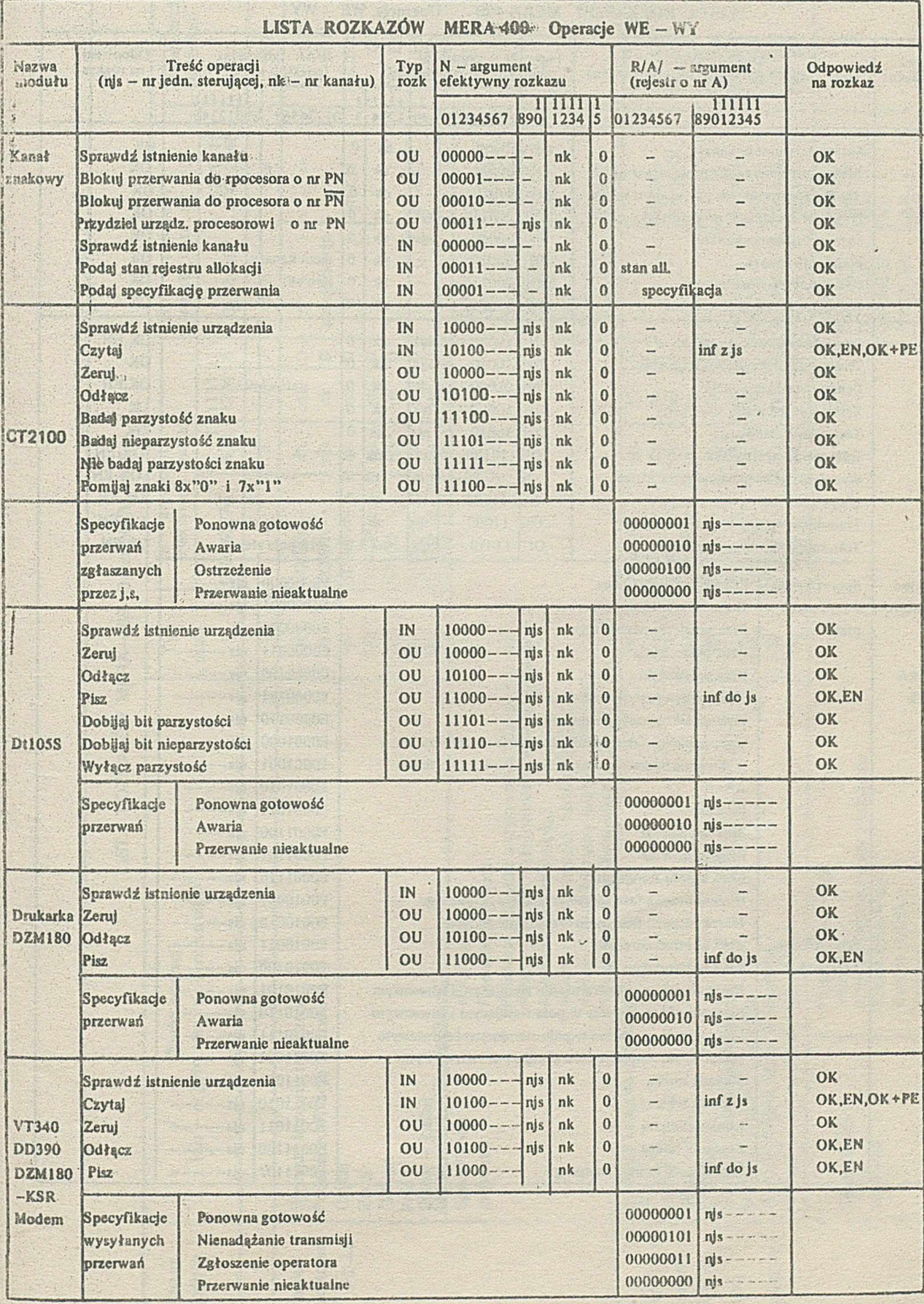

#### I ' LISTA ROZKAZÓW MERA 400 Operacje WE - WY i Nazwa modułu I Treść operacji (pjs - nr jedn.sterującej, nk nr kanału) łyp rozk N argument ęlektywny rozkazu  $R/A$ / - argument (rejestr o nr A) Odpowiedź na rozkaz 01234567 1 H9Q 1111 1234 1 01234567 111111 89012345 --------------- Spraw ili istnienie kanału O U 0 0 0 0 0 nk 0 - O K Kanał Blokuj przerwania do procesora o nr PN O U 0 0 0 0 1 - nk 0 • - O K pamię Blokuj przerwania do procesora o nr PN O U 0 0 0 1 0 ..... - nk 0 - - O K ciowy Przydziel urządzenie procesorowi o nr PN OU 00011 ----  $\eta$ js nk 0 - - OK - OK Spesudzi istalania kuraku  $Sprawd\vec{z}$  istnienie kanału  $\begin{bmatrix} \text{IN} & 00000 & -1 \end{bmatrix}$ njs nk 0 Podaj stan kanału  $\begin{bmatrix} \n\end{bmatrix}$   $\begin{bmatrix} 0 & 0 & 0 & -1 \\ \n\end{bmatrix}$   $\begin{bmatrix} -1 & -1 & - \\ \n\end{bmatrix}$   $\begin{bmatrix} -1 & -k & 0 \\ n & k & 0 \\ \n\end{bmatrix}$  stan kanału OK Podaj stan rejestru allokacij  $\vert$  IN 0 00 11 - - - - | nk | 0 stan all. Podaj specyfikację przerwania IN 0 0 0 0 1 — - - nk 0 specyfi cacja O K Sprawdź istnienie urządzenia  $\begin{bmatrix} \text{IN} & 10000--\text{This} \\ \text{IN} & 10010--\text{This} \\ \text{IN} & 10010--\text{This} \end{bmatrix}$  nk 0 - - - OK,EN Testowanie techniczne urządzenia IN 1 0 0 1 0 — njs nk 0 - - O K Pobranie statusu ścieżki IN 0 1 0 0 0 ----- njs nk 0 status ś pieżki O K ,E N Zerowanie jednostki sterującej  $\begin{vmatrix} 0 & 1 & 0 & 0 & 0 \\ 0 & - & 0 & 0 \\ 0 & 0 & 0 & - \end{vmatrix}$  njs nk  $\begin{vmatrix} 0 & - & - \\ 0 & - & - \end{vmatrix}$  OK Testowanie techniczne  $\begin{bmatrix} \text{OU} & 10010--\text{--} \text{m/s} \\ \text{OU} & \text{m} & \text{m} \\ \text{O} & \text{m} & \text{m} \end{bmatrix}$ Odłączenie urządzenia  $\begin{bmatrix} 0 & 1 & 0 & 1 & 0 & 0 & -1 \\ 0 & 1 & 0 & 1 & 0 & -1 \\ 0 & 0 & 0 & 0 & -1 & 0 \end{bmatrix}$  OK, EN Wycofanie głowic na cylinder zerowy  $\begin{vmatrix} 0 & 0 & 0 & 0 & 0 & - & - & 0 \\ 0 & 0 & 0 & 0 & - & - & - & 0 \\ 0 & 0 & 0 & 0 & 0 & - & - & - \end{vmatrix}$  OK, EN Ustaw głowicę wg nr cylindra  $\begin{bmatrix} \text{OU} & 11100--\text{+} \text{n/s} \\ \text{OU} & 11000--\text{+} \text{n/s} \end{bmatrix}$  nk 0 =  $\begin{bmatrix} \text{nr cyl.} \\ \text{adr. pol} \end{bmatrix}$  OK.EN Transmisja wg poprzednich adresów | OU 11000 --- | njs | nk | 0 | adr. pola ster. Transmisja wg nowych adresów  $\begin{bmatrix} \text{OU} | 11010--\text{This} \\ \text{ub} | 0 \end{bmatrix}$  nk  $\begin{bmatrix} 0 \\ \text{adr, pola ster.} \end{bmatrix}$  OK, EN Pamięć Specyfikacje Przerwanie nieaktualne entrych przerwanie nieaktualne entrych entrych entrych entrych przerwanie nieaktualne entrych entrych entrych entrych entrych entrych entrych entrych entrych entrych entrych entry dyskowa wysyłanych Nienadążanie transmisji E0000001 t\js---------- przerwań Brak pamięci operacyjnej energy energy E0000010 njs------Błąd porównania  $E_{0000011}$  njs $-- MERA$  Błąd parzystości E0000100 njs------9425 Wykonanie operacji zerowania i zerowania i E0000101 njs------Wykonanie operacji testowania E0000110 njs-----Wykonanie operacji wycofania głowic na cylinder zer. [E0001000] njs-----Wykonanie operacji ustawiania głowic wg nr cylindra [E0001001] njs-----Alarm **E0001010** nis-----Blokada **E0001011** njs------Brak urzędzenia  $\begin{bmatrix} 1 & 0 & 0 \\ 0 & -1 & 0 \\ 0 & 0 & 1 \end{bmatrix}$  E0001100  $\begin{bmatrix} 1 & 0 & 0 \\ 0 & -1 & -1 \\ 0 & 0 & 1 \end{bmatrix}$ Błąd ustawienia energy energy energy energy energy energy energy energy energy energy energy energy energy energy energy energy energy energy energy energy energy energy energy energy energy energy energy energy energy ene  $B$ łąd w polu sterującym  $EB$  =  $EB$  0 0 0 1 110  $R$  njs $----$ Niezakończona faza sprawdzania pola adresowego E0010001 njs-----Niezakończona faza sprawdzania pola danych E0010010 | njs-----Specyfikacja Błąd kontroli adresów E0010011 njs----przerwań Błąd kontroli danych EQ010100 njs------Niezgodność nr cylindra w polu sterującym i adresowym [E0010101] njs-----Niezgodność nr głowicy w polu sterującym i adresowym [E0010110 | njs-----Niezgodność nr sektora w polu sterującym i adresowym [E0010111] njs-----Niezgodność klucza w polu sterującym i adresowym E0011000 njs-----Blokada zapisu **E0011001** njs-----Blokada sektora **E0011010 njs------**Koniec cylindra  $\Box$  E0011011 njs------Znacznik końca **EOO IIIOO** nis-----Prawidłowy koniec transmisji energy energy i E0011101 njs---

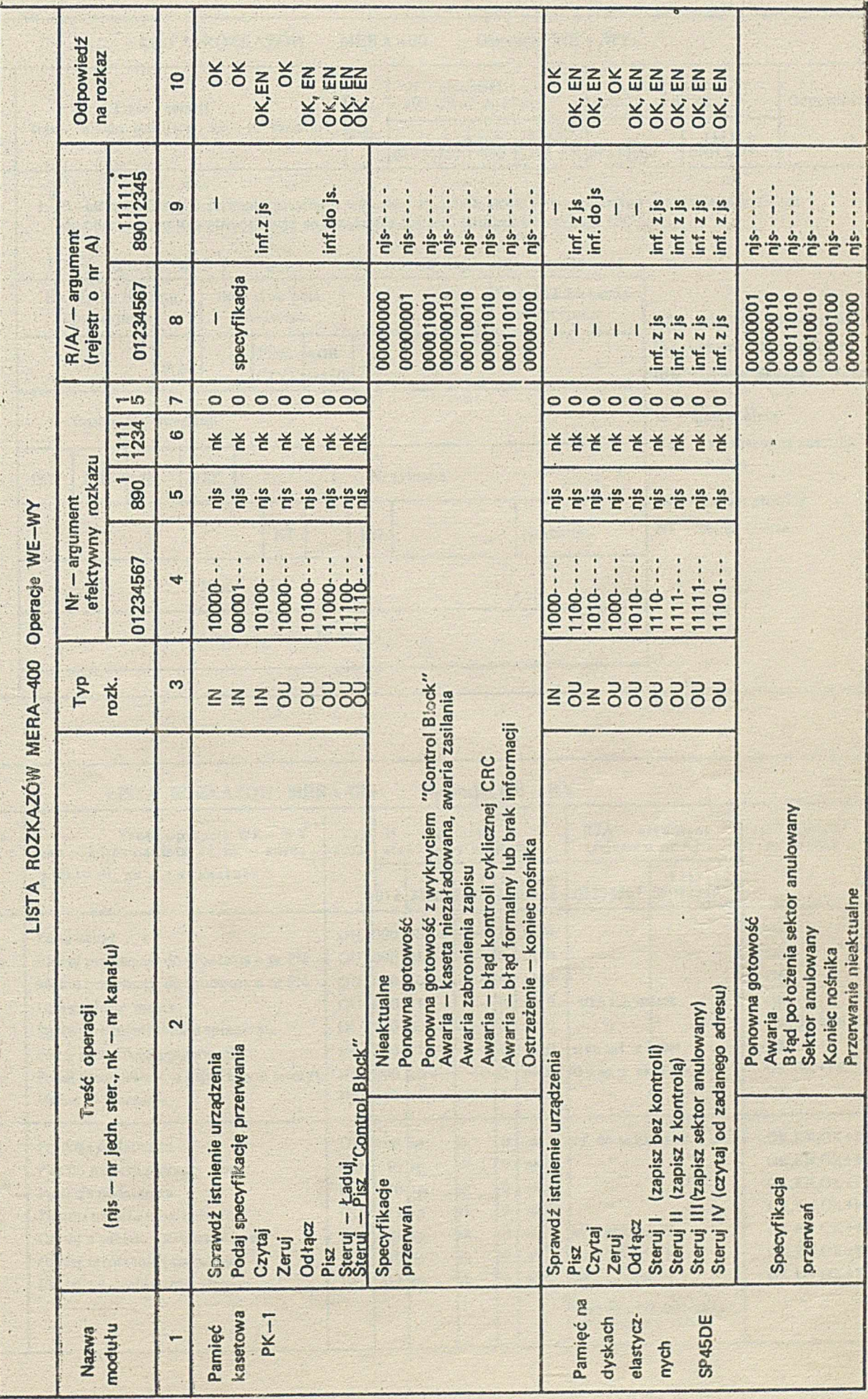

 $\cdot$ 

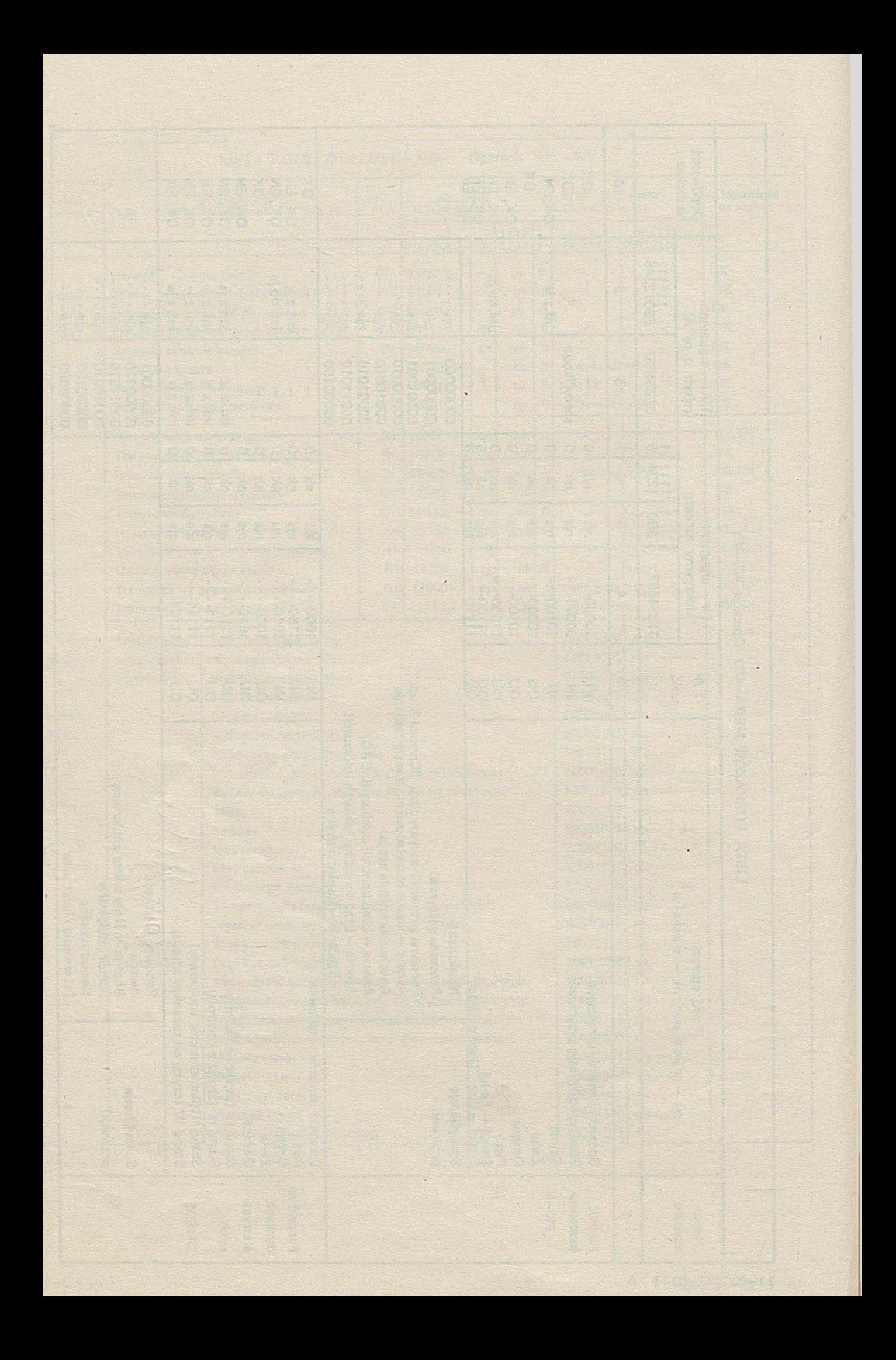

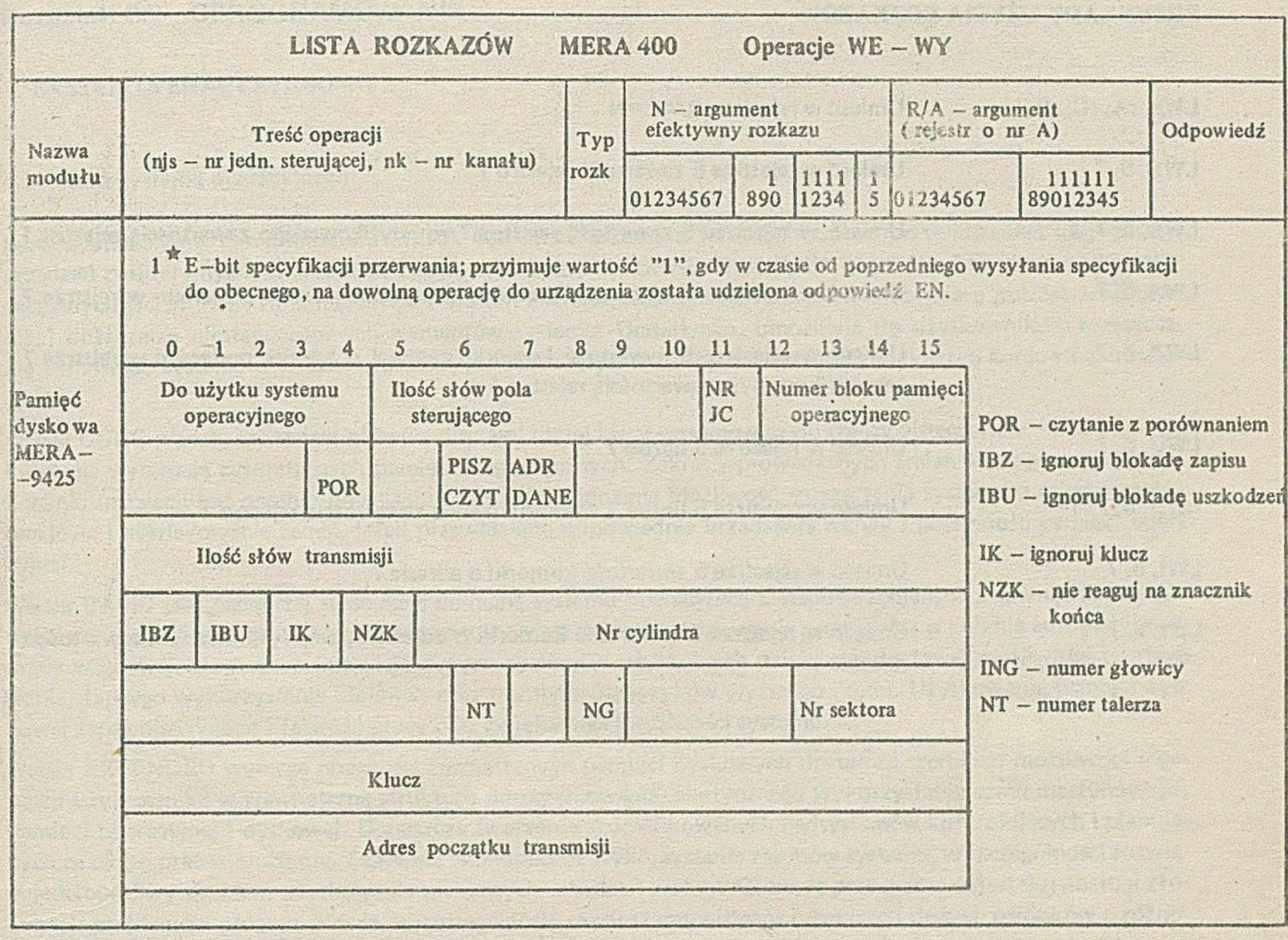

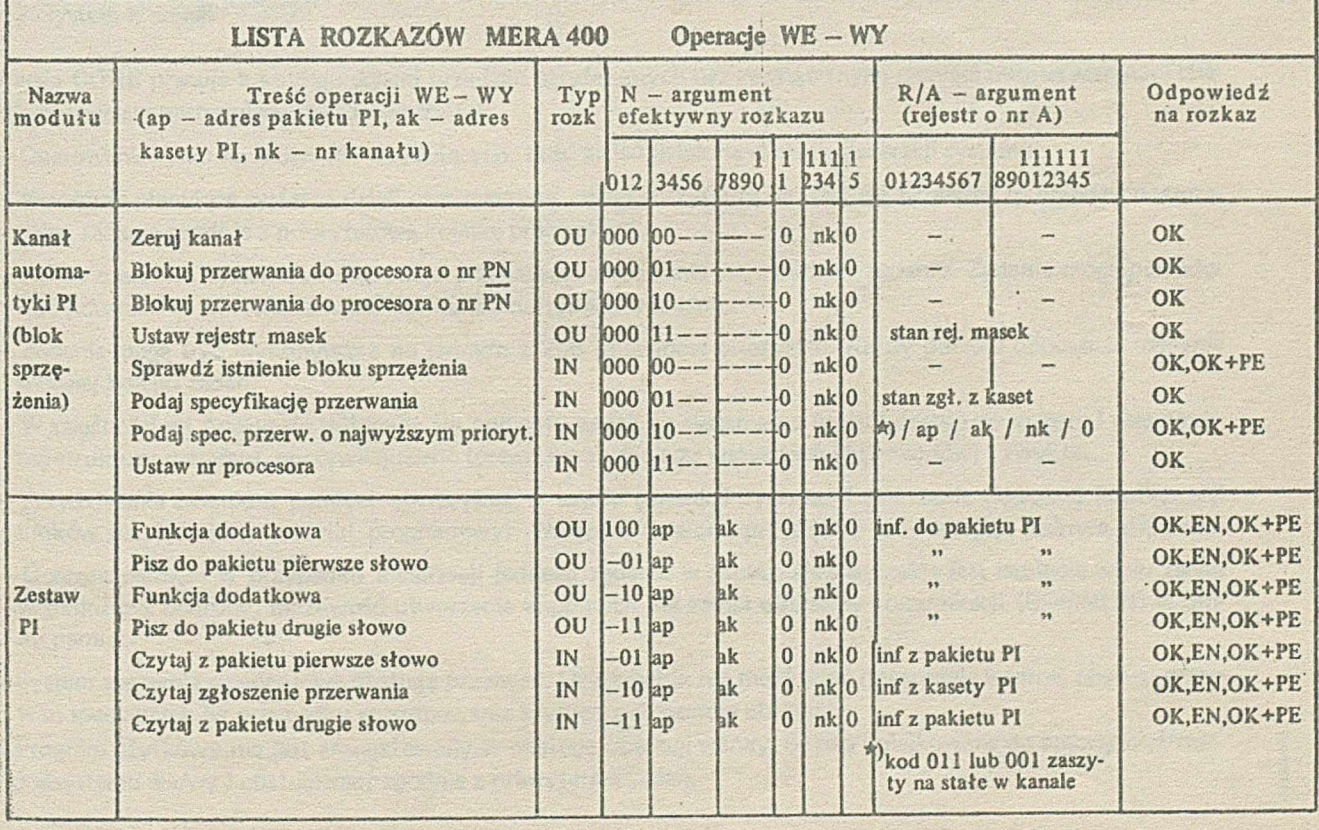

 $\ddot{\phantom{0}}$ 

# **PRZYKŁADY UŻYCIA ROZKAZÓW**

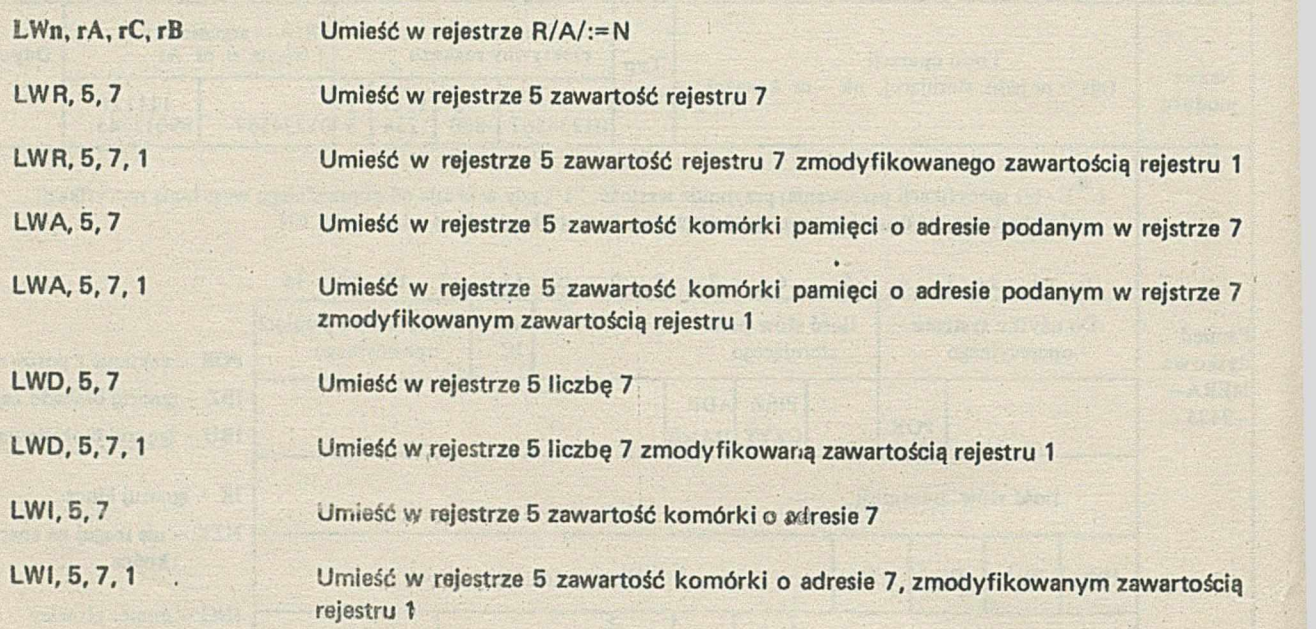

18

÷

San Maria

**Y ACACIAC** 

÷,

 $\bullet$ 

# **Rozdział IV - OPROGRAMOWANIE**

# 1. SYSTEM OPERACYJNY SOM-3

### 1.1. Wersje systemu operacyjnego

System operacyjny minikomputera MERA 400 może pracować (w zależności od przewidywanej konfiguracji urządzeń peryferyjnych) w trzech podstawowych wersjach: CORE, BASIC, EXTENDED. Charakterystyki poszczególnych wersji mogą się zmieniać w szerokim zakresie, dopuszczając opcjonalne (w miarę potrzeb użytkownika) dołączanie niestandardowych elementów systemu. Dodatkowo, umożliwia się użytkownikom rozszerzenie firmowego systemu o własne procedury, w celu dostosowania go do szczególnych potrzeb konkretnej instalacji.

Wersja CORE przeznaczona jest głównie dla zamkniętej klasy systemów czasu rzeczywistego (tzw. "pod klucz"), które nie wymagają zewnętrznych pamięci magnetycznych. Zakres wprowadzanych zmian w programach po dokonaniu instalacji jest ograniczony. Dopuszcza się opcjonalnie możliwość rozszerzenia systemu o przetwarzanie wsadowe i overlayowanie zadań, jeżeli przewidziano odpowiednie urządzenia we/wy i pojemność pamięci operacyjnej.

Wersja BASIC jest najszerzej stosowaną odmianą systemu operacyjnego. Współpracuje ona z zewnętrznymi pamięciami magnetycznymi. Głównie przeznaczona jest do przygotowywania programów w reżimie automatycznej pracy wsadowej. Dopuszcza instalacje dużych systemów użytkowych dzięki standardowej możliwości overlayowania, łatwego wykorzystania bibliotek oraz translatorów języków wyższego rzędu. Użytkowanie pamięci dyskowej zapewnia wygodę i łatwość pracy oraz zwiększenie możliwości systemu.

Wersja EXTENDED wymaga obecności zewnętrznych pamięci dyskowych dostarcza szerokich możliwości ingerencji użytkownika w wewnętrzną strukturę oprogramowania, elastycznego wykorzystania czasu maszynowego, pamięci operacyjnej i dyskowej. Dopuszcza tworzenie skomplikowanych nadsystemów kontrolujących i planujących przebieg prac w maszynie. Zapewnia ekonomiczne wykorzystanie zasobów systemu, w szczególności rozwiązuje kłopotliwy problem użytkowania nielicznych urządzeń we/wy. Głównie przeznaczona jest do: obsługi złożonych problemów programowania, w szczególności czasu rzeczywistego, organizacji dużych ośrodków o różnorodnym profilu zastosowań, prób wdrożeniowych nowych instalacji systemu i rozwoju oprogramowania.

## 1.2. System w wersji "CORE"

Wersja CORE pracuje z konfiguracjami urządzeń peryferyjnych bez zewnętrznych pamięci magnetycznych i charakteryzuje się następującymi możliwościami:

- Operowanie tylko na zadaniach rezydujących. Ilość zadań ustalona w czasie generacji systemu.
- Procedura planująca systemu dzieli czas maszyny, niewykorzystany na obsługę przerwań, pomiędzy poszczególne zadania zgodnie z priorytetową kolejką prac systemu.
- Każde zdarzenie systemowe powoduje przekazanie sterowania najstarszemu zadaniu. Zadania mogą powodować przekazanie sterowania najstarszemu lub następnemu zadaniu.
- Zadania mogą być wykonywane na jednym z 256 poziomów priorytetu. Każdy poziom dopuszcza istnienia własnej kolejki zadań.
- W zależności od priorytetu dokonuje się podziału zadań na systemowe (pełny dostęp do sprzętu i wewnętrznej struktury systemu), uprzywilejowane (prawo korzystania ze wszystkich ekstrakodów) i zwykłe.
- Przydzielanie zadaniom pamięci operacyjnej w czasie generacji systemu i tworzenie dowolnej konfiguracji bloków pamięci (tzw. podział programowy). Wstępnie ustalone przydziały nie podlegają żadnym zmianom.
- Ochrona pamięci w przypadku lokalizacji jednego zadania w bloku. Dopuszczalne jest istnienie wielu zadań w bloku bez ochrony. Możliwość utworzenia wspólnych dla zadań obszarów komunikacji (COMMON) w bloku pamięci.
- System zapewnia standardową obsługę przerwań. Użytkownik ma możliwość dołączenia własnej obsługi przerwań specjalnych (w przypadku występowania krytycznych czasów obsługi).
- Program użytkowy nie jest zaangażowany w obsługę operacji we/wy. Są one kolejkowane do autonomicznego podsystemu we/wy i obsługiwane zgodnie z priorytetem zadań.
- Standardowa obsługa przerwań sprzętowego zegara pozwala w dowolny sposób zdefiniować programowy dzielnik częstotliwości. Możliwe jest dołączanie Monitora Czasu Rzeczywistego, kontrolującego systemowy zegar i datownik dostępny zadaniom.
- Dopuszcza się rozszerzenie zakresu możliwości Monitora Czasu Rzeczywistego o obsługę dowolnej ilości lokalnych i globalnych zegarów programowych. Zegary mogą działać jako timery (wielokrotne sygnały) lub budziki (sygnał pojedyńczy). Pełną kontrolę programową zapewniają odpowiednie ekstrakody.
- Dołączenie Monitora Przerwań Zewnętrznych, obsługującego zewnętrzna sygnały dwustanowe. Pełną kontrolę programową zapewniają odpowiednie ekstrakody.
- Zadania mogą być sterowane (startowanie, zawieszanie, wznawiania, odrzucanie, zmiana priorytetu) przez: operatora, podsystem we/wy, zegar programowy, zewnętrzne przerwania lub inne zadania.
- Każdemu zadaniu system przydziela zasoby z globalnej puli systemowej (pamięć operacyjna, urządzenia, strumienie we/wy, zegary programowe, przerwania zewnętrzne). Przydziału można dokonać w trakcie generacji systemu, przez operatora lub też dynamicznie (samo zadanie w trakcie działania).
- Zasoby dzielą się na permanentne (przydzielone na stałe) i tymczasowe (przydzielone na czas działania). Wszystkie zasoby są rejestrowane na bieżąco i podlegają zwrotowi do puli systemu, w momencie zakończenia zadania (tymczasowe) lub też są zatrzymywane do dalszego wykorzystania (permanentne).
- Ekstrakody wielodostępne mogą być używane we wszystkich zadaniach. Użytkownik ma możliwość dołączania własnych ekstrakodów. Podstawowa lista ekstrakodów zapewnia: wykonywanie operacji we/wy, sterowanie przebiegiem zadań, obsługę sygnałów zewnętrznych, kontrolę zasobów zadania, analizę ciągów znakowych, konwersję postaci informacji i inne funkcje użytkowe.
- Specjalny podsystem we/wy zapewnia obsługę wszystkich rzeczywistych urządzeń peryferyjnych i pseudourządzeń. Każdy typ urządzenia posiada indywidualną procedurę obsługi, zwaną handlerem. Pojedyńczy handler może obsługiwać dowolną ilość urządzeń tego samego typu. Wszystkie handlery działają pod kontrolą podsystemu we/wy.
- Operacja we/toy może wstrzymać bieg zadania lub wykonywać się współbieżnie z nim (time-sharing). Dopuszcza się równoległe prowadzenie wielu operacji we/wy (wielodostępność) w jednym zadaniu.
- Wszystkie operacje we/wy są buforowane. Podsystem we/wy gwarantuje konwersję kodów do jednolitej postaci wewnętrznej (ISO—7). Obsługa błędów operacji we/wy może być w zadaniu lub w systemie.
- Wszystkie operacje we/wy odbywają się za pośrednictwem pseudokanałów przesyłania (tzw. strumieni We/wy), które są niezależne od typu urządzenia. Interpretacja poszczególnych operacji dokonywana jest w handlerach. Dopuszcza się istnienie strumieni lokalnych (prywatnych dla zadania) i globalnych (wspólnych dla wszystkich zadań, przy narzuceniu ograniczeń dostępu).
- Handlery zapewniają jednolity sposób obsługi urządzeń zewnętrznych. Strumienie zadania przydzielone są do urządzeń: w czasie generacji systemu, przez operatora lub przez program użytkowy.
- System dopuszcza standardowe i niestandardowe, binarne i znakowe typy organizacji danych. Organizacja standardowa umożliwia jednolitą współpracę z każdym urządzeniem, niezależnie od jego typu. Wraz z koncepcją strumieni we/wy stanowi to całkowite uniezależnienie pisanych programów od zestawu urządzeń we/wy.
- Opcjonalne wyposażenie systemu stanowić mogą: procedura SYSLO AD ER (ładująca overlaye zadań z peryferyjnych urządzeń sekwencyjnych), symulator arytmometru wielokrotnej precyzji (uruchamiany standardowymi rozkazami). "
- System obejmuje rezydujące zadanie komunikacji (interpreter języka operacyjnego maszyny); standardowy pakiet dyrektyw zapewnia podstawowe funkcje z zakresu kontroli zadań, urządzeń, zasobów i inne funkcje użytkowe. Możliwe jest uzupełnienie zadania komunikacji własnymi dyrektywami.
- Dołączenie zadania BACKGROUND wraz z programami zwanymi procesorami systemowymi, przeznaczonymi do przetwarzania wsadowego w zakresie: kompilacji, translacji, konsolidacji programów, organizacji źródłowych i binarnych bibliotek systemu, uruchamiania programów.
- **1.3. System w wersji ''BASIC"**

Wersja BASIC współpracuje z zewnętrznymi pamięciami magnetycznymi (Taśmy, dyski). Charakteryzuje się następującymi rozszerzeniami w stosunku do wersji CORE;

V

- -- System wyposażony jest standardowo w procedurę SYSLOADER, zapewniającą możliwość ładowania overlay ów z urządzeń o dostępie bezpośrednim lub sekwencyjnym. Overlay e mogą być zorganizowane w biblioteczne zbiory sekwencyjne lub słownikowe.
- -- Dołączenie zadania BACKGROUND umożliwia automatyczne przetwarzanie wsadowe. Konieczne jest wydzielenie przewijalnych urządzeń pamięciowych (Taśmy magnetyczne, dyski) na bibliotekę procesorów systemowych, oraz na buforowe zbiory robocze.
- Możliwa jest dołączenie nierezydującego zadania komunikacji z overlayowanym pakietem obsługi dyrektyw. Użytkownik może dołączać własne dyrektywy. Wybrane dyrektywy mogą rezydować w pamięci operacyjnej.
- Wydzielona pula pamięci dyskowej może być dynamicznie przydzielona do zadań.
- Obecność dysków umożliwia stosowanie "Spoolerów" (specjalnych zadań—symbiontów dostępnych poprzez pseudourządzenia), które pozwalają na skoordynowane wykorzystanie nielicznych, rzeczywistych urządzeń we/wy przez wiele zadań jednocześnie. Użtykownik ma możliwość dołączania własnych spoolerów.

## **1.4. System w wersji ''EXTENDED"**

Wersja EXTENDED przewiduje wydzielenie co najmniej Jednej stacji dyskowej w charakterze urządzenia systemowego. Zachowując wszystkie zalety wersji CORE i BASIC, dopuszcza znaczne rozszerzenie aparatu systemowego:

- System umożliwia kontrolę zadań nierezydujących (katalogowanych na słownikowych zbiorach dyskowych) i zadań rezydujących. Ciała zadań (programy użytkowe) katalogowane są wraz ze specyfikacjami zasobów niezbędnych do ich działania. Użytkownik może w trakcie pracy systemu dołączać nowe zadania.
- Zadania dzieli się (wg priorytetu) na cztery poziomy:

SYSG ROUND (uprzywilejowane zadania systemowe - w systemowym bloku pamięci), FORG ROUND (zadania uprzywilejowane — we wspólnym wydzielonym bloku pamięci), M IDDLEG ROUND (zwykłe zadania w oddzielnych blokach) i BACKGROUND ( w pełni automatyczne przetwarzanie wsadowe — w wydzielonym bloku).

- Podział pamięci na bloki dokonywany jest w czasie generacji systemu (podobnie przydział pamięci dla zadań rezydujących). Niewykorzystane obszary tworzą pulę pamięci operacyjnej, przydzielonej zadaniom nierezydującym na okres ich działania.
- Działającym zadaniom może być dynamicznie przydzielona pamięć operacyjna.
- Systemowa procedura ALLOCATOR obsługuje żądania uruchomienia zadań nierezydujących; działa z priorytetem obsługiwanego zadania. Przydziela pamięć operacyjną, ładuje zadania ze zbioru dyskowego i przydziela wyspecyfikowane zasoby z puli systemowej.
- Możliwe jest wprowadzenie zadań czasowó-rezydującyoh, które po załadowaniu i przydzieleniu zasobów zachowują aż do odwołania wszystkie cechy zadań rezydujących.

# **2. TRANSLATORY i PROCESORY SYSTEMOWE**

Procesory systemowe minikomputera MERA 400 działają pod nadzorem systemu operacyjnego SOM-3. Służa do przygotowywania programów. Procesorami są kompilatory, assemblery, interpretery, loadery jak również programy do obsługi źródłowych i wynikowych zbiorów informacji oraz manipulowania strukturami danych.

Procesory systemowe są wywoływane przez JOB CONTROL jako overlay e zadania przetwarzania wsadowego ( zadania BACKGROUND). Przydziały strumieni oraz sterowanie kolejnymi krokami procesu przetwarzania określa się w języku JOB CONTROL a. System umożliwia wielostrumieniowe przetwarzanie wsadowe.

Minikomputer M ER A 400 ma obszerne oprogramowanie, wspomagające tworzenie systemów i programów użytkowych.

Oprogramowanie zawiera:

- Fortran IV z rozszerzeniami czasu rzeczywistego,
- interakcyjny, wielostanowiskowy BASIC,
- Macroassembler,
- procesory obsługi zbiorów sekwencyjnych i o odstępie bezpośrednim,
- Kónsolidator (Link Editor) łączący w jeden program moduły wynikowe, umożliwiający tworzenie nakładek (overlay ów),
- $-$  Bibliotekarz (Cataloger) umożliwiający tworzenie zbiorów słownikowych modułów wynikowych,
- Aktualizator Biblioteki Sekwencyjnej (Library Update),
- Aktualizator Tekstowy (Source Update) pozwalający przetwarzać zbiory źródłowe,
- Debugger ułatwiający uruchomienie programów,
- Biblioteki programów inżynierskich w językach BASIC i FORTRAN.

# **JOB CONTROL**

Procesor JOB CONTROL *i*tst wykonywany w zadaniu BACKGROUND. JOB CONTROL współdziała z procesorami systemowymi i programami użytkownika; steruje i organizuje ich pracę na podstawie pliku dyrektyw sterujących. Plik dyrektyw sterujących jest przetwarzany warunkowo, w zależności od błędów sygnalizowanych przez procesory.

Dyrektywy sterujące mogą być wprowadzane przez użytkownika, zarówno bezpośrednio z urządzenia typu terminal, jak i innych standardowych urządzeń wejściowych systemu.

Kolejne pliki dyrektyw są wykonywane w porządku sekwencyjnym ustalonym przez operatora.

Umożliwiają one:

- przydziały logicznych strumieni i urządzeń,
- pozycjonowanie zbiorów i rekordów,
- odwijanie nośników sekwencyjnych,
- wybranie, załadowanie i wykonanie programu (zgodnie z opcjami),
- zawiadomienie operatora o żądanej akcji,
- definiowanie i wykonywanie procedur JOB CONTROL a,
- inicjowanie i zakończenie pliku prac.

## **2.1. Translatory**

Translatory są wykonywane w zadaniu.BACKGROUND. Wykorzystywane są do tworzenia programów użytkowych.

## **FORTRAN IV**

FORTRAN iV MERA 400 jest opracowywany w oparciu o dokument międzynarodowej organizacji ISO pt. "ISO Recommendation R1539, Programming Language Fortran" (Wydanie I z lipca 72 r.).

Zrealizowano rozszerzenie FORTRANU w zakresie czasu rzeczywistego wg ISA Standard 61.1 i 61.2.

# **BASIC**

Język Basic należy do grupy języków konwersacyjnych, ma bardzo prostą konstrukcję i jest łatwy do nauczenia. Użytkownik komunikuje się z BASiC-iem poprzez zwrotne urządzenie **wejścia/wyjścia** (dalekopis, monitor ekranowy, itp.), służące zarówno do wprowadzenia **i** poprawienia programu,jak i do wprowadzenia danych i wyprowadzenia wyników.

Język BASIC, podobnie jak inne języki konwersacyjne, nadaje się przede wszystkim do szybkiego rozwiązywania problemów numerycznych.

Translator BASIC MERA 400 jest wielodostępny; umożliwia jednoczesną pracę wielu użytkownikom. Wersja dyskowa pozwala korzystać z dyskowych bibliotek programów oraz dyskowych zbiorów danych.

## **MACROASSEMBLER**

Umożliwia generowanie gniazdowych Macro odwołań, rekursywne odwołanie do Macro, translację warunkową, rozgałęzienia podczas translacji.

Macroassembler jest procesorem dwuprzebiegowym, generującym moduły wynikowe w postaci przemieszczatnej iak i nieprzemieszczalnej. W wersji dyskowej Macroassembler zajmuje 8 k słów pamięci operacyjnej. Akceptuje następujące formaty stałych:

- całkowite pojedyńczej precyzji (16 bitów),
- całkowite podwójnej precyzji (32 bity)
- zmiennoprzecinkowe pojedyńczej precyzji (48 bitów),
- heksadecymalne,
- łańcuchy znakowe,
- adresowe,
- łańcuchy znakowe skompresowane (CAN-kod).

' Język zawiera dyrektywy umożliwiające definiowanie macro-prototypów, translację warunkową, definicję symbo-' li, przetwarzanie etykiet, tworzenie bloków COMMON do komunikacji między programami i podprogramami pisanymi w językach FORTRAN IV i MACROASSEMBLER.

#### **2.2. Procesory systemowe**

Procesory działają w zadaniu wsadowym. Dostarczają możliwości przetwarzania programów źródłowych, modułów wynikowych i ładowalnych, tworzenia i zarządzania bibliotekami.

## **Aktualizator tekstowy (Scurce Update)**

Pozwala manipulować informacjami tekstowymi na zbiorach sekwencyjnych. Sekwencyjne przetwarzanie zbiorów źródłowych odbywa się funkcjami wymiany, dodawania, usuwania, kopiowania i listowania.

Zbiory źródłowe mogą być na dowolnych nośnikach standardowych, jak: taśma papierowa, karty, taśma magnetyczna lub dysk. Przygotowany zbiór źródłowy może być dalej przetwarzany przez translatory.

## **Aktualizator biblioteki sekwencyjnej (Library Update)**

Aktualizator biblioteki sekwencyjnej pozwala na manipulację modułami wynikowymi i ładowalnymi na dowolnych standardowych nośnikach informacji.

Dyrektywy aktualizujące, to: dodawanie, usuwanie, listowanie, kompresowanie i wyszukiwanie binarnych rekordów.

#### **Konsoiidator (Link Editor)**

Konsolidator konstruuje moduły ładowalne przez łączenie modułów wynikowych, otrzymanych niezależnie z kompilatorów lub assemblera. Umożliwia tworzenie Globalnych Obszarów Wspólnych (COMMON) i dołączenie globalnych podprogramów. Konsolidator przygotowuje wielopoziomowe, rozgałęzione struktury programów. Po poprawnym skonsolidowaniu można uzyskać wydruk mapy pamięci z nazwami, adresami startowymi i końcowymi każdego połączonego modułu. Również generowane są odpowiednie informacje o błędach i brakujących modułach.

## Bibliotekarz (Cataloger)

Bibliotekarz jest procesorem zarządzającym modułami ładowalnymi użytkownika i systemu. Główną funkcją jest katalogowanie połączonych modułów wynikowych lub ładowalnych na uprzednio przydzielonych, słownikowych sekcjach dyskowych.

Zarządza słownikami wszystkich katalogowych modułów na każdym zbiorze. Dodatkowe funkcje, to: tworzenie słowników, listowanie, usuwanie, kompresje.

**Program wspomagający uruchamianie (Debugger)**

Oebugger dostarcza łatwiej możliwości obsługi programów uruchamianych. Jest sterowany dyrektywami podobnymi do dyrektyw JOB CONTROLER a.

Wszystkie dyrektywy są wprowadzane podczas wykonywania programu i wywołują takie funkcje, jak: wydruki wskazanych miejsc pamięci i rejestrów oraz zastępowaniu tych wartościprzez inne.

Ponadto Debugger umożliwia:

- śledzenie z wydrukiem wybranych fragmentów programu,
- śledzenie tylko w obszarach zadeklarowanych,
- zatrzymywanie wykonywania we wskazanych miejscach programu,
- wznowienie wykonywania programu.

# **Rozdział V - RO ZW IĄZANIE KONSTRUKCYJNE**

# **5. ROZW IĄZANIA KONSTRUKCYJNE**

### **5.1. Konstrukcja mechaniczna**

Standardowa szafa zestawu stanowi konstrukcję metalową, zgrzewaną typu szufladowego z odejmowanymi osłonami bocznymi. Wysokość użytkowa szafy wynosi 25U, gdzie U = 44,45 mm. Szuflada pojedyńcza posiada wysokość 5U, zaś szuflada modułu jednostki centralnej — złożona z dwóch trwale skręconych szuflad pojedyńczych — 9U. Wysokość szuflady modułu zasilania MZS-400 wynosi 3U. Maksymalna pojemność szafy wynosi więc: 2 szuflady pojedyńcze (uniwersalne), jedna szuflada podwójna (jednostki centralnej) oraz dwie szuflady modułów MZS-400.

Prowadnice typu wysuwanego umożliwiają wysuwanie z szafy szuflad zawierających moduły logiczne. Po wysunięciu szuflady zapewniony jest łatwy dostęp do znajdujących się wewnątrz pakietów. Pakiety wsuwane są w płaszczyźnie poziomej po prowadnicy zamontowanych wewnątrz szuflad. Wys'iw pakietów odbywa się równolegle do ściany czołowej szafy.

Z tyłu każdej szuflady, z wyjątkiem szuflady modułu MZS-400, znajduje się standardowy zasilacz ZLI-SM3 umieszczony na prowadnicach umożliwiających łatwe wyjęcie zasilacza.

Szuflady modułów MZS-400 umieszczone są na prowadnicach ślizgowych.

Z tyłu szafy znajdują się uchwyty przeznaczone do zamocowania kabli. Szafa nie posiada tylnej osłony w celu umożliwienia przepływu powietrza.

## 5.2. Technika realizacji modułów logicznych

Wszystkie moduły logiczne systemu zrealizowano przy użyciu układów logicznych typu TTL małej i średniej skali integracji. Mikroukłady montowane są na dwustronnie drukowanych pakietach typu SM2 (lub SM22) o wymiarach 295x300 mm i SM51 (lub SM12) o wymiarach 140x300 mm. Pakiety typu SM11 posiadają jedno zaś pakiety typu SM2 dwa złącza pośrednie 84-stykowe typu 831-084-01-1-2-000-1. Pakiety typu SM12 zaopatrzone są w jeden, a pakiety typu SM22 w dwa dodatkowe tylne grzebienie przeznaczone do złącz pośrednich 2x24 stykowych. Grzebienie te umożliwiają bezpośrednie dołączanie do pakietów kabli urządzeń peryferyjnych, testujących i kabli interfejsu. Przedstawione rozwiązanie zwiększa niezawodność systemu oraz pozwala na jego łatwą rekonfigurscję lub rozbudowę bez konieczności dokonywania jakichkolwiek przeróbek mechanicznych i montażowych.

Połączenia między pakietami danego modułu logicznego w większości zrealizowano przy użyciu techniki miniowijania.

Platery zestawu wykonane są z dwustronnie metalizowanego laminatu przy czym strona miniowijania stanowi płaszczyznę masy. Drugą strona platerów wykorzystana została do rozprowadzenia, przy pomocy połączeń drukowanych, napięć zasilających i pewnych sygnałów logicznych.

W pewnych przypadkach np. dla interfejsu znakowego, tj. łączącego kanał znakowy z jednostkami sterującymi połączenia owijane i drukowane wykonane są standardowo. Umożliwia to przyporządkowanie urządzeniom zewnętrznym dowolnych numerów fizycznych z zakresu 0 ÷ 7, przez zwykłą zmianę miejsc pakietów jednostek sterujących.

Analogiczne rozwiązanie zastosowane w przypadku modułów pamięci operacyjrej pozwala na zwiększenie pojemności pamięci z 8 k słów do 32 k słów ( z przyrostem 8 k słów) bez konieczności dokonywania dodatkowych połączeń.

# **5.3. Zasilanie zestawu**

Zasilanie zestawu rozwiązano w sposób modułowy, tzn. każda szuflada posiada własny, standardowy zasilacz ZLI- 400 dołączony wyłącznie do plateru danej szuflady.

Kable sieciowe wszystkich zasilaczy znajdujących się w szafie dołączone są do zespołu gniazd położonego na tylnej płycie modułu zasilania MZS-400. Do gniazd tego modułu dołączone są również kable sieciowe urządzeń peryferyjnych związanych z daną szafą.

Moduł MZS-400, po załączeniu do sieci, podaje napięcie sieciowe na tylne gniazda sieciowe w określonej kolejności. Podstawowe zalety takiego rozwiązania to:

- wyeliminowanie udarowego obciążenia sieci w chwili włączania zestawu;

-wyeliminowanie konieczności włączania każdej szuflady oddzielnie;

— możliwość automatycznego włączania poszczególnych modułów w sekwencji pożądanej ze względów systemowych.

Moduł zasilania MZS-400 dołączony jest do sieci zdalnie, poprzez stacyjkę znajdującą się na pulpicie operatora (w szufladzie jednostki centralnej). Dodatkowo istnieje możliwość lokalnego włączenia modułu zasilania przy użyciu klucza na płycie czołowej MZS-400.

Dla ułatwienia czynności serwisowych zasilacze ZLI-400 zaopatrzone są w przełączniki pozwalające na odłączanie danego zasilacza od sieci. Umożliwia to wyłączanie pożądanej szuflady bez konieczności wyłączania całego zestawu.

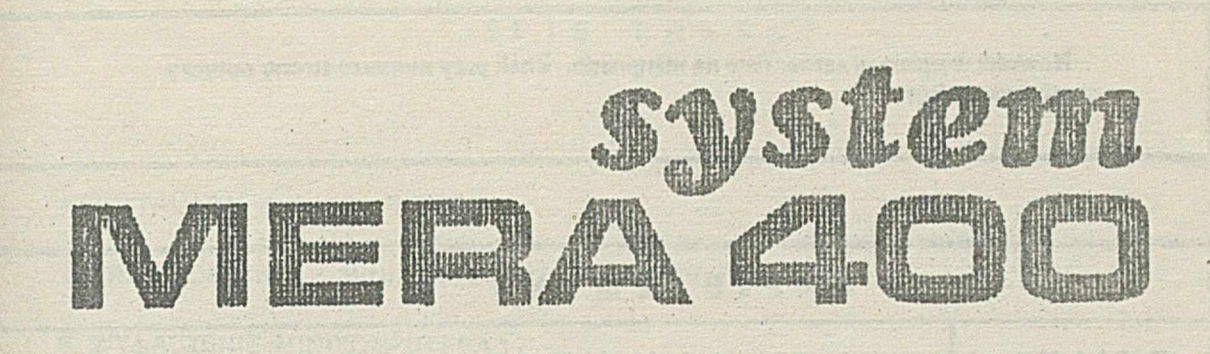

2010年1月 

# **DOKUMENTACJA TECHNICZNO RUCHOWA TOM I**

**część IV OGÓLNA INSTRUKCJA EKSPLOATACJI MINIKOMPUTERA MERA - 400**

> Normal warm in the same of barel  $\mathcal{L}^{\text{max}}_{\text{max}}$  , where  $\mathcal{L}^{\text{max}}_{\text{max}}$  , where  $\mathcal{L}^{\text{max}}_{\text{max}}$

Nowości w opisie są zaznaczane na marginesie. Znak przy numerze strony dotyczy numeracji stron.

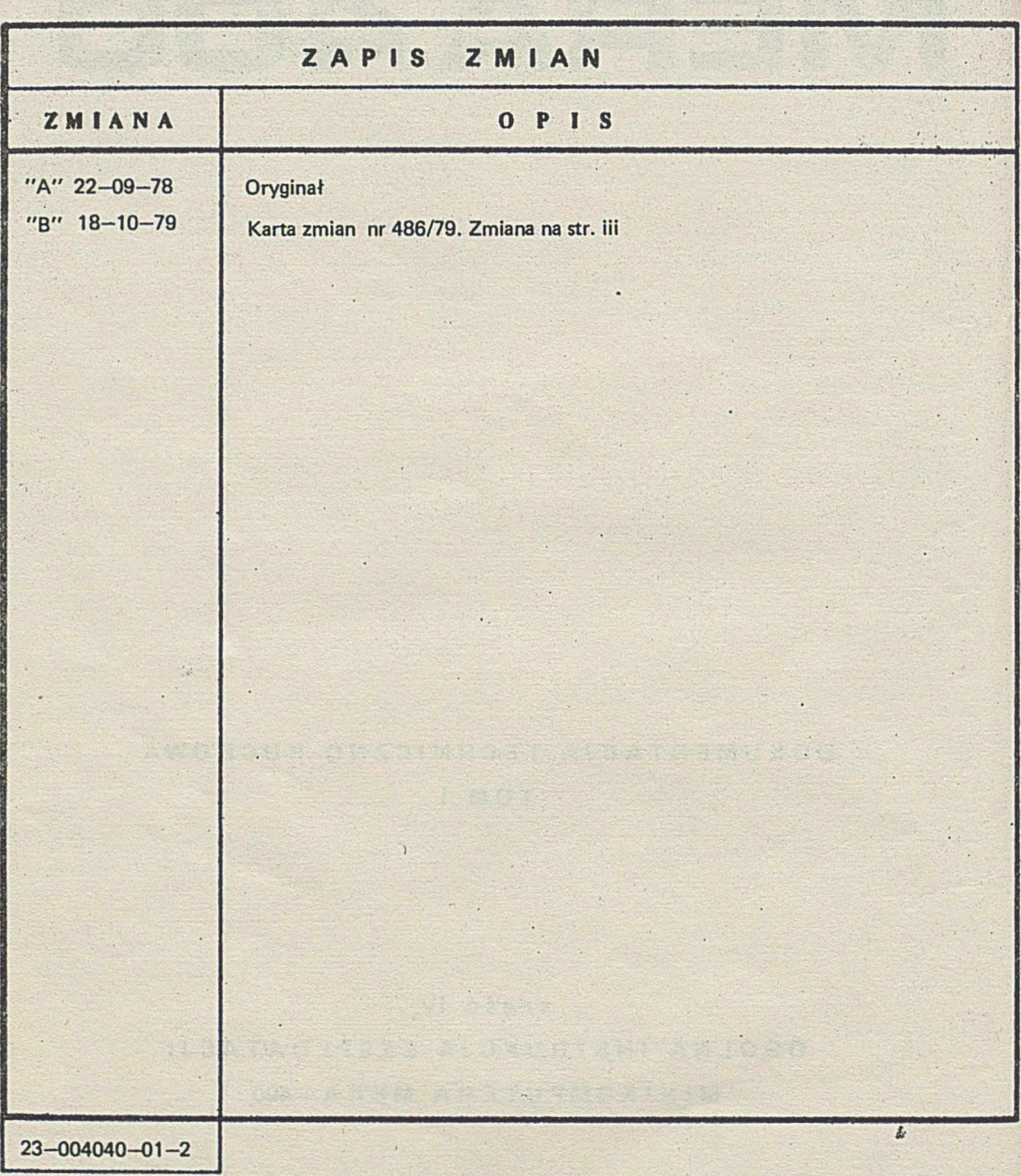

**Uwagi kierować do : Centrum Naukowo Produkcyjne Technik Komputerowych I Pomiarów im.J.Krasickiego, ul. Łopuszaóska 117/123 02-232 Warszawa**

**Producent zastrzega sobie prawo wprowadzania zmian w dokumentacji.**

# **SPIS TREŚCI**

 $\blacksquare$ 

**A REAL AND A REAL PROPERTY** 

**RESIDENT AT A PERSONAL REPORT** 

 $\rightarrow$ 

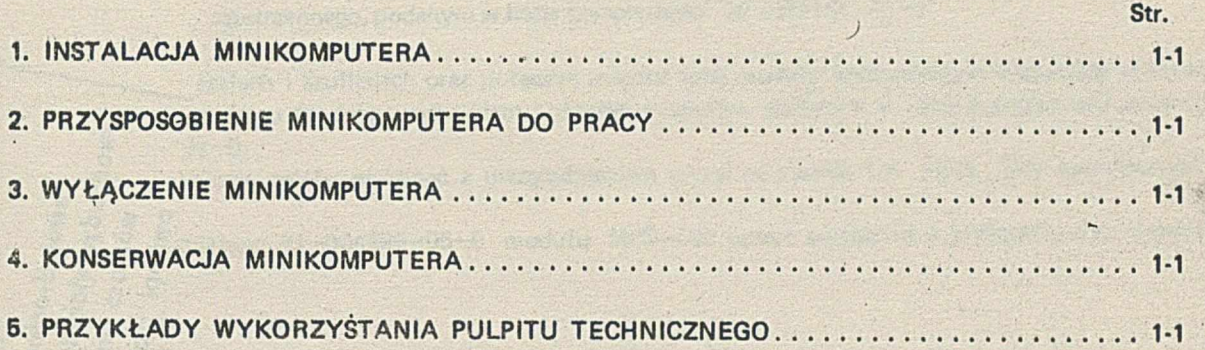

eta artean manditzatuak alderaik eta arte bere artean dago bat eta artean dena.

t state of the state of the state of the state of the state of the state of the state of the state of the state

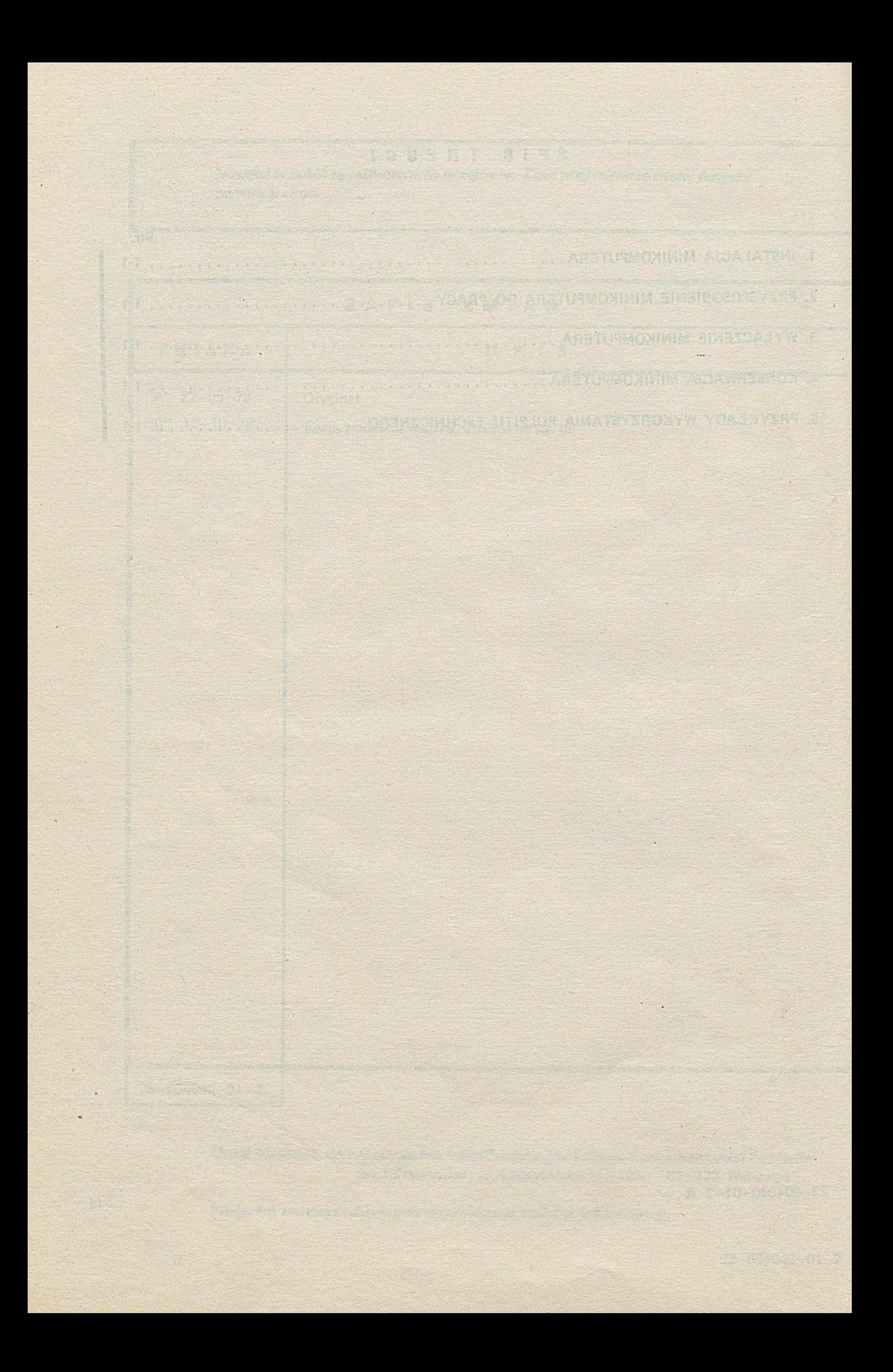

### **1. INSTALACJA MINIKOMPUTERA MERA-400**

- Rozstawić szafy i urządzenia zewnętrzne wchodzące w skład instalowanego zestawu zgodnie z rysunkiem rozmieszczenia przestrzennego, podanym w liście kompletności 20-004181-01—1.
- Rozmieścić w szafach i szufladach oraz połączyć między sobą moduły konstrukcyjne wchodzące w skład instalowanego zestawu zgodnie z rysunkiem połączeń modułów, podanym w liście kompletności zestawu 20-004181-01-0.

Połączenia kablowe należy wykonać z uwzględnieniem uwagi na stronie 14 pkt.6 listy kompletności.

— Przewód uziemiający 11—004596-05—9 modułu MPS—400 łączyć wyłącznie w przypadku sieci niezerowanej.

## **2. PRZYSPOSOBIENIE MINIKOMPUTERA DO PRACY**

- Ustawić kluczyk w stacyjce pulpitu technicznego modułu MJC—400 w położenie ON.
- Ustawić gotowość urządzeń zewnętrznych zgodnie z instrukcjami eksploatacji poszczególnych urządzeń.
- Nacisnąć klucz CLEAR na pulpicie technicznym MJC—400
- Wczytać system operacyjny do pamięci operacyjnej minikomputera zgodnie z opisem eksploatacyjnym systemu SOM —3 zamieszczonym w tomie III niniejszej DTR.

## 3. **W YŁĄCZENIE MINIKOMPUTERA**

— Po zakończeniu uruchamiania lub wykonywania programów użytkowych ustawić kluczyk stacyjki modułu MJC—400 w położenie OFF.

# 4. **KONSERWACJA MINIKOMPUTERA**

- Do codziennych czynności konserwatorskich należy oczyszczenie minikomputera z kurzu i usunięcie "confetti" ze zbiornika znajdującego się przy dziurkarce oraz testowanie minikomputera przy pomocy testów przypisanych danemu zestawowi zgodnie z listą kompletności 20—004181—01—0 według opisów podanych w II tomie niniejszej DTR.
- Wszystkie urządzenia zewnętrzne wchodzące w skład zestawu winny być konserwowane zgodnie z ich instrukcjami obsługi i eksploatacji.
- We wszystkich silnikach wentylatorów zasilaczy **Z L I—**400, wchodzących w moduły szufladowe **MERA—**400 nałoży uzupełniać zapas oleju w pierścieniach filcowych. Należy używać wyłącznie oleju **"MWP".** Czynność tą należy dokonywać corocznie lub po każdych 2500 godzinach eksploatacji zestawu.

# **5. PRZYKŁADY WYKORZYSTANIA PULPITU TECHNICZNEGO**

## **5.1. Wpisywanie informacji do rejestrów**

1. Wybrać rejestr przy pomocy przełącznika obrotowego.

- 2. Ustawić na kluczach KB żądaną informację.
- 3. Nacisnąć przełącznik LOAD
- $-$  na lampkach 0 ÷ 15 wyświetlana jest informacja ustawiona na kluczach KB.
- **5.2. Wpisywanie informacji do pamięci operacyjnej**
	- 1. Na kluczach KB ustawić adres komórki pamięci (dostęp z klawiatury istnieje tylko do pamięci w bloku systemowym tzn. adres nie powinien przekraczać 8 k słów maszynowych).
	- 2. Przełącznikiem obrotowym wybrać rejestr AR.
	- 3. Nacisnąć przełącznik LOAD na lampkach 0 ÷ 15 wyświetlony jest adres komórki pamięci operacyjnej ustawiony na kluczach KB.
	- 4. Przełącznikiem obrotowym wybrać rejestr, z którego ma być wpisana informacja lub wybrać pozycję KB, jeśli informacja ma być pobrana z kluczy.
	- 5. Nacisnąć przełącznik STORĘ
	- informacja z wybranego rejestru lub ustawiona na kluczach KB zostaje zapamiętana w komórce pamięci o adresie wskazanym zawartością rejestru AR;
		- $-$  zawartość rejestru AR (wyświetlona na lampkach  $0 \div 15$  po wybraniu rejestru AR przełącznikiem) zwiększona jest o 1.
- **5.3. Odczytanie informacji z pamięci operacyjnej**
	- 1. Na kluczach KB ustawić adres komórki pamięci operacyjnej.
	- 2. Przełącznikiem obrotowym wybrać rejestr AR.
	- 3. Nacisnąć przełącznik LOAD na lampkach  $0 \div 15$  wyświetlany jest adres komórki PAO, ustawiony na kluczach KB.
	- 4. Przełącznikiem obrotowym wybrać rejestr, do którego ma zostać wprowadzona informacja z pamięci.
	- 5. Nacisnąć przełącznik FETCH na lampkach 0÷15 wyświetlana jest informacja odczytana z komórki pamięci o adresie ustawionym na kluczach KB. Zawartość rejestru AR (wyświetlana na lampkach 0÷15 po wybraniu rejestru AR przełącznikiem) zwiększona jest o 1.
- 5.4. **Przykład wprowadzania i wykonywania programu**

**Od** adresu **/00400/g\*** wprowadzić program na dodanie **1** do rejestru **R7** i porównanie zawartości rejestrów **R6** i **R7. R6:=/01500/g R7:** = **/01477/g** Postać programu: **/00400/g AWT, 7. 1**

CW, 6, 7

Wartość początkowa rejestrów:

**R6:= /01500/g**

- **R7:= /01477/g**
- 1. Przełącznikiem wybrać rejestr R6.
- 2. Ustawić na kluczach KB/01500/g
- 3. Nacisnąć przełącznik LOAD na lampkach 0 ÷15 wyświetlona jest informacja ustawiona na kluczach.
- 4. Przełącznikiem wybrać rejestr R7.
- 5. Ustawić na kluczach KB/01477/g
- 6. Nacisnąć przełącznik LOAD na lampkach 0÷ 15 wyświetlona jest wartość /01477/ $_{\rm R}$
- 7. Przełącznikiem obrotowym wybrać rejestr AR.
- 8. Ustawić na kluczach KB/00400/g.
- 9. Nacisnąć przełącznik LOAD na lampkach 0÷15 wyświetlona jest/0400/ $\alpha$ .
- 10. Ustawić przełącznik obrotowy w położeniu KB.
- 11. Ustawić na kluczach/140001/g (rozkaz AWT, 7, 1 )

\* — zapis oktalny

- 12. Nacisnąć przełącznik STORĘ.
- 13. Ustawić na kluczach / **106607/g** (rozkaz CW, **6, 7 )**
- 14. Nacisnąć przełącznik STRORE.
- 15. Wybrać rejestr IC.
- **16.** Ustawić na kluczach **/00400/g**
- 17. Nacisnąć przełącznik LOAD.
- 18. Nacisnąć przełącznik CYCLE zawartość rejestru IC wyświetlona na lampkach 0÷15 zwiększa się o 1. Zawartość rejestru R6 wyświetlona na lampkach po wybraniu rejestru przełącznikiem zwiększona jest o 1 i wynosi**/01500/g**
- 19. Nacisnąć przełącznik CYCLE zawartość rejestru IC zwiększa się o 1 i wynosi/00402/g. W rejestrze RO zapalona jest lampka 5 (wskaźnik E) oznaczająca, źe zawartość rejestrów R6 i R7 są jednakowe.

UWAGA: Opis eksploatacji systemu pod nadzorem systemu operacyjnego jest zawarty w tomie III DTR.

Stille has destablished the stability port in the second state of the second t de l'activitat d'activa fonction d'Aquactiq

head an inscription of distinction when we consider distinguished and constru

Hater and the search of the company of the sea

<u>Kantan di mangkat sa kabupatèn di Kabupatèn Suma Jawa Barat, Indonesia </u> 

din di secolar di personali di secolar de la secola di di secolar di personali con territorio della<br>Nella di secolari di secolari di secolari di personali con secolari di secolari di secolari di secolari di sec Ç

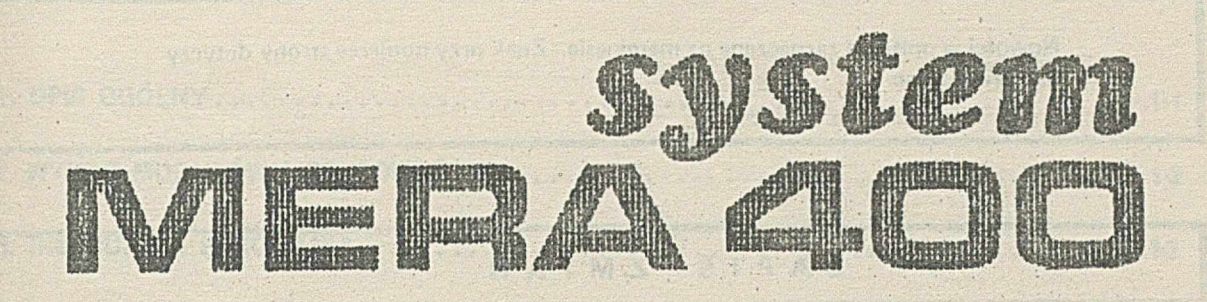

# DOKUMENTACJA TECHNICZNO RUCHOWA

TOM<sub>1</sub>

Część 5

INSRUKCJA PAKOWANIA MODUŁOW SYSTEMU MERA-400

Nowości w opisie są zaznaczane na marginesie. Znak przy numerze strony dotyczy numeracji<sub>stron.</sub>

s 2 ie oprawdzie i

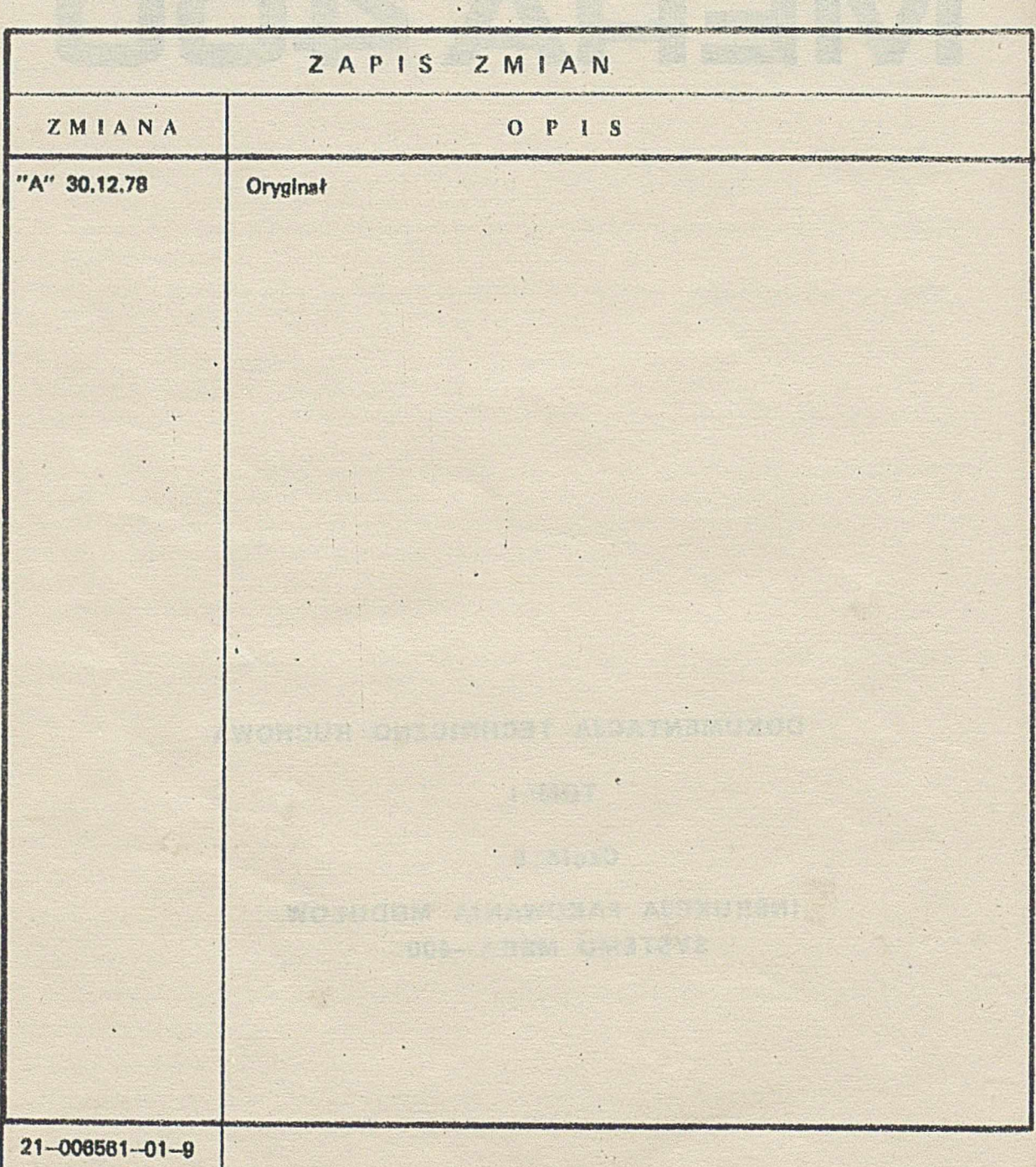

Uwagi kierować do: Centrum Naukowo Produkcyjne 1 ecbnik Komputerowych i Pomiarńw im.J.Krasickiego, ul. Łopuszańska 117/123 02-232 Warszawa

Producent zastrzega sobie prawo wprowadzania zmian w dokumentacji.

# SPIS TRESCI

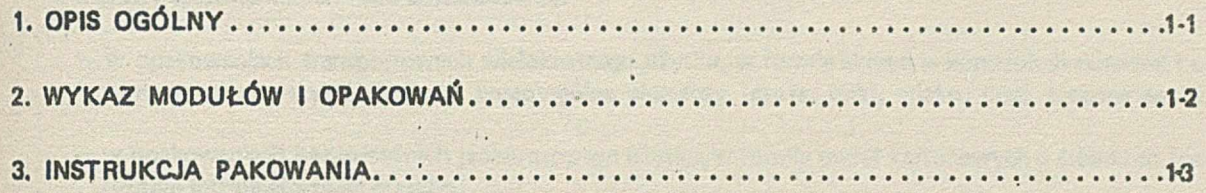

De a directo do continuo lega que aproximada a conseguidad

RATE DEEPS AND STREET

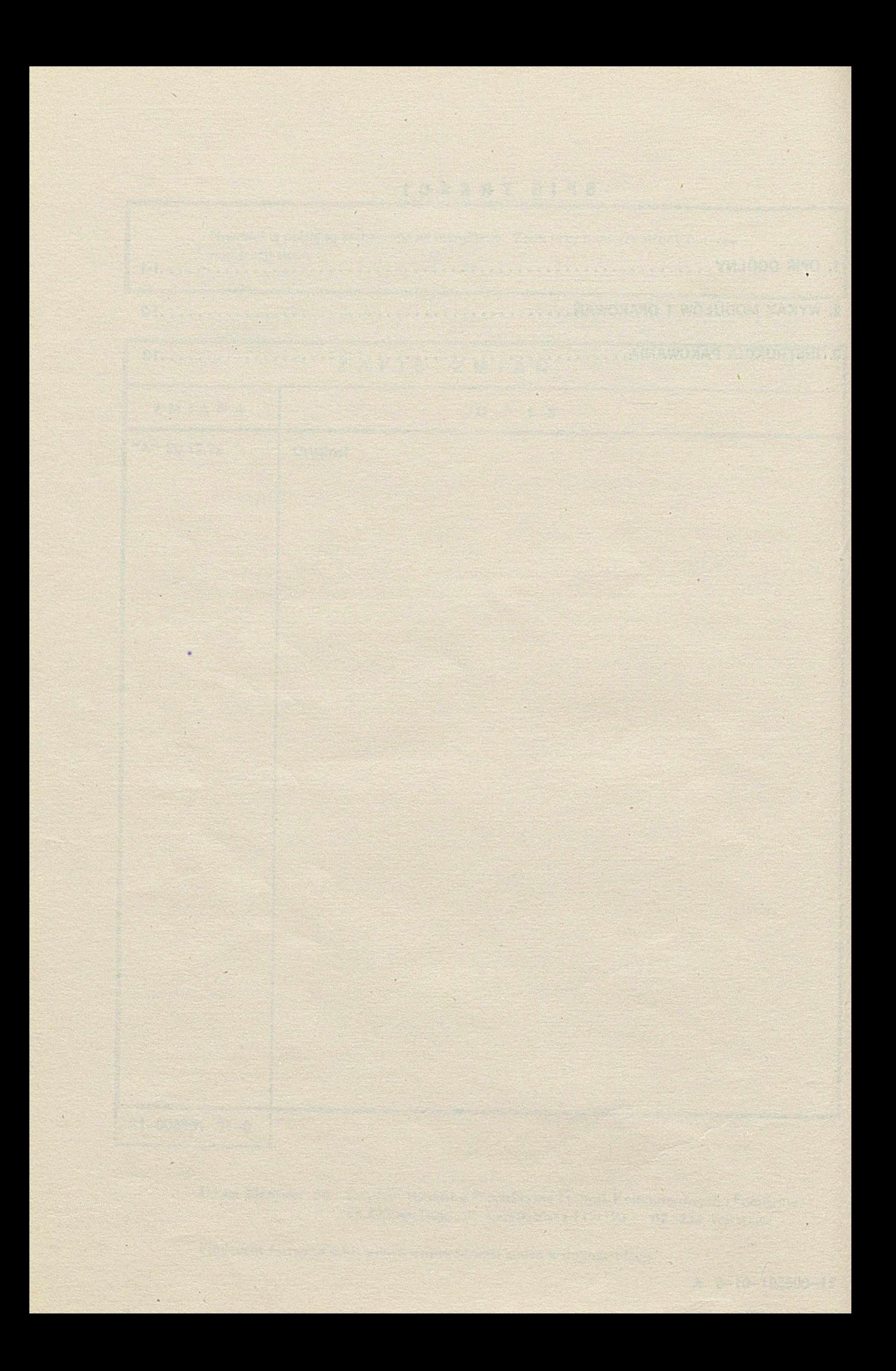

# **1. OPIS OGÓLNY**

# **Moduły systemu MERA-400 dostarczane są:**

- **w opakowaniach transportowych wielokrotnego użytku, w formie skrzyń o konstrukcji ramowej** i **o** wiek **warstwowym poszyciu, których poszczególne elementy {czoła, boki, wieko, dno) łączone są na** śruby;
- **w opakowaniach bezpośrednich jednorazowego użytku, w formie pudeł kartonowych o ściankach łączonyci drutem Introligatorskim płaskim.**

**Części zapasowe oraz wyposażenie dodatkowe zapakowane w opakowania bezpośrednie umieszczone są w opakowaniach transportowych modułów.**

**W przypadku modułów, w których skład wchodzą urządzenia z zakupu, części zapasowe oraz wyposażeni dodatkowe do tych urządzeń są zapakowane w opakowania bezpośrednie tych urządzeń.**

# **2. WYKAZ MODUŁÓW I OPAKOWAŃ**

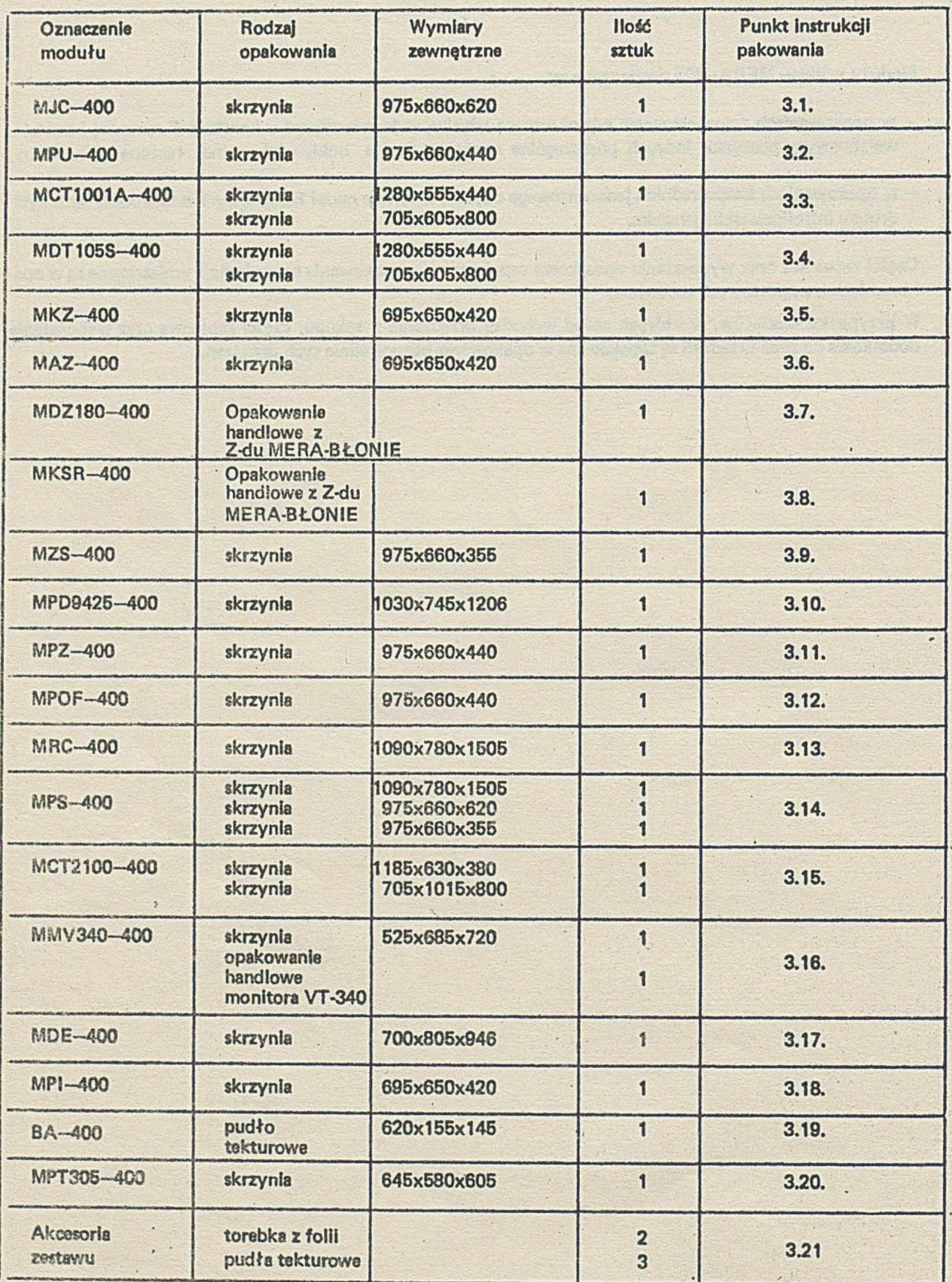
### 3. INSTRUKCJA PAKOWANIA

## **3.1. Pakowanie Modułu Jednostki Centralnej MJC—400 I MJC—400d**

**Opakowanie MJC—400 stanowią:**

- **skrzynia wraz z wyposażeniem wewnętrznym**
- **opakowanie z folii**
- **opakowanie bezpośrednie pakietów**
- **opakowanie bezpośrednie kabli**
- **opakowanie fabryczne pakietu pamięci.**

**Pakiety wyjęte z bloku JC zapakować w opakowania bezpośrednie, a pakiety pamięci w opakowania fabryczne.**

**Kabel I terminator włożyć do worka z folii.**

**Blok X umieścić w worku z folii wraz z dwoma woreczkami slllkażelowego pochłaniacza wilgoci po 200 g każdy.**

**Bok worka zgrzewać szczelnie szwem podwójnym. Otworzyć skrzynię, umieścić na jo) dnie 4 narożniki z gumy porowatej, włożyć ramę dolną I ustawić w niej urządzenie.**

**Na ustawione w skrzyni urządzenie nałożyć ramę górną, a następnie między ramę a poszycie skrzyni umieścić 4 narożniki z gumy porowatej. W wolne przestrzenie między bokami urządzenia a poszyciem skrzyni wsunąć kabel KSA. Na ramie górnej ułożyć tabelę połączeń.**

**Skrzynię zamknąć wlekłem, w otwory wprowadzić śruby, nałożyć podkładki I skręcić nakrętkami.** W wersji MJC-400d bloki pamięci drutowej pozostają w bloku JC.

#### **3.2. Pakowanie Modułu Pudła Uniwersalnego MPU-400**

**Opakowanie MPU—400 stanowią:**

**— skrzynia**

- **opakowanie z folii**
- **opakowanie bezpośrednie pakietów**

**— opakowanie bezpośrednie kabli**

**Pakiety wyjęte z bloku PU zapakować w opakowania bezpośrednie.**

**Kabel włożyć do worka z folii.**

**Blok PU umieścić w worku z folii wraz z dwoma woreczkami silikaźelowego pochłaniacza wltgod po 200 g każdy. Bok' worka zgrzać szczelnie szwem podwójnym. Otworzyć skrzynię, umieścić na jej dnie 4 narożniki z gumy porowatej, ułożyć ramę dolną i ustawić w niej urządzenie. Na ustawione w skrzyni urządzenie nałożyć ramę górną, następnie między ramę a elementy skrzyni wsunąć 4 narożniki z gumy porowatej. W wolną przestrzeń między bokami urządzenia a poszyciem skrzyni wsunąć kabel Interfejsu MF.RA-400. Na ramie górnej ułożyć kopertę z Instrukcją Instalacji i uruchamiania wraz z tabelą połączeń. Skrzynię zamknąć wiekiem, w otwory wprowadzić śruby, nałożyć podkładki I skręcić nakrętkami**

#### **3.3. Pakowanie Modułu Czytnika MCT1001A—400**

**Opakowanie transportowe Modułu MCT1001 A—400 stanowią dwie skrzynia:**

**— opakowanie transportowe CT l DT**

**— opakowanie transportowe stolika uniwersalnego**

**Pakowanie bezpośrednie bloku czytnika CT—1001A**

**Blok czytnika umieścić w opakowaniu bezpośrednim na pasach amortyzacyjnych w ton sposób, aby prowadnica taśmy znalazła się przy lewym boku skrzynki z dolnym poziomym pasem amortyzacyjnym. Na skrzynce położyć wieko I przymocować Je przy pomocy czterech śrub.**

**Pakowanie bezpośrednie pakietu SM, kabli KB-CT1, Instrukcji instalacji I uruchomienia**

Pakiet zapakować w pudełko tekturowe, kable włożyć do worka z folii, instrukcję instalacji i uruchomie**nia umieścić w kopercie. Tak zapakowane elementy ułożyć w skrzynce. Skrzynkę zamknąć przez przymocowanie wieka 4—ma śrubami.**

**Opakowanie transportowe CT i w/w elementów**

**Opakowane w opakowania bezpośrednie blok czytnika i elementy umieścić** w **skrzyni na narożnikach amortyzacyjnych. Włożyć pozostałe narożniki, na skrzynię położyć wieko i przymocować Je za pomocą 10 śrub.**

**Opakowanie transportowe stolika uniwersalnego i kosza**

**Połączyć śrubami bok, czoło i dno skrzyni. Ustawić stolik na dnie I umieścić pod nim kosz. Dołączyć pozostały bok I czoło oraz wprowadzić wkładki z tektury falistej. Na skrzynię położyć wieko I przymocować śrubami.**

## **3.4. Pakowanie Modułu Dziurkarki MDT105S-400**

**Opakowanie transportowe Modułu MDT105S—400 stanowią dwie skrzynie:**

**— opakowanie transportowe CT i DT**

**— opakowanie transportowe stolika uniwersalnego**

**Pakowanie bezpośrednie bloku dziurkarki DT—105S**

**Przed pakowaniem odłączyć od dziurkarki szpulę oraz pojemnik z tworzywa. Dziurkarkę umieścić w opakowaniu bezpośrednim na pasach amortyzacyjnych w normalnej pozycji pracy. Do przestrzeni wydzielonej przegrodą włożyć szpulę I pojemnik owinięte w papier. Na skrzynkę położyć wieko i przymocować je przy pomocy 4 śrub.**

**Pakowanie bezpośrednie pakietu SM, kabla KB—DT, instrukcji instalacji i uruchomienia**

**Pakiet zapakować w pudełko tekturowe, kabel włożyć do Worka z folii, Instrukcję instalacji i uruchomienia umieścić w kopercie. Tak zapakowane elementy włożyć w skrzynkę. Skrzynkę zamknąć przez przymocowanie wieka 4 śrubami.**

**Opakowanie transportowe DT i w/w elementów**

**Opakowanie w opakowania bezpośrednie blok dziurkarki i elementy umieścić w skrzyni na narożnikach amortyzacyjnych. Włożyć pozostałe narożniki, na skrzynię położyć wieko I przymocować Je za pomocą 10 śrub.**

**Opakowanie transportowe stolika uniwersalnego i kosza**

**wg. p. 3.3.**

#### **3.5. Pakowanie Modułu Kanału Znakowego MKZ—400**

**Opakowanie bezpośrednie Modułu MKZ—400 stanowi opakowanie bezpośrednie pakietu. Pakiety SM—KZB11 I SM—KZA11 zapakować w jedno pudło.**

**Kopertę z instrukcją instalacji i uruchomienia przymocować do pudła taśmą samoprzylepną.**

**O ile tak uformowane] jednostki nie można dołączyć do opakowania transportowego (skrzyni) Innego modułu, należy Ją umieścić w oddzielnej skrzyni. Luzy wypełnić tekturą falistą, ścinkami gąbki lub gumy porowatej.**

**3.8. Pakowanie Modułu Arytmometru Wielokrotnej Precyzji MAZ—400**

**Opakowanie bezpośrednie Modułu MAZ—400 stanowi opakowanie bezpośrednie pakietu.** Pakiety F-PSZ-1, F-PMZ-1, F-PAZ-1 zapakować do dwóch pudeł (w jednym pudle 2 pakiety, w drugim **pudle 1 pakiet).**

**Kopertę z instrukcją Instalacji I uruchomienia przymocować do pudła** taśmą **samoprzylepną. O ile tak uformowanej Jednostki nie można dołączyć do opakowania transportowego (skrzyni) innego modułu, należy Ją umieścić w oddzielnej skrzyni. Luzy wypełnić tekturą** falistą, **ścinkami gąbki lub gumy porowatej.**

**3.7. Pakowanie Modułu Drukarki MDZT80-400**

**Opakowania transportowe drukarki DZM—180 stanowi opakowania handlowe stosowane przez zakład MERA-BŁO NIE.**

Pozostałe elementy modułu tj. pakiet SM-UZM11 umieścić w pudle, kabel KB-DZM włożyć do worka **z folii. Instrukcję instalacji i uruchomienia umieścić w kopercie. '**

**O Ile tak zapakowanych pozostałych elementów modułu nie można dołączyć do opakowania drukarki lub do skrzyni innego modułu, należy Je umieścić w oddzielne] skrzyni. Luzy wypełnić tekturą falistą, ścinkami gąbki lub gumy porowatej.**

**3.8. Pakowanie Modułu Drukarki MKSR—400**

**wg p. 3.7.**

## **3.9. Pakowanie Modułu Zasilania Sekwencyjnego MZS—400**

**Opakowanie MZS-400 stanowi skrzynia wraz z wyposażeniem wewnętrznym w postaci 8 narożników dwóch ram, oraz opakowania z folii..**

**Otworzyć skrzynię, umieścić na jej dnie 4 narożniki z gumy porowate], włożyć ramę 1 ustawić w niej urządzenie (obudowa kpi MZS-400). Urządzenie włożyć do worka z fol.ii wraz z 200 gramowym woreczkiem silikażelowego pochłaniacza wilgoci, a następnie boki worka zgrzewać szczelnie szwem podwójnym.**

**-Na ustawione w skrzyni urządzenie nałożyć ramę, następnie między ramę a elementy skrzyni wsunąć 4 narożniki z gumy porowatej.**

**W wolną przestrzeń między bokami urządzenia a poszyciem skrzyni wsunąć kable w opakowaniu bezpośrednim.**

**Na ramie górne] ułożyć kopertę z tabelą połączeń, schematem ideowym, instrukcją kontroli i opisem technicznym. Skrzynię zamknąć wiekiem, w otwory wprowadzić śruby, nałożyć podkładki i skręcić nakrętkami.**

**O Ile kable nie zmleszęzą się w w/w skrzyni i nie będą mogły być dołączone do opakowania transportowego, innego modułu, należy Je włożyć do oddzielnej skrzyni.**

**3.10. Pakowanie Modułu Pamięci Dyskowych MPD9425-400**

**Opakowanie MPD9425—400 stanowi:**

**— opakowanie transportowe pamięci dyskowe] MERA-9425**

- **opakowanie bezpośrednie pamięci dyskowe] MERA—9426**
- **opakowanie z folii**
- **opakowanie bezpośrednie pakietu.**

**Pakiety opakowane w opakowaniu bezpośrednim wraz ze sznurami, tabelą połączeń oraz instrukcją instalacji i uruchomienia umieścić wewnątrz dolnej części pamięci i zabezpieczyć przed przemieszczaniem taśmą samoprzylepną.**

**Z obu boków osłony górnej ułożyć płyty czołowe. Na osłonie górnej położyć 4 woreczki po 200 g każdy silikażelowego pochłaniacza wilgoci. Tak przygotowaną pamięć umieścić w opakowaniu z folii, którego brzeg zgrzać szczelnie szwem podwójnym ciągłym.**

**Następnie całość ustawić na listwach tacy wewnętrznej opakowania bezpośredniego, klapki odchylić ku górze I nasunąć nasuwę (klapki tacy powinny być wewnątrz nasuwy).**

**Na dnie skrzyni ułożyć symetrycznie cztery narożniki,** a **następnie ustawić** na **nich urządzenie w opakowaniu bezpośrednim. Do dna skrzyni dołączyć kolejno czoła j boki oraz połączyć czoła z bokami za pomocą śrub.**

Od góry włożyć cztery narożniki, skrzynię zamknąć wiekiem i połączyć wieko z czołami i bokami za **pomocą śrub.**

**3.11. Pakowanie Modułu Pamięci Zewnętrznych MPZ—400**

**wg p. 3.2.**

**3.12. Pakowanie Modułu Pamięci Operacyjnej Ferrytowej MPOF—400**

**- wg p. 3.2.**

**Pakiety pamięci ferrytowej pakować w opakowanie fabryczne (ELWRO).**

**3.13. Pakowanie Modułu Szafy Standardowej MRC-400**

**Opakowanie MRC—400 etanowi skrzynia:**

**- opakowanie transportowe «rafy MRC—400**

**Skrzynię rozmontować.**

**Na listwach amortyzacji dna ustawić szafę przodem w kierunku czoła. Nóżki szafy powinny wypaść na zewnątrz pasów amortyzacji.**

**Zmontować skrzynię łącząc Jej elementy Śrubami w następującej kolejności: czoła i boki z dnem, czoło z bokami, wieko z czołami 1 bokami.**

**3.14. Pakowanie Modułu Podstawowego Systemu MPS—400**

**Opakowanie MPS—400 stanowią skrzynia:**

**-opakowanie transportowe szafy MRC-400**

**- opakowanie transportowe MJC-400**

**- opakowanie transportowe MZS—400**

**Pakowania Modułu MRC—400'**

**wg p. 3.13.**

**Pakowanie Modułu MJC—400**

**wg p. 3.1.**

**Pakowanie Modułu MZS-400**

**wg p. 3.9.**

**3.15. Pakowanie Modułu Czytnika MCT2100—400**

**Opakowania transportowe Modułu Czytnika MCT2100-400 stanowią dwie skrzynie:**

**- opakowanie transportowe CT-2100, RT-2200; ZT-2200**

**- opakowanie transportowe stolika uniwersalnego**

**Pakowania bezpośrednie pakietu SM, kabla KB—CT2, sznura uziemień, przedłużacza sieciowego oraz Instrukcji instalacji 1 uruchomienia**

**Pakiet owinąć folią pęcherzykową a następnie jednokrotnie tekturą falistą 3-warstwową wg PN-68/P- —5G527 i zakleić taśmą samoprzylepną.**

stars tree in fraction which he **Kable włożyć do trzech worków** *z* **folii. Instrukcję instalacji I uruchomienia umieścić w kopercie.**

**Pakowanie transportowe CT, RT, ZT oraz w/w elementów**

**Opakowane w opakowania bezpośrednie CT-2100 (wraz z częściami zamiennymi I wyposażeniem) RT-2200 oraz ZT-2200 (opakowania bezpośredniego dostarcza producent CT, RT, ZT) umieścić w skrzyni na narożnikach amortyzacyjnych.**

**Z góry włożyć pozostałe narożniki. Wzdłuż ścian bocznych między skrzynię a opakowaniem bezpośrednim ZT umieścić worki z kablami. Pakiet w opakowaniu bezpośrednim oraz w opakowaniu z folii zgrzanym szczelnie szwem podwójnym oraz kopertę z Instrukcją umieścić na górnej powierzchni opakowania!bezpośredniego RT I zabezpieczyć Je przed przemieszczaniem przez przyklejenie do opakowania bezpośredniego taśmą samoprzylepną.**

**Następnie no skrzynię położyć wieko I przymocować Je za pomocą 10—clu śrub.**

**Opakowanie transportowe stolika uniwersalnego i kosza**

**Połączyć śrubami bok, czoło I dno skrzyni. Ustawić stolik na dnie skrzyni i umieścić pod nim kosz dnem do góry.**

**Między dnem skrzyni a koszem umieścić Jedną warstwę tektury falistej 3—warstwowej. "**

**Przestrzeń między dnem kosza oraz blatem stolika wypełnić tekturą falistą 3—warstwową tak, aby zabezpieczyć kosz przed przemieszczaniem.**

**Dołączyć pozostały bok i czoło. Na skrzynię położyć wieko I przymocować śrubami.**

# **3.16. Pakowanie Modułu Monitora Ekranowego MMV340—400**

**Opakowanie transportowe modułu MMV340—400 stanowią**

**- opakowanie fabryczne monitora VT-340**

- **opakowanie transportowe stolika "460x660" (wraz z wyposażeniem)**
- **opakowanie z folii'**
- **opakowanie bezpośrednie pakietu**
- **opakowanie bezpośrednie kabli.**

**Monitor ekranowy VT—340 zdjąć ze stolika i zapakować w opakowanie fabryczne.**

**Pakiet zapakować w pudło tekturowe.**

**Kable i części zapasowe włożyć do worka z folii, instrukcję instalacji I uruchomienia umieścić w kopercie. Stolik ustawić na dnie skrzyni. Worek z kablami 1 pudło z pakietem położyć pod stolikiem na dnie I zabezpieczyć przed przemieszczaniem taśmą samoprzylepną.**

Połączyć śrubami bok, czoło i dno skrzyni, kopertę z instrukcją położyć na blacie stolika. Dołączyć po**zostały bok 1 czoło oraz wprowadzić wkładki z tektury falistej.**

**Na skrzynię położyć wieko I przymocować śrubami.**

# **3.17. Pakowanie Modułu Dysku Elastycznego MDE-400**

**Opakowanie Modułu MD E—400 stanowią:**

**- opakowanie modułu MDE-400**

- **opakowanie z folii**
- **opakowanie bezpośrednie pakietów**
- **opakowanie bezpośrednie kabli**

**Pakiety włożyć do pudeł tekturowych;**

**Kable oraz części zapasowe włożyć do worka z folii.**

**Szafkę umieścić w worku z folii wraz z dwoma woreczkami silikażelowego pochłaniacza wilgoci po 200 g każdy. Na górnej pokrywie szafki położyć insterukcję instalacji i uruchamiania. Brzeg worka zaspawać szczelnie szwem podwójnym.**

**Na listwach amortyzacji dna skrzyni ustawić szafkę przodem w kierunku Jednego z czół opakowania.** Pakiety umieścić w kasetach boków skrzyni. Kable włożyć pomiędzy tylną ściankę skrzyni, a tylną ścien**kę szafki.**

**Zmontować skrzynię łącząc Jo]' elementy śrubami w następujące] kolejności: czoła i boki z dnem, czoła z bokami, wieko z czołami i bokami.**

## **3.18. Pakowanie Modułu Kanału Automatyki MPI-400**

**Opakowanie bezpośrednie modułu MPI—400 stanowi opakowanie pakietu oraz opakowanie kabli.** Pakiet A-PI3-1 zapakować w pudło.

**Kable pakować w dwa worki z folii. Kopertę z instrukcją instalacji I uruchomienia przymocować do pudła taśmą samoprzylepną.**

**O ile tak uformowanej jednostki nie można dołączyć do opakowanie transportowego (skrzyni) innego modułu, należy ją umieścić w oddzielnej skrzyni. Luzy wypełnić tekturą falistą, ścinkami gąbki lub gumy porowatej.**

**3.10. Pakowanie bloku BA-400**

**Opakowanie bloku BA-400 stanowi pudło tekturowe.**

**Do nasuwy włożyć Jedną ściankę i przyszyć drutem introligatorskim. Każdy amortyzator oddzielnie owinąć dwoma warstwami papieru pakowego asfaltowego. Następnie w pudło wsunąć amortyzatory śrubami do siebie, umieszczając instrukcję instalacji i montażu między nimi.**

**Pudło zamknąć drugą ścianką I przyszyć Ją drutem introligatorskim.**

## **3.2G. Pakowanie Modułu Pamięci Taśmowe] MPT305-400**

**Opakowanie transportowe modułu MPT305—400 stanowią:**

**— opakowanie transportowe podstawy**

**— opakowanie bezpośrednie pakietów**

**— opakowanie bezpośrednie kabli.**

Pakiet włożyć do pudła tekturowego, kable, sznur uziemień, przedłużacz sieciowy włożyć do worką **z folii.**

**Blok pamięci taśmowe] zdjąć z podstawy odkręcając 4 wkręty mocujące nóżki i zapakować w opakowanie fabryczne. Blok formatera odkręcić od podstawy (4 wkręty M5), wyjąć i zapakować w opakowanie fabryczne.**

**Wkręty mocujące wkręcić z powrotem w odpowiednie otwory.**

**Podstawę ustawić na dnie skrzyni. Worek z kablami I pudło z pakietem oraz instrukcją położyć pod stolikiem na dnie i zabezpieczyć przed przemieszczaniem taśmą samoprzylepną. Połączyć śrubami boki, czoła, wieko i dno.**

#### **3.21. Pakowanie akcesorii zestawu systemu MERA-400**

**Opakowanie akcesorii stanowią:**

**— opakowanie z foili pęcherzykowej**

**— opakowanie bloku BA-400.**

## **3.21.1. Pakowanie przedłużacza PP—400**

**Przedłużacz włożyć do torebki z folii; brzeg torebki zgrzewać linią ciągłą. Na wierzchu torebki nakleić etykietkę samoprzylepną zawierającą nazwę i numer rysunku, nazwę producenta.**

## **3.21.2. Pakowanie przedłużacza SM-PP11**

**Przedłużacz włożyć do torebki z folii; brzeg torebki zgrzewać linią ciągłą. Ma wierzch torebki przykleić etykietkę samoprzylepną zawierającą nazwę, numer rysunku i nazwę producenta.**

**3.21.3. Pakowanie przedłużacza SM--PP—21 wg punktu 3.21.1.**

**3.21.4. Pakowanie płytki uniwersalnej P -U N 1-1 wg p. 3.21.1.**

**3.21.6. Pakowanie płytki pakietu SM~PUX—11 wg p. 3.212.**

**3.21.6. Pakowanie płytki pakietu SM—PUX—21 wg p. 3.21.1.**

**3.21.7. Pakowanie złącza 801**

**Złącze włożyć do torebki z folii, brzeg torebki zgrzewać linią ciągłą. Na wierzch torebki nakleić etykietką samoprzylepną zawierającą nazwę I numer rysunku oraz nazwę producenta.**

**3.21.8. Pakowanie złącza w obudowie wg p, 3.21.7.**

**3.21.8. Pakowanie bloku amortyzatora szafy BA-400 wg p. 3.18.**